Interim report on projects 2025039, 2026561, mid 3rd year

# Numerical Simulation of Flutter Tests

Sponsored by the Civil Aviation Authority of Israel (CAAI), Ministry of Transportation

This research is done in collaboration with the ASSURE<sup>1</sup> program

Principal Investigators:

**Prof. Emeritus Moti Karpel and Prof. Daniella Raveh Technion – Israel Institute of Technology**

**January 2022**

 $1$  The FAA's Center of Excellence for UAS Research. ASSURE – Alliance for System Safety of UAS through Research Excellence.

## **Notice**

This document is disseminated under the sponsorship of the Civil Aviation Authority of Israel (CAAI), Ministry of Transport in the interest of information exchange.

The Government of Israel assumes no liability for the contents or use thereof.

The findings and conclusions in this report are those of the author(s) and do not necessarily represent the views of the funding authority.

This document does not constitute CAAI policy.

#### <span id="page-2-0"></span>EXECUTIVE SUMMARY

The study examines novel flutter prediction methodologies that support and enhance the safety of flutter flight tests. The project, done in collaboration with Dr. Matthew McCrink in the Aerospace Research Center of Ohio State University, includes the design and flutter testing of a dedicated UAS configuration. The testbed vehicle is designed to be a research and technology demonstrator, pushing the flutter envelope. Hence, some crashes in flight tests are expected. Taking advantage of 3D printing technology, the vehicle is designed for rapid manufacturing and assembly, in a low cost. The vehicle will be instrumented with inertial measurement units (IMUs) that measure three-axes rates and accelerations and with strain gauges. Data collected in flight will be used for the two proposed flutter prediction methods, which are briefly presented in the Introduction section of this report. The report summarizes the structural and aeroelastic analyses performed for aircraft design.

The focus of the vehicle design are the flexible wings, which are assembled of eight 3Dprinted Nylon-12 segments connected by two 6061-T6 aluminum spars. The wings attach to a plywood fuselage with a Polyurethane foam empennage belonging to an existing UAS platform. The flight computer and control surface servo systems are off-the-shelf components. The vehicle's structure was designed to experience flutter within the flight envelope. A unique wing-tip pod with a shaker mechanism was developed for flutter prediction by the Parametric Flutter Margin (PFM) method. The shaker device's inertial properties and installation location were designed to significantly increase the vehicle's flutter speed (relative to that of the baseline configuration, without the shaker) and allow for safe flight at the baseline configuration's flutter speed. The shaker device collects force and acceleration data at a range of airspeeds, including the baseline configuration's flutter speed, from which the flutter speed of the baseline configuration is positively identified.

The report presents the workflow from a conceptual design and detailed Computer-Aided Design (CAD) model to create an accurate finite-element analysis (FEA) model, aeroelastic model, flutter solutions, and numerical flutter test simulations. The proposed vehicle configuration, albeit with stiffer wings, was built and assembled by Dr. McCrink's team at OSU and is currently at its preliminary flight test stage.

The vehicle's structure was modeled using the Nastran finite-element software. Freevibration analysis provided the dynamical properties of the vehicle. An aerodynamic linear panel model was created in the ZAERO aeroelastic software, also used for flutter analysis. The modal and aerodynamic models were imported to the Dynresp software, used for numerical flutter simulations and the PFM analyses. The Dynresp-based PFM analysis was expanded to include a sensitivity study of the variation of the flutter characteristics with the mass and location of the wingtip shaker pod. It was shown that the 26 m/s flutter onset speed of the baseline configuration could be pushed to about 34 m/s by moving the added mass location inside the wing tip pod towards the leading edge. Both velocities are inside the flight envelope, thus offering an excellent experimental test case for the safe flutter test methodology.

# Table of Content

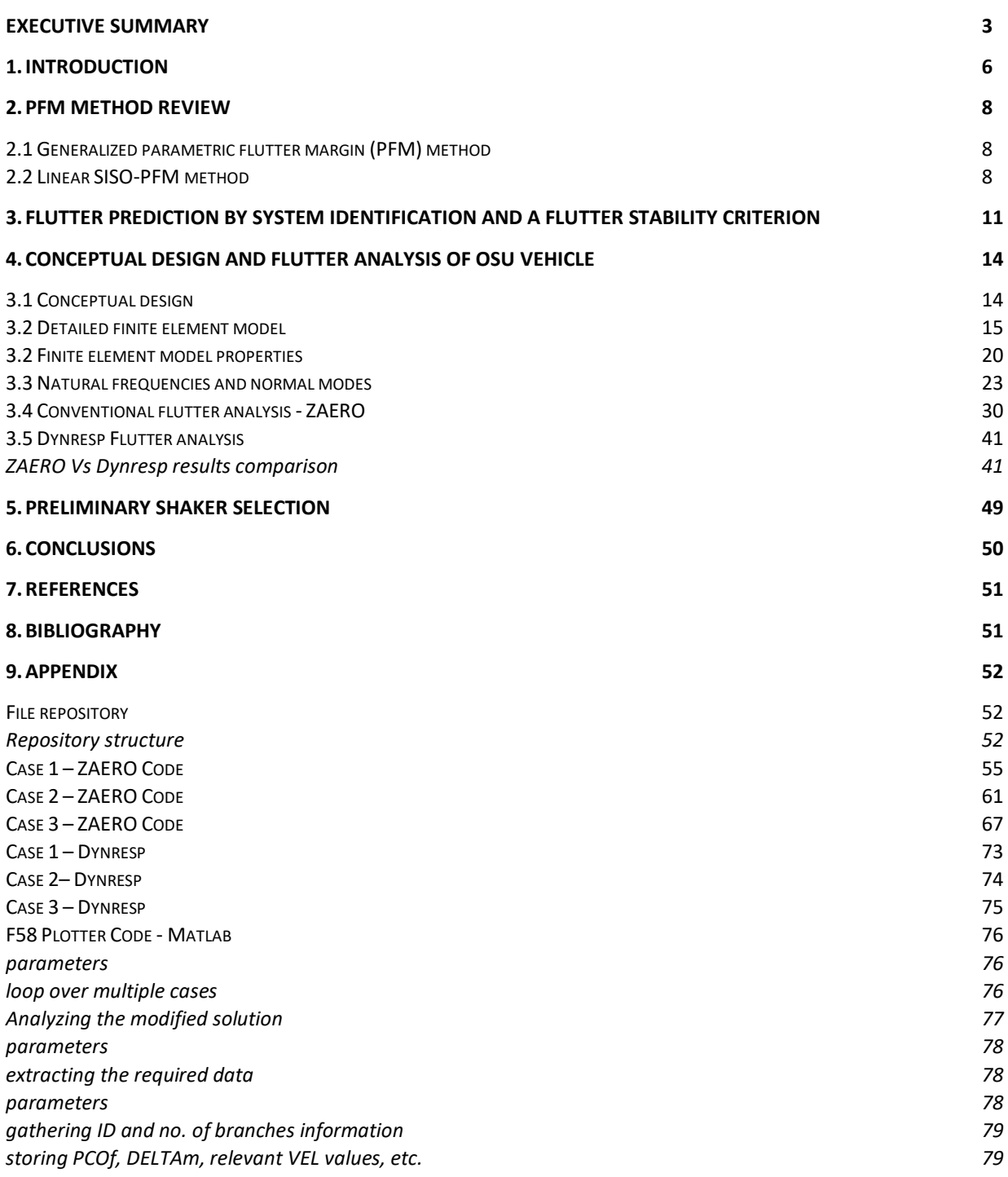

# <span id="page-5-0"></span>1. INTRODUCTION

The purpose of the numerical simulations presented in this work, using the demonstrated tools, is to present an accurate yet agile method for building FEA models for numerical simulation of flutter test that are based on the Parametric Flutter Margin (PFM) method. [1] [2] [3]The first phase of the work is centered in using Solidworks for building an accurate assembly of the UAV with all the parts, from the wings and fuselage to servos, flight computers, and wheels. With that comes the need to define accurately the materials and properties used in the UAV parts. It is important to mention that using such models enables stress-strain analysis, in addition to the dynamic models used in the flutter test simulations.

Based on the CAD model and using FEMAP (NASTRAN Pre & Post Processor), it is possible to import the CAD assembly to FEMAP as geometry objects. Upon them I was able to accurately build and mimic the geometry of the CAD model using manually created FE elements. Deciding on each geometry how could I best represent it using FE, the geometry of every component, including wings, wheels, ailerons, and servos push rods, was transformed to that of the FEM. FEMAP was then used to set up the NASTRAN model, run it for normal modes analysis, and plot the resulted modes.

The f06 file generated using NASTRAN is then used in aeroelastic flutter analysis using ZAERO based on the g-method. [4] The ZAERO input requires the design of aerodynamic panel models for the various aerodynamic component. 3D body models are built for the fuselage and wing tip pods, and flat surfaces models for the wings and tail. Each surface is defined in the same coordinates system as the NASTRAN model and coupled with the respective grid points in the FEA FEMAP model using a proper spline. Then ZAERO can provide the numerical flutter result.

The ZAERO model is used to export the generalized unsteady aerodynamic matrices for subsequent flutter test simulations. Dynresp can then be executed with the NASTRAN's output (f06) file and the aero matrices from ZAERO as input files. Dynresp conducts numerical response simulations from which flutter characteristics are extracted using the PFM method which is explained later.

In its initial version, the PFM method is based on adding a single stabilizing parameter, such as a certain modal damping coefficient or a discrete mass, which increases the flutter stability margins. This version facilitated very efficient massive sensitivity studies with respect to selected stabilizing parameters [2]. Furthermore, it facilitated safer flutter tests where flutter

6

or nonlinear limit-cycle oscillation (LCO) boundaries of a certain configuration are positively identified while testing a more stable configuration.

## <span id="page-7-1"></span><span id="page-7-0"></span>2. PFM METHOD REVIEW

#### 2.1 Generalized parametric flutter margin (PFM) method

Linear ASE dynamic stability analysis techniques are aimed at finding the flight conditions that define the flutter boundary, at which there is a nontrivial solution to the homogeneous aeroelastic frequency-domain (FD) equation of motion,

$$
[A(i\omega)]\{x_L(i\omega)\} = \{0\}
$$
 (1)

where  $\{x_{\scriptscriptstyle L}(i\omega)\}$  is the FD vector of modal displacements, linear control-system states, and actuator states,  $[A(i\omega)]$  is the closed-loop linear system matrix that includes the structural inertial, viscous and stiffness effects, the aerodynamic effects, and the control-system ones. While common flutter solutions, such as that of ZAERO are based on finding the conditions at which  $|A(i\omega)| = (0.,0.)$ , the Parametric Flutter Margin (PFM) method is based on FRFs with a stabilizing flutter parameter, *pf*, added to the ASE system. Flutter margins are defined by the factored values of *p<sup>f</sup>* that would cause flutter if removed from the modified system. At the flutter boundary of the original system, this factor would be 1.0.

The PFM method was first presented in [1] in its single-input-single-output (SISO) version, in which the selected  $p_f$  must be such that its effects can be removed by a SISO control feedback. The  $p_f$  parameter that will be used in the proposed flight tests is a concentrated mass at the forward zone of the wing-tip pod. It is assumed that only the vertical (Z) motion of this mass affects the flutter mechanism, such that the SISO PFM version can be used.

#### <span id="page-7-2"></span>2.2 Linear SISO-PFM method

When the flutter parameter is limited to those that can be expresses by SISO feedback loops, a flutter solution that is based on SISO dynamic response functions without resorting to eigenvalue analysis is used. Another important application of the SISO-PFM scheme is in performing safe flutter tests, as discussed in the following chapters.

The input and output vectors in Eq. (2) become scalars in the SISO-PFM formulation,

$$
\begin{aligned}\n\left[\overline{A}_{\nu}(i\omega) + B_{f}P_{f}C_{f}(i\omega)\right] \{x_{\nu}(i\omega)\} &= \{B_{f}\}u_{f}(i\omega) \\
y_{f}(i\omega) &= \left[C_{f}(i\omega)\right] \{x_{\nu}(i\omega)\}\n\end{aligned} \tag{2}
$$

Where  $\left[\bar{A}_{\!\scriptscriptstyle V}(i\omega)\right]$  is the original system matrix with all its actual control loops closed, when applicable. It is easy to see that if the open control loop in Eq. (7) is closed by the SISO gain  $P_{\scriptscriptstyle{f}}$  , such that

$$
u_f(i\omega) = P_f y_f(i\omega) \tag{3}
$$

we get the homogeneous equation

$$
\left[\overline{A}_{\nu}(i\omega)\right]\left\{x_{\nu}(i\omega)\right\} = \left\{0\right\}
$$
\n(4)

that yields a non-trivial solution at the flutter boundary when  $|A_{\scriptscriptstyle \vee}(i\omega)|$  = 0. This implies that the interpolated velocity-frequency pair, for which Eq. (4) is satisfied, forms the flutter velocity  $V_f$  and the flutter frequency  $\omega_f$ .

The selected  $\,P_{\!_f}$  , and the associated single output and single input parameters of Eq. (3), yield frequency response functions to sinusoidal inputs of amplitude  $u_f(i\omega)$  = 1.0. The FRFs may presented as Bode plots by their gain and phase variations with frequency

$$
G(\omega) = 20 \log \left| P_f y_f(i\omega) \right| [dB]; \quad \Phi(\omega) = \angle \left( P_f y_f(i\omega) \right) [\text{deg}] \tag{5}
$$

The original PFM method [1] used these gain and phase expressions as a basis for calculating flutter gain margins. The Bode plots are generated for selected points along a line in the flight envelop. The points can be of various air velocities at constant altitude, and various altitudes along a constant Mach line. In a search for non-match flutter conditions at constant altitude and Mach number, the phase function at each flight velocity is used for finding the associated phase-crossover frequencies  $\omega_{co}$  at which  $\Phi(\omega_{co}) = \pm 360^\circ n$ . The gains at these frequencies form the parametric flutter margins  $PFM = -G(\omega_{pco})$  . The velocity and phase-crossover frequency for which PFM=0dB are  $V_f$  and  $\omega_f$  . The associated solution of Eq. (2) is the flutter mode  $\left\{x_f(i\omega)\right\}.$ 

The Dynresp framework provides for using a selected ASE response parameter, *yf*, which can be defined as a frequency-dependent linear combination of the system states and control inputs, as a "sensor". When the selected *P<sup>f</sup>* is an actual control gain, the stability analysis in Dynresp provides the standard Nyquist SISO control gain and phase margins [8], with aeroelastic effects of course.

An alternative flutter margin, which may be more useful in flutter tests, is defined as the incremental flutter parameter  $\Delta P$ <sub>f</sub> that, if added to the nominal system, would bring it to the verge of flutter. This definition implies

$$
(P_f - \Delta P_f) y_f(\omega_{co})/u_f(\omega_{co}) = 1 \quad \Rightarrow \quad \Delta P_f = P_f - u_f(\omega_{co})/y_f(\omega_{co}) \tag{6}
$$

where  $u_f(\omega_{co})$  is not necessarily (1., 0.), to accommodate arbitrary input amplitude and phase in the test.

An example of added flutter parameter  $P_f$  that can be practically used in the planned flutter flight tests is a concentrated mass located at a "good" place that increases the flutter velocity. It is assumed here that the mass effect of flutter is significant only in one direction, i.e., normal to the lifting surface. An excitation *u<sup>f</sup>* force is applied at this location and a co-located acceleration measurement *y<sup>f</sup>* is taken, both in the effective direction. The PFM method is applied with these parameters, at selected flight velocities, to find  $\omega_{co}$  and calculate the increment  $\Delta P_f$  of Eq. (6). This increment is now the added mass  $\Delta m$  that would cause flutter at the selected flight velocity. At flight conditions where  $\Delta m < P_f$ , the tested configuration is stable. However, the removal of  $P_f - \Delta m$  would make it unstable. In this way, by testing a stable configuration, we can positively map the unstable regions of other configurations.

# <span id="page-10-0"></span>3. FLUTTER PREDICTION BY SYSTEM IDENTIFICATION AND A FLUTTER STABILITY CRITERION

The most straightforward and commonly used approach to flutter prediction is to characterize the dynamic aeroelastic system based on measured structural responses at subcritical conditions and track the system's damping [5]. The drawbacks of this so called Modal Damping Extrapolation (MDE) approach are that the damping values are difficult to predict accurately, and that the significant decrease of damping might only occur very close to flutter onset. This could risk the platform in cases of hard flutter with abrupt switching from positive to negative damping. As a result, several flutter prediction methods were developed that rely on a stability parameter (other than the damping value) that varies as a known, smooth function of the dynamic pressure. The stability parameter can be estimated based on the structural response at lower, safe, dynamic pressures and tracked (extrapolated) to predict the flutter onset conditions.

The process of flutter prediction based on tracking a stability parameter can be divided in two: Learning the aeroelastic system's dynamics from structural responses at pre-flutter conditions, and computing and extrapolating the stability parameter to predict the flutter onset conditions.

Zimmerman and Weissenburger [6] proposed the Flutter Margin (FM) stability parameter that is computed from the identified frequencies and damping values of a two degrees of freedom (DOF) aeroelastic system. For a certain dynamic pressure value, the FM predicts how much stability is left in the system based on the measured system's frequencies and damping at that dynamic pressure. The FM reduces monotonically with the dynamic pressure, thus it is a better indicator of flutter closeness than the damping values. Zimmerman and Weissenburger show that when the terms of the characteristic equation of the system (from which the frequencies and damping values are computed) are expressed as analytical functions of the configuration parameters and the product  $C_{l,q}q$  (lift coefficient times the dynamic pressure), the FM is a quadratic function of  $C_{L\alpha}q$ . For cases of fixed  $C_{L\alpha}$ , the expression for the FM, which Zimmerman and Weissenburger term 'the flutter prediction equation' is a quadratic function of the dynamic pressure itself. When this is the case, the quadratic flutter prediction equation can then be extrapolated to find the dynamic pressure for which FM=0, which is the estimated flutter onset speed. Thus, Zimmerman and Weissenburger's FM concept offers two valuable pieces of information: 1) the margin from

flutter onset at a given dynamic pressure value, and 2) flutter dynamic pressure onset prediction by extrapolation of the FM function to zero. Zimmerman and Weissenburger's FM was derived under several restricting assumptions. Namely, it applies to aeroelastic systems that behave as analytical two DOF systems of fixed lift coefficient, fixed center of pressure, and with no structural damping. The derivation also neglects the oscillatory terms in the aerodynamic forces (to which Zimmerman and Weissenburger offer a correction, and note that the effect is small).

For discrete time description of the aeroelastic system, which suits measured responses in a wind-tunnel or flight tests, Matsuzaki and co-authors [7] proposed a flutter stability parameter that is a function of the Jury stability criterion. The aeroelastic system's dynamics is presented as an autoregressive moving-average (ARMA) process, with coefficients that are identified from time-history data of the system's dynamic response. The advantage of the ARMA modeling for flutter testing is that it is based on responses to initial conditions and therefore does not require a dedicated excitation system (this is in comparison to Zimmerman and Weissenburger, for example, where the system's dynamics were extracted from resonance responses). The ARMA model also accounts for excitation noise, e.g., atmospheric turbulence disturbances. The stability criterion is then computed from the AR coefficients. Matsuzaki and Ando also presented a modified stability parameter, the Fz, that is shown to behave similar to the FM parameter (for a two DOF system and small sampling times [8]). They demonstrate how extrapolation of a least-square straight-line fitting to the stability criterion at pre-flutter dynamic pressure values accurately points to the flutter onset. Because the stability criteria are derived for a two DOF system, the ARMA modeling was restricted to this model order (i.e., ARMA model of four). Several studies demonstrated the use of ARMA modeling together with the Jury stability criterion for flutter prediction based on computational or experimental data. [9] [10]

In experimental cases, the structural responses used for system identification are typically accelerations or strains, measured by several accelerometers or strain gauges attached to the structure. In the ARMA modeling approach, the ARMA model coefficients, and hence the system dynamic properties, are evaluated from a single response time history. When several

responses are available, they have to be somehow accounted for simultaneously, to provide the best single representation of the system dynamics. Nahom-Jidovetski et al. [11] proposed a root-classification procedure that averages the ARMA model coefficients from data that yield roots that are stacked together closely. This approach was tested in a dedicated windtunnel experiment, in which accelerations and strains were recorded at several wing locations in response to turbulence excitation in the tunnel. The root classification technique, together with two DOF ARMA modeling, and the Fz and FM stability criteria, yielded accurate flutter predictions. This approach was also examined in an experimental study, conducted by the Israel Air Force [12], that assessed several advanced flutter flight-test techniques, including the ARMA modeling, with various stability parameters. Iovnovich et al. also examined an Operational Modal Analysis (OMA) approach, in which the aeroelastic dynamic parameters were estimated based on multiple response data and then used in the FM for flutter onset prediction. The study concluded that the ARMA approach was easier to implement and straightforward to use in real time. In this study too, the ARMA model was of order four, corresponding to two DOF modeling of the aeroelastic system, to fit the assumptions for which the stability criteria were derived.

Argaman and Raveh [10] suggested to use Multi-Output Autoregressive (MOAR) system identification. In this approach, several response data are used simultaneously to achieve the best single AR model of the system dynamics (this is, instead of averaging the dynamics from several ARMA models, as done in Refs. [11] and [12]). Argaman and Raveh demonstrated the method on three computational test cases. The Fz stability parameter was assessed based on the frequencies and damping values of the two modes that participate in flutter.

In the current study, we propose to use the ARMA system identification method with multiple channels experimental data for Multi-Output ARMA (MOARMA) identification of the aeroelastic system at pre-flutter speeds. We treat the system identification and flutter prediction parts separately. For the system identification, a best model-order is fitted, which physically accurately accounts for participation of several structural modes as well as for aerodynamic lag terms. The modes participating in flutter are tracked and their properties are used for flutter prediction using the FM. The detailed mathematical model is provided in

Ref. [10]. The method takes advantage of the large data that is nowadays available from fiber optic sensors (FOS) that could hold many sensors on a single fiber. Since the FOS interrogation system is highly expensive, the current study will be based on data from multiple strain gauges and IMUs.

## <span id="page-13-0"></span>4. CONCEPTUAL DESIGN AND FLUTTER ANALYSIS OF OSU VEHICLE

#### <span id="page-13-1"></span>3.1 Conceptual design

The design concepts were discussed in a preliminary meeting held with Prof. Jim Gregory and Dr. Matt McCreenk of Ohio State University (OSU) at Technion, December 2018, at the SciTech conference in January 2020 and in Zoom meetings since. OSU has a UAV with single electric engine to which they are going to replace the wing with a 3.3*m*-span flexible one. It is planned to be a straight wing with two uniform spars on which 3D-printed segments, wrapped by a transparent skin, will be installed following the structural design concept of the wings of Technion's A3TB UAV. [13] A detailed SolidWorks CAD model was created by Dr. Matt McCrink and his team. Based on their CAD model I manually created highly detailed FEA model in FEMAP for further numerical analysis using NASTRAN.

A general view of the planned test vehicle is given in Figure 6. Each wing will be constructed with 8 segments. There will be two types of segments shown in Figure 7. Six of the segments will be without ailerons and 2 (No. 6 and 7 from the root) with ailerons. The two aileron segments will be interconnected and driven by a single actuator. The tip pods are designed to carry the shaker system with the needed batteries and controllers. As shown in the flutter analysis below, the shakers are placed in a forward point of each tip pod to move the flutter velocity up and provide the excitation needed for identifying the nominal flutter velocity using the PFM method. There is sufficient room in the tip pods to place the shaker components in a favorable symmetric or a-symmetric manner, as discussed later.

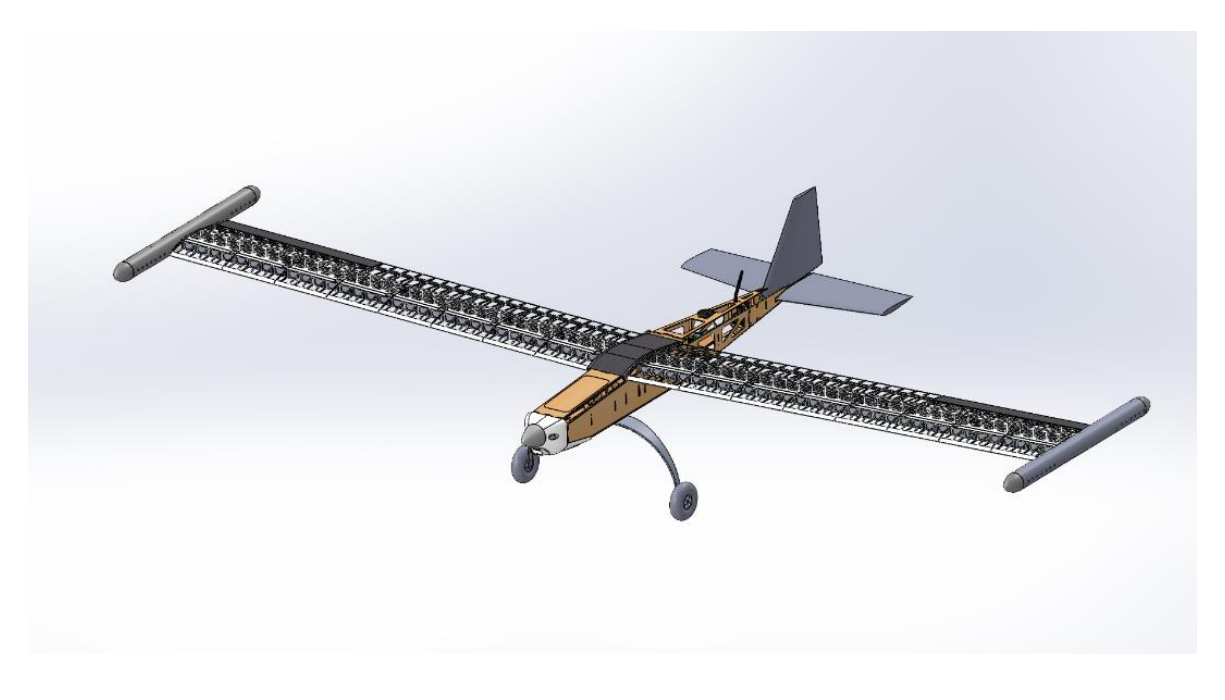

**Figure 6: General view of the test vehicle CAD model**

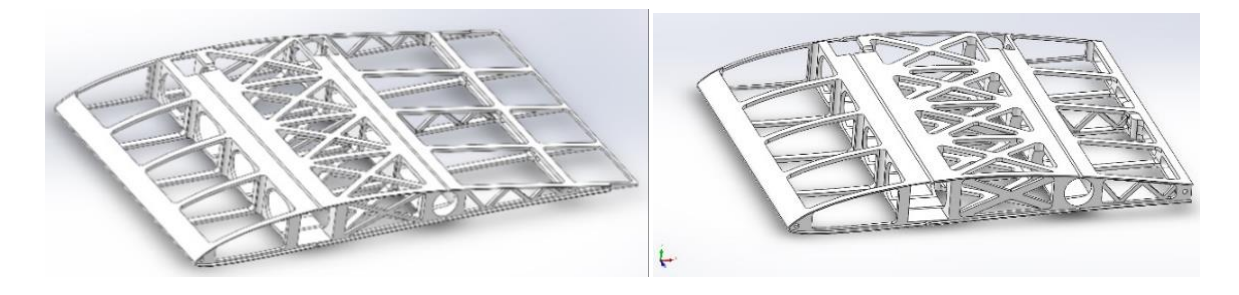

**Figures 7-8: Two types of wing segments: without (right) and with (left) aileron.**

## <span id="page-14-0"></span>3.2 Detailed finite element model

FEMAP was first used for manually constructing a detailed model that follows the CAD drawings while representing the actual structural parts by NASTRAN's finite elements. A general view of the detailed model is shown in Fig 9 and the vehicle general properties are listed in Table 1. Table 2 is the matching model weight table of the entire vehicle generated by NASTRAN in FEMAP. It is based on 9,162 grid points that yield more than 50,000 degrees of freedom (DOF). The tip pod is represented by a circular tube beam along its centerline. Seven different material properties are used: ULTEM 9085 for the Wing 3D-printed structure, OraCover Light for the wing cover, 6061-T6 (Aluminum Alloy) for the two wing spars and landing gear, Plywood for the fuselage, T300 carbon fiber for the wing flaps, E-Glass-Fiber for the wing tip pod case and Polyurethane Foam Rigid for the tail. The element material properties for the various parts are given in Table 3,4,5.

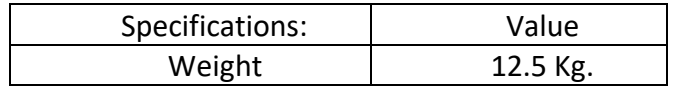

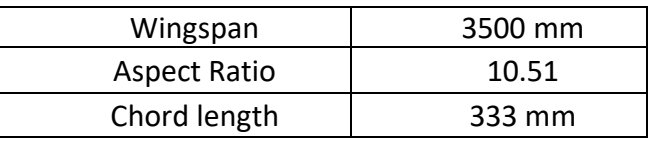

**Table 1: OSU-ASSURE specifications**

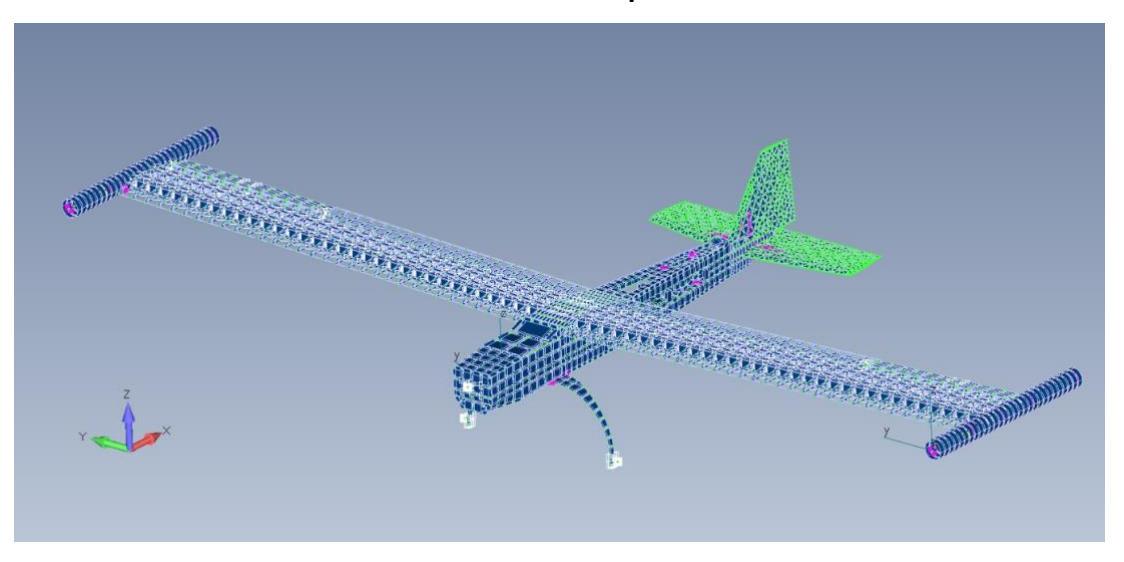

**Figure 9: Detailed NASTRAN finite-element model in FEMAP**

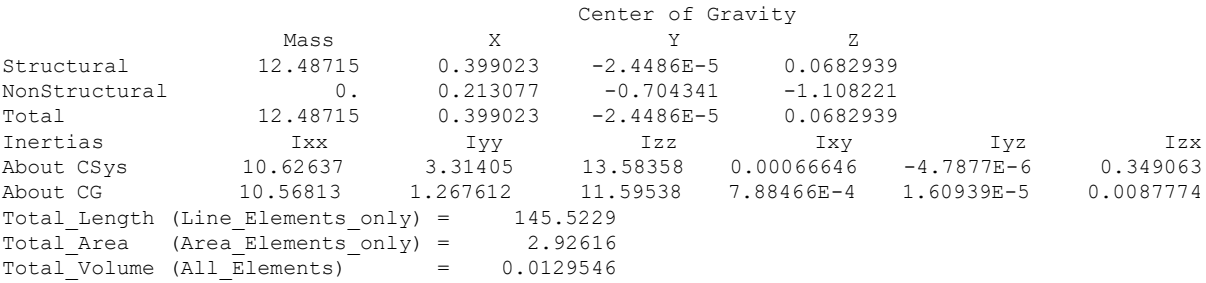

# **Table 2: Model's mass table generated by FEMAP**

• *ULTEM 9085 (Nylon 12)*: For the wing 3D-printed skeleton

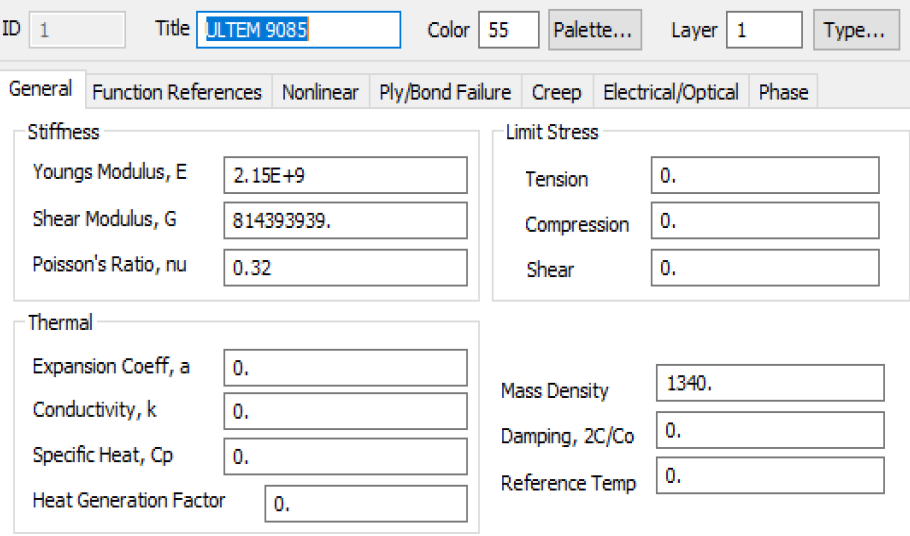

• *OraCover Light*: For the wing skin

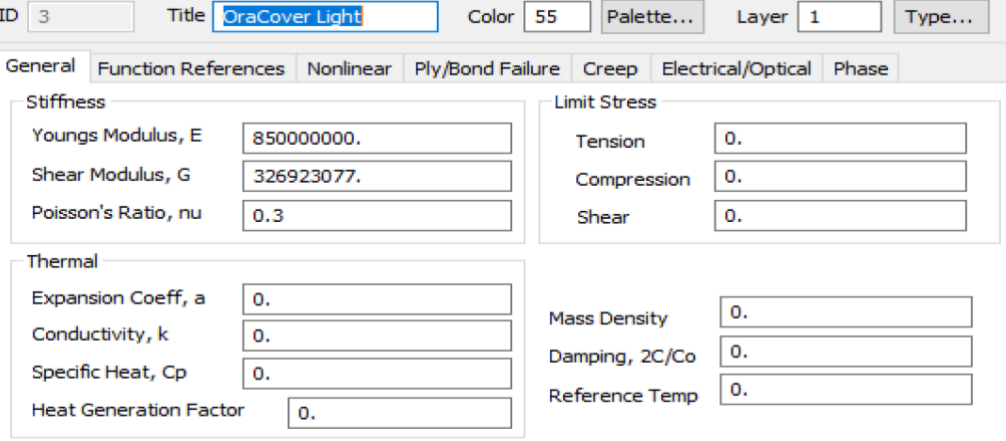

• *6061-T6:* for the wing spars and landing gear.

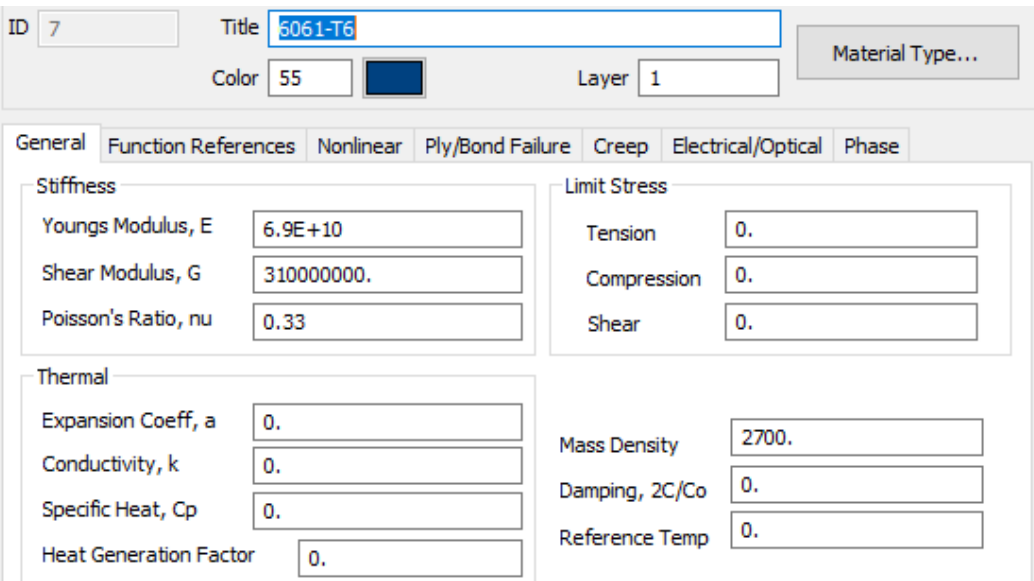

**Table 3: Material properties, wing**

• *T300 ISO*: For the wing Flaps

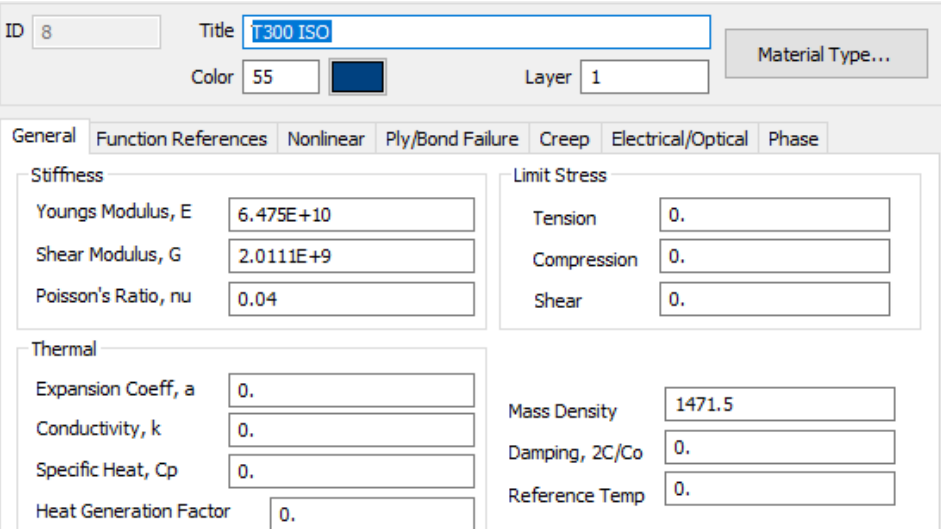

## • *E-Glass-Fibre*: For the wing tip pod case

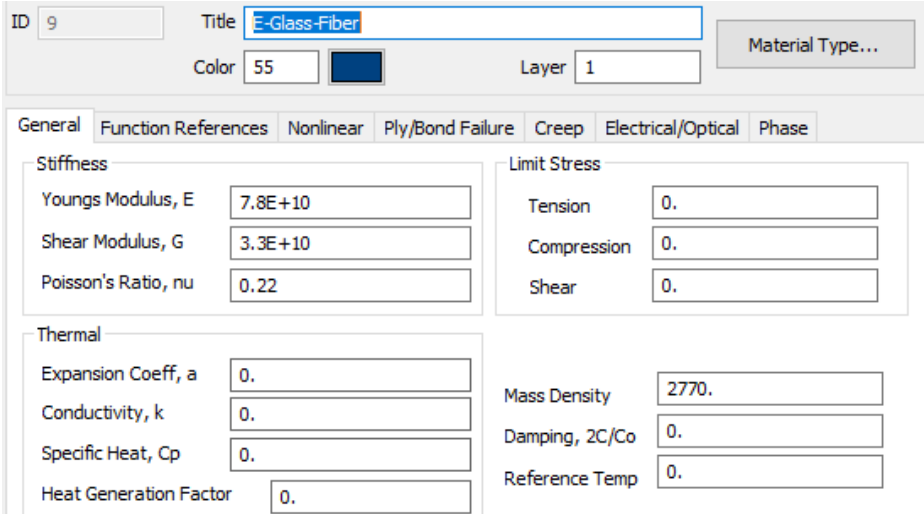

## • *Polyurethane Foam Rigid*: for the Tail.

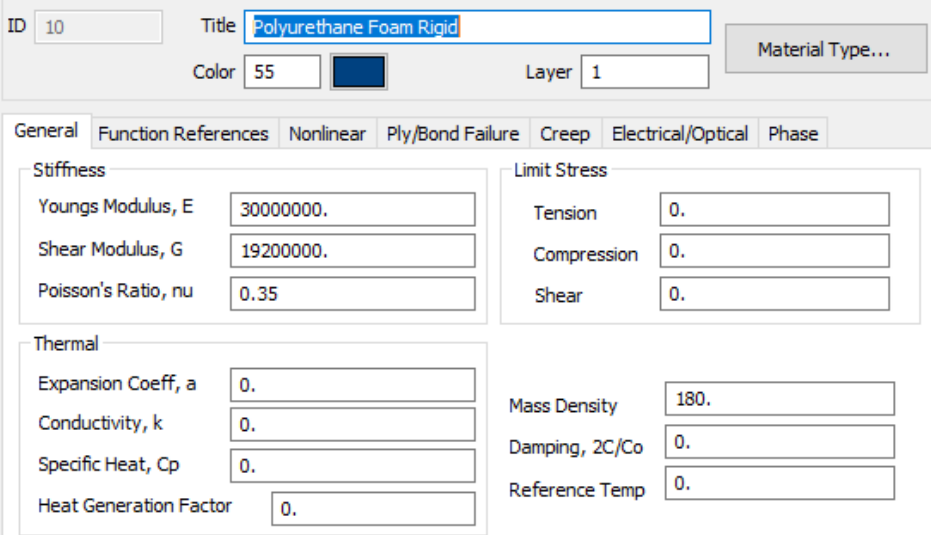

**Table 4: Material properties, flaps, pod, and tail**

• *Plywood*: For the fuselage

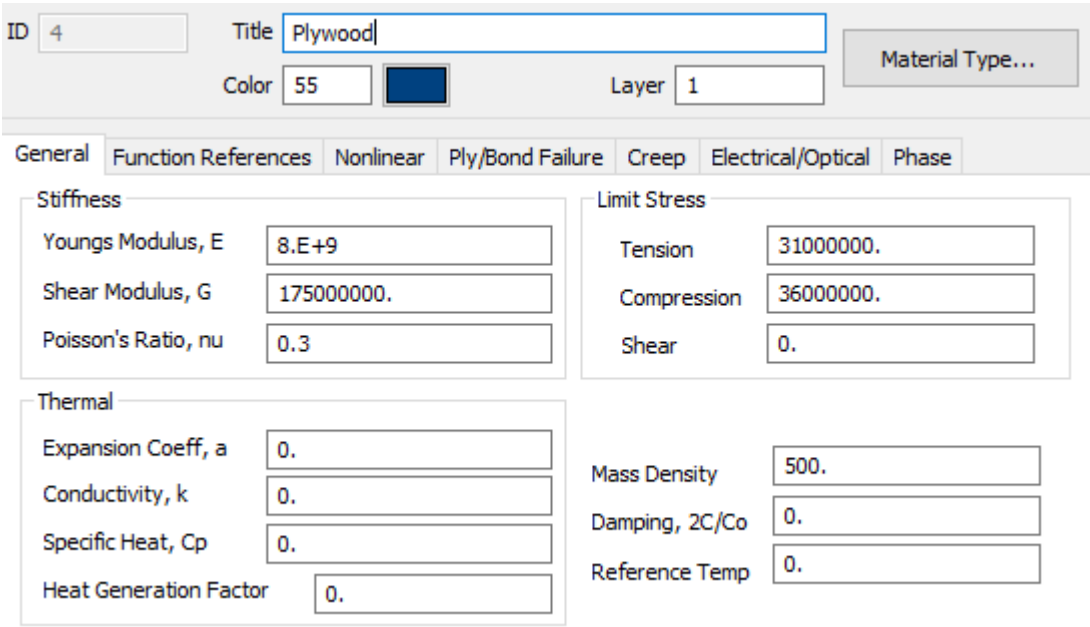

**Table 5: Material properties, fuselage**

## <span id="page-19-0"></span>3.2 Finite element model properties

The FEMAP model contains several main parts.

#### The Wings:

The wings are made from ULTEM 9085 3D-printed sections and 2 main 6061-T6 SS spars. In addition, carbon fibre flaps are attached to the wing last 4 sections. Thus, each wing is assembled from a total of 8 3D-Printed sections where the first 4 are without flaps TE cutout and the last 4 sections are with a proper cutout for the carbon fibre flaps. The model contains the actuators, hinges etc. the wing tip is made from E-Glass-Fibre and contains the masses of the internal components including the shaker. Figure 10 shows the complete FE NASTRAN model of the wings span, Including all the components. Table 6 is the matching model weight table of the entire wings span generated by NASTRAN in FEMAP.

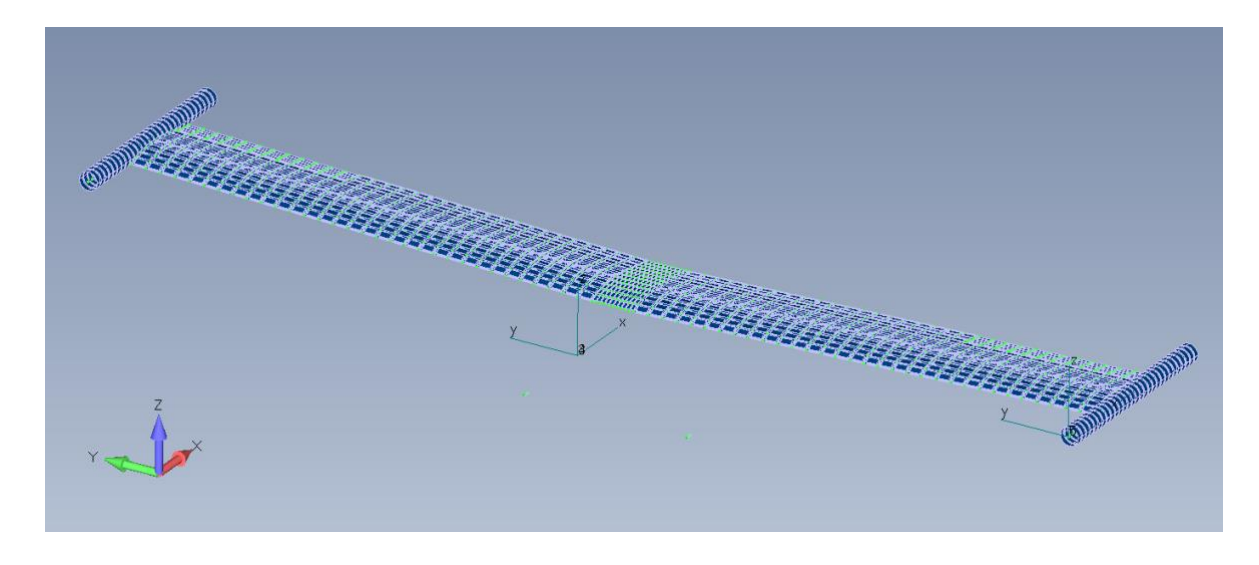

**Figure 10: General view of the Wing finite-element model**

|                            |                                     |                             | Center of Gravity     |                         |              |           |
|----------------------------|-------------------------------------|-----------------------------|-----------------------|-------------------------|--------------|-----------|
|                            | Mass                                | Χ                           |                       | Ζ                       |              |           |
| Structural                 | 6.969876                            | 0.359399                    | $-3.0348E - 5$        | 0.124985                |              |           |
| Nonstructural              | $\mathbf{0}$ .                      |                             | $0.213077 -0.704341$  | $-1.108221$             |              |           |
| Total                      | 6.969876                            |                             | $0.359399 -3.0348E-5$ | 0.124985                |              |           |
| Inertias                   | Ixx                                 | Iyy                         | Izz                   | Ixy                     | Iyz          | Izx       |
| About CSys                 | 9.381027                            | 1.084555                    | 10.24142              | 7.24196E-4              | $-2.847E-5$  | 0.313798  |
| About CG<br>$\overline{4}$ | 9.272149                            | 0.0753938                   | 9.341138              | 8.00217E-4              | $-2.0333E-6$ | 7.15621E- |
|                            | Total Length (Line Elements only) = | 128.9138                    |                       |                         |              |           |
|                            | Total Area (Area Elements only) =   | 0.215364                    |                       |                         |              |           |
|                            |                                     | Total Volume (All Elements) |                       | 0.00351104<br>$\, = \,$ |              |           |

**Table 6: Wings span model mass table generated by FEMAP** 

#### The Fuselage:

The Fuselage is made from Plywood, includes the front engine, landing gear with wheels, and the flight computer & servos mass. Figure 11 shows the complete FE NASTRAN model of the fuselage, Including all the components. Table 7 is the matching model weight table of the entire fuselage generated by NASTRAN in FEMAP.

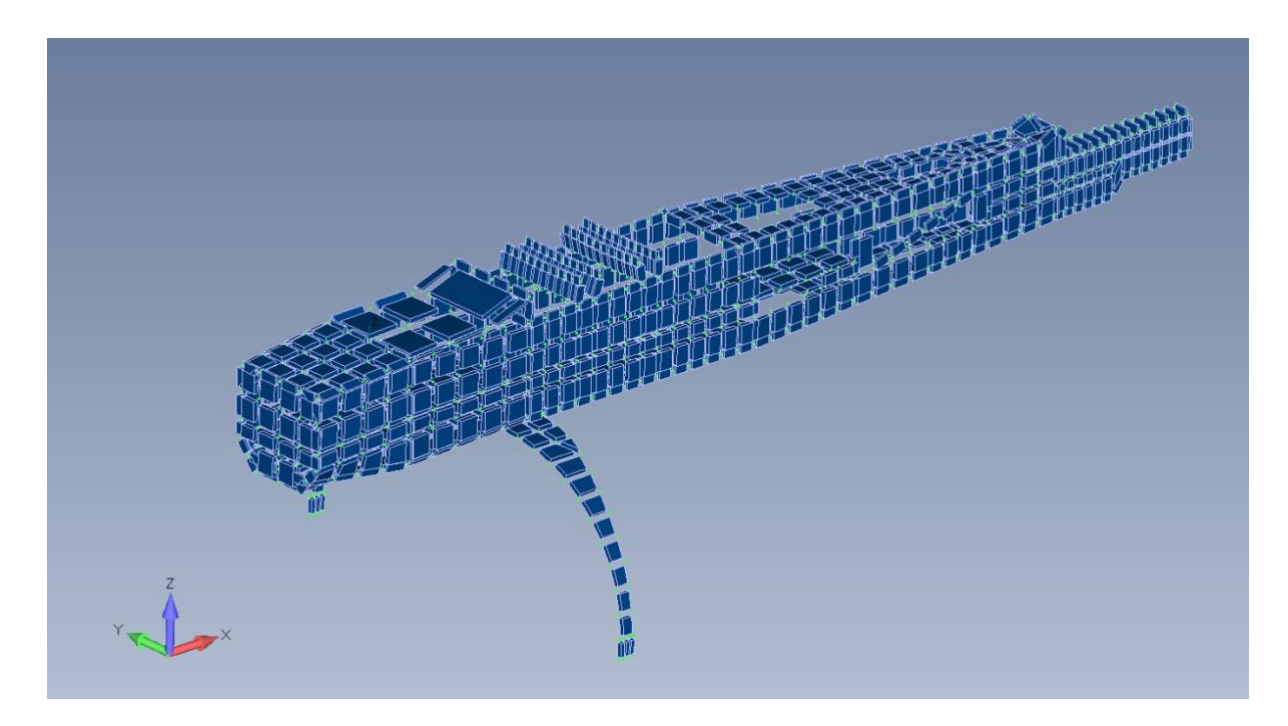

**Figure 11: General view of the Fuselage finite-element model**

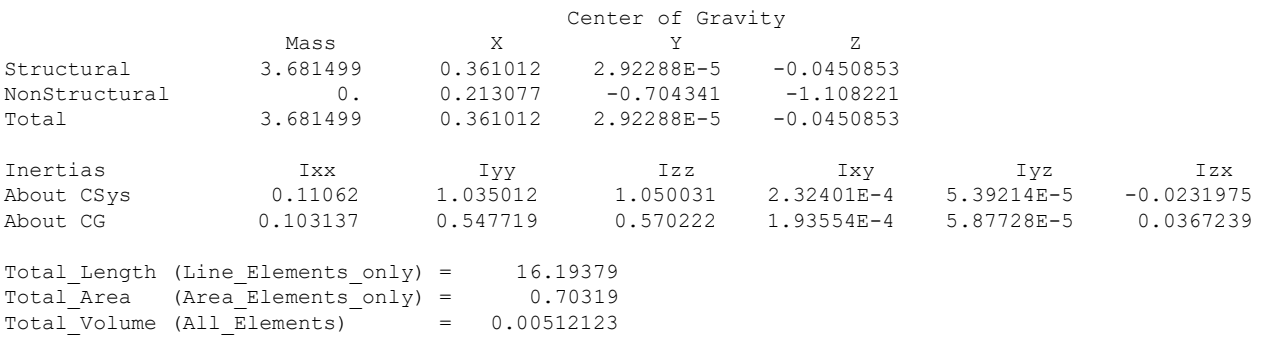

**Table 7: Fuselage model mass table generated by FEMAP** 

#### Wing-Tip pod Mass Configuration:

There are 3 suggested position configurations of the shaker and the batteries inside the wing tip pod, as presented in Figure 12. They will be referred to as cases 1-3. Marking reference are:

- *1 – Shaker = 133 gr*
- *2 – Shaker Housing (including control board) = 80 gr*
- *3 – Batteries = 150 gr*

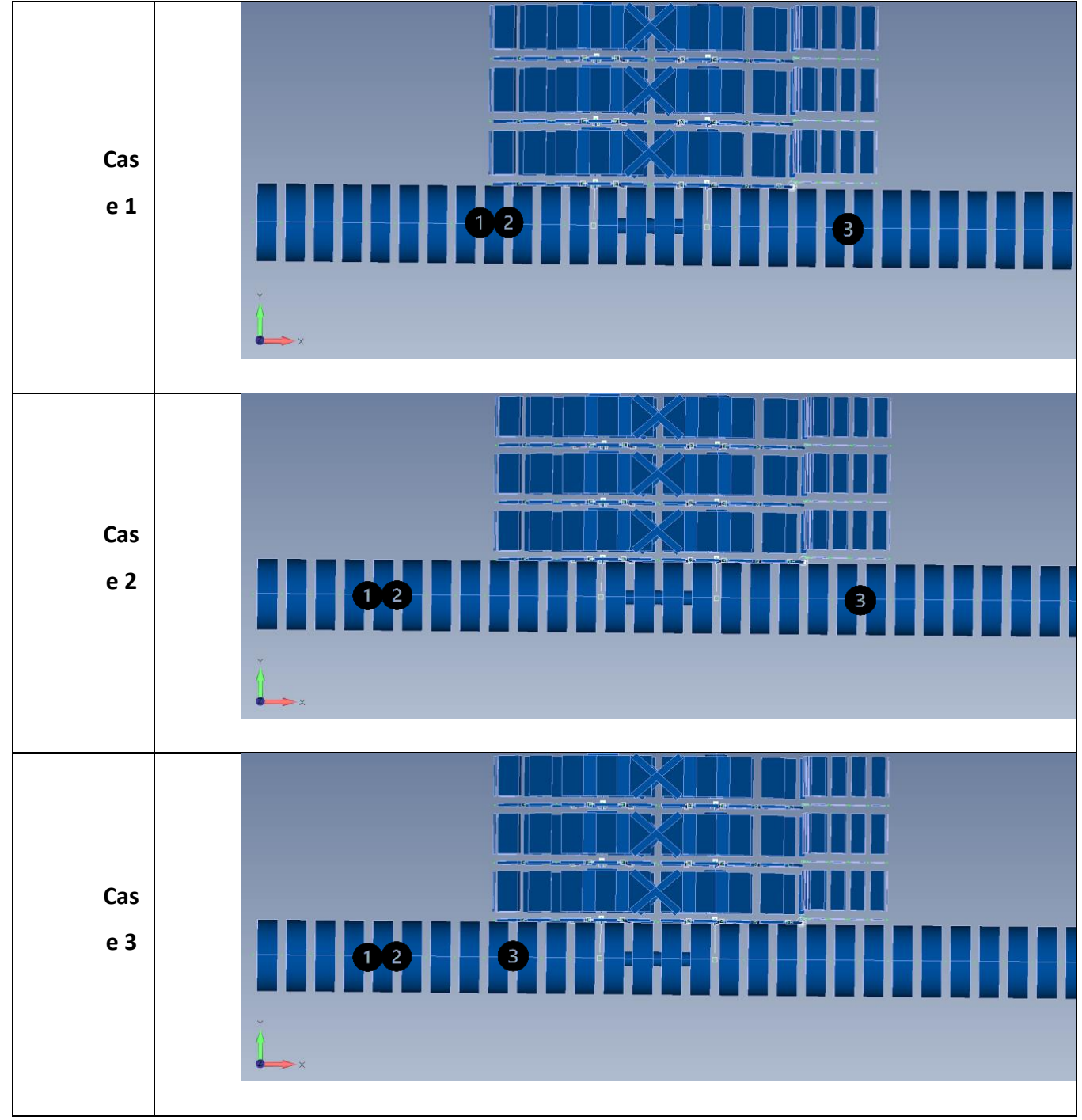

**Figure 12:** Mass configurations of the wing tip pod

# <span id="page-22-0"></span>3.3 Natural frequencies and normal modes

Normal modes were calculated for three mass configurations (Cases 1-3), the nominal one described above, and two modified ones with moved shaker/batteries mass at the forward point of the wing-tip pod section. The pod masses in these cases are placed symmetrically, such that the entire UAV is symmetric with respect to the center plane. As a result, all the natural modes are either symmetric (sym) or antisymmetric (Anti). The various configurations will be used later in the project to optimize the mass placement positions inside the pod. The resulting fundamental frequencies and mode descriptions are given in Table 8.

| Mo<br>de<br>Nu<br>mb<br>er | Case<br>$\mathbf{1}$<br>[Hz] | Case<br>$\overline{2}$<br>[Hz] | Case<br>3<br>[Hz] | Description                     |
|----------------------------|------------------------------|--------------------------------|-------------------|---------------------------------|
| $1-6$                      | 0.00                         | 0.00                           | 0.00              | Rigid body                      |
| $\overline{7}$             | 5.12<br>9                    | 5.167                          | 5.376             | $1st$ bending -<br>Sym          |
| 8                          | 6.13<br>5                    | 6.177                          | 6.569             | $1st$ torsion $-$<br>Anti       |
| 9                          | 6.46<br>4                    | 6.717                          | 6.846             | $1st$ torsion $-$<br>Sym        |
| $10\,$                     | 14.1<br>$\mathbf{0}$         | 14.21                          | 14.19             | $1st$ bending -<br>Anti         |
| 11                         | 15.8<br>6                    | 16.06                          | 16.01             | $1st$ Tail<br>bending -<br>Anti |
| 12                         | 16.9<br>9                    | 17.00                          | 17.00             | $1st$ Tail<br>bending -<br>Sym  |

**Table 8: OSU ASSURE Model fundamental natural frequencies** 

The eigenvalue table of NASTRAN's normal modes analysis of the nominal configuration (Case 1), with the natural frequencies, generalized masses and stiffness properties, are given in Table 9. The first 6 rigid-body frequencies are practically zero. The mode shapes associated with the first 6 non-zero frequencies are shown in Figure 13.

|                |                        |                   | REAL           | <b>ETGENVALUES</b> |                                   |                   |
|----------------|------------------------|-------------------|----------------|--------------------|-----------------------------------|-------------------|
| <b>MODE</b>    | <b>EXTRACTION</b>      | <b>EIGENVALUE</b> | <b>RADIANS</b> | <b>CYCLES</b>      | <b>GENERALIZED</b>                | GENERALIZED       |
| NO.            | ORDER                  |                   |                |                    | <b>MASS</b>                       | <b>STIFFNESS</b>  |
| 1              | 1                      | $-7.993767E - 06$ | 2.827325E-03   | 4.499828E-04       | 1.000000E+00                      | $-7.993767E - 06$ |
| $\overline{2}$ | $\overline{2}$         | $-2.072447E - 06$ | 1.439600E-03   | 2.291194E-04       | $1.000000E + 00$                  | $-2.072447E - 06$ |
| 3              | 3                      | $-9.395243E - 07$ | 9.692906E-04   | 1.542674E-04       | $1.000000E + 00$                  | $-9.395243E - 07$ |
| 4              | 4                      | 2.126359E-08      | 1.458204E-04   | 2.320804E-05       | $1.000000E + 00$                  | 2.126359E-08      |
| 5              | 5                      | 1.080220E-06      | 1.039336E-03   | 1.654155E-04       | 1.000000E+00                      | 1.080220E-06      |
| 6              | 6                      | 3.938488E-06      | 1.984562E-03   | 3.158529E-04       | 1.000000E+00                      | 3.938488E-06      |
| $\overline{7}$ | $\overline{7}$         | 1.038882E+03      | 3.223169E+01   | 5.129832E+00       | 1.000000E+00                      | 1.038882E+03      |
| 8              | 8                      | 1.485936E+03      | 3.854784E+01   | 6.135080E+00       | 1.000000E+00                      | 1.485936E+03      |
| 9              | 9                      | 1.649962E+03      | 4.061972E+01   | 6.464830E+00       | 1.000000E+00                      | 1.649962E+03      |
| 10             | 10                     | 7.849723E+03      | 8.859866E+01   | 1.410091E+01       | 1.000000E+00                      | 7.849723E+03      |
| 11             | 11                     | 9.939616E+03      | 9.969763E+01   | 1.586737E+01       | 1.000000E+00                      | 9.939616E+03      |
| 12             | 12                     | 1.140404E+04      | 1.067897E+02   | 1.699611E+01       | 1.000000E+00                      | 1.140404E+04      |
| 13             | 13                     | 1.451592E+04      | 1.204820E+02   | 1.917531E+01       | 1.000000E+00                      | 1.451592E+04      |
| 14             | 14                     | 1.708518E+04      | 1.307103E+02   | 2.080319E+01       | 1.000000E+00                      | 1.708518E+04      |
| 15             | 15                     | 1.782722E+04      | 1.335186E+02   | 2.125015E+01       | 1.000000E+00                      | 1.782722E+04      |
| 16             | 16                     | 2.539453E+04      | 1.593566E+02   | 2.536239E+01       | 1.000000E+00                      | 2.539453E+04      |
| 17             | 17                     | 2.625681E+04      | 1.620395E+02   | 2.578939E+01       | 1.000000E+00                      | 2.625681E+04      |
| 18             | 18                     | 2.987933E+04      | 1.728564E+02   | 2.751095E+01       | 1.000000E+00                      | 2.987933E+04      |
| 19             | 19                     | 3.099014E+04      | 1.760402E+02   | 2.801766E+01       | 1.000000E+00                      | 3.099014E+04      |
| 20             | 20                     | 3.215843E+04      | 1.793277E+02   | 2.854089E+01       | 1.000000E+00                      | 3.215843E+04      |
| 21             | 21                     | 4.803369E+04      | 2.191659E+02   | 3.488134E+01       | 1.000000E+00                      | 4.803369E+04      |
| 22             | 22                     | 4.883419E+04      | 2.209846E+02   | 3.517079E+01       | 1.000000E+00                      | 4.883419E+04      |
| 23             | 23                     | 5.199020E+04      | 2.280136E+02   | 3.628949E+01       | 1.000000E+00                      | 5.199020E+04      |
| 24             | 24                     | 5.366305E+04      | 2.316529E+02   | 3.686870E+01       | $1.000000E + 00$                  | 5.366305E+04      |
| 25             | 25                     | 5.500435E+04      | 2.345301E+02   | 3.732662E+01       | 1.000000E+00                      | 5.500435E+04      |
|                | <b>FREOUENCY MODES</b> |                   |                | <b>SEPTEMBER</b>   | 12, 2021 SIMCENTER NASTRAN 3/12/2 |                   |
|                | <b>OSIL ASSURE</b>     |                   |                |                    |                                   |                   |

**Table 9: Natural frequencies from normal-mode analysis**

- 1.  $1^{st}$  Sym wing bending 5.129832 Hz
- WWW.WARTER and Chaidh an

Hz

3.  $1^{st}$  Sym wing torsion - 6.46483 Hz

2.  $1<sup>st</sup>$  Anti-Sym wing torsion – 6.13508

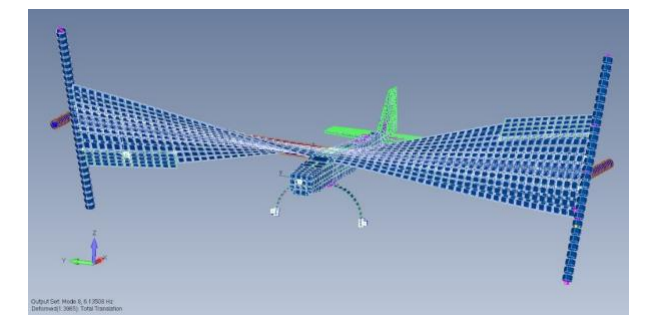

4. 1st Anti-Sym wing bending – 14.10091

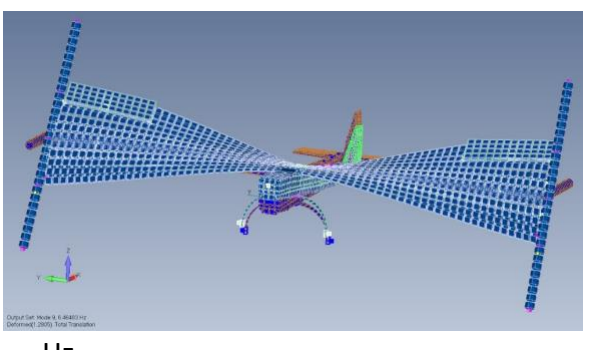

Hz

5. 2<sup>nd</sup> Anti-Sym wing bending – 15.86737 Hz 6. 1st Tail mode – 16.99611 Hz

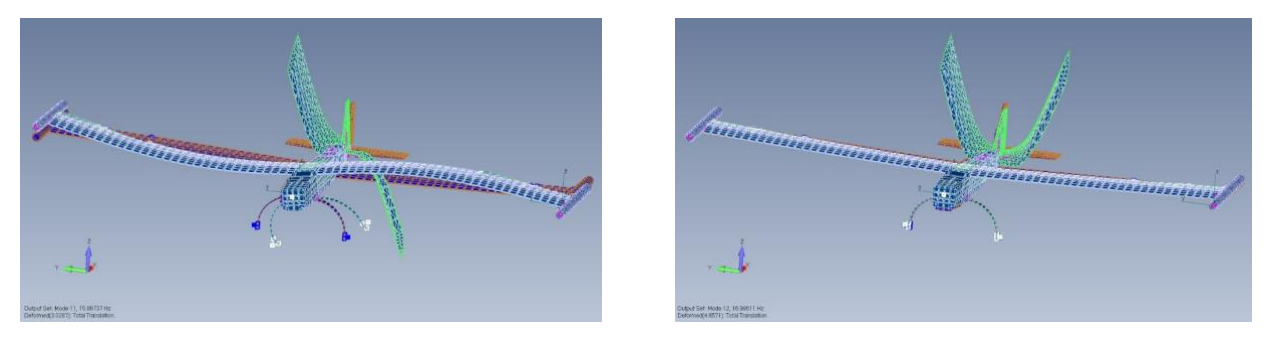

**Figure 13: Mode shapes, 7-12, in the structural grid, Configuration 1**

Case 2 is the mass position configuration of the shaker and the batteries where the shaker was moved further to the front section of the wing tip pod. The eigenvalue table of NASTRAN's normal modes analysis of the nominal configuration (Case 2), with the natural frequencies, generalized masses and stiffness properties, are given in Table 10. The first 6 rigid-body frequencies are practically zero. The mode shapes associated with the first 6 non-zero frequencies are shown in

|                |                          |                   | REAL EIGENVALUES |                |                                   |                   |
|----------------|--------------------------|-------------------|------------------|----------------|-----------------------------------|-------------------|
| <b>MODE</b>    | EXTRACTION               | <b>EIGENVALUE</b> | <b>RADIANS</b>   | <b>CYCLES</b>  | <b>GENERALIZED</b>                | GENERALIZED       |
| NO.            | ORDER                    |                   |                  |                | <b>MASS</b>                       | <b>STIFFNESS</b>  |
| 1              | $\mathbf{1}$             | $-1.327245E - 05$ | 3.643137E-03     | 5.798233E-04   | 1.000000E+00                      | $-1.327245E - 05$ |
| $\overline{2}$ | $\overline{2}$           | $-2.369365E - 06$ | 1.539274E-03     | 2.449831E-04   | 1.000000E+00                      | $-2.369365E - 06$ |
| 3              | 3                        | $-1.236953E - 06$ | 1.112184E-03     | 1.770096E-04   | 1.000000E+00                      | $-1.236953E - 06$ |
| 4              | 4                        | $-1.118509E - 06$ | 1.057596E-03     | 1.683216E-04   | 1.000000E+00                      | $-1.118509E - 06$ |
| 5              | 5                        | 3.962374E-07      | 6.294739E-04     | 1.001839E-04   | 1.000000E+00                      | 3.962374E-07      |
| 6              | 6                        | 1.429962E-06      | 1.195810E-03     | 1.903191E-04   | 1.000000E+00                      | 1.429962E-06      |
| 7              | $\overline{7}$           | 1.054156E+03      | 3.246777E+01     | 5.167406E+00   | 1.000000E+00                      | 1.054156E+03      |
| 8              | 8                        | 1.506363E+03      | 3.881190E+01     | 6.177105E+00   | 1.000000E+00                      | 1.506363E+03      |
| 9              | 9                        | 1.781411E+03      | 4.220676E+01     | 6.717415E+00   | 1.000000E+00                      | 1.781411E+03      |
| 10             | 10                       | 7.977360E+03      | 8.931607E+01     | 1.421509E+01   | 1.000000E+00                      | 7.977360E+03      |
| 11             | 11                       | 1.018439E+04      | 1.009178E+02     | 1.606156E+01   | 1.000000E+00                      | 1.018439E+04      |
| 12             | 12                       | 1.141247E+04      | 1.068292E+02     | 1.700239E+01   | 1.000000E+00                      | 1.141247E+04      |
| 13             | 13                       | 1.461828E+04      | 1.209061E+02     | 1.924280E+01   | 1.000000E+00                      | 1.461828E+04      |
| 14             | 14                       | 1.714101E+04      | 1.309237E+02     | 2.083715E+01   | 1.000000E+00                      | 1.714101E+04      |
| 15             | 15                       | 1.819090E+04      | 1.348737E+02     | 2.146581E+01   | 1.000000E+00                      | 1.819090E+04      |
| 16             | 16                       | 2.551724E+04      | 1.597412E+02     | 2.542360E+01   | 1.000000E+00                      | 2.551724E+04      |
| 17             | 17                       | 2.789606E+04      | 1.670211E+02     | 2.658224E+01   | 1.000000E+00                      | 2.789606E+04      |
| 18             | 18                       | 3.040975E+04      | 1.743839E+02     | 2.775406E+01   | 1.000000E+00                      | 3.040975E+04      |
| 19             | 19                       | 3.114208E+04      | 1.764712E+02     | 2.808626E+01   | 1.000000E+00                      | 3.114208E+04      |
| 20             | 20                       | 3.313556E+04      | 1.820318E+02     | 2.897126E+01   | 1.000000E+00                      | 3.313556E+04      |
| 21             | 21                       | 4.802759E+04      | 2.191520E+02     | 3.487912E+01   | 1.000000E+00                      | 4.802759E+04      |
| 22             | 22                       | 4.879177E+04      | 2.208886E+02     | 3.515551E+01   | 1.000000E+00                      | 4.879177E+04      |
| 23             | 23                       | 5.201593E+04      | 2.280700E+02     | 3.629847E+01   | 1.000000E+00                      | 5.201593E+04      |
| 24             | 24                       | 5.366409E+04      | 2.316551E+02     | 3.686906E+01   | 1.000000E+00                      | 5.366409E+04      |
| 25             | 25                       | 5.508455E+04      | 2.347010E+02     | 3.735382E+01   | 1.000000E+00                      | 5.508455E+04      |
|                | FREQUENCY MODES - CASE 2 |                   |                  | <b>OCTOBER</b> | 25, 2021 SIMCENTER NASTRAN 3/12/2 |                   |
|                | <b>OSU ASSURE</b>        |                   |                  |                |                                   |                   |

Figure 14.

#### **Table 10: Natural frequencies from normal-mode analysis**

- 1. 1st Sym wing bending 5.167406 Hz 2. 1st Anti-Sym wing torsion 6.177105
	-

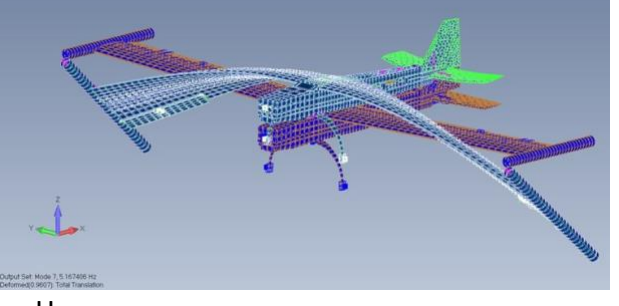

Hz

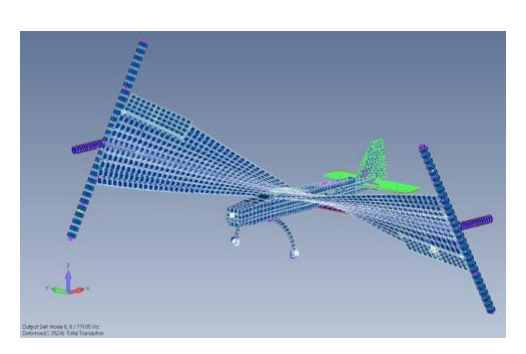

3. 1st Sym wing torsion – 6.717415 Hz 4. 1st Anti-Sym wing bending – 14.21509

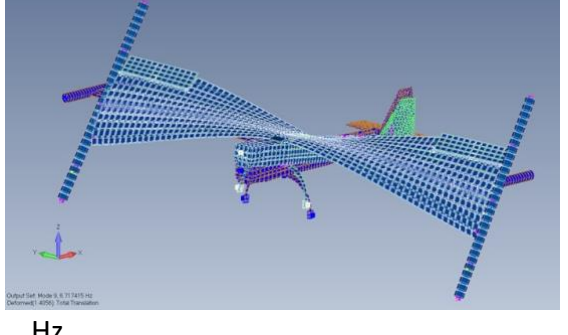

Hz

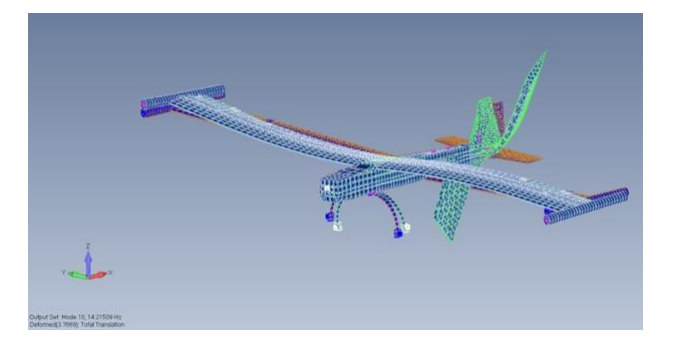

5. 2nd Anti-Sym wing bending  $-$  16.06156 Hz 6. 1st Tail mode  $-$  17.00239 Hz

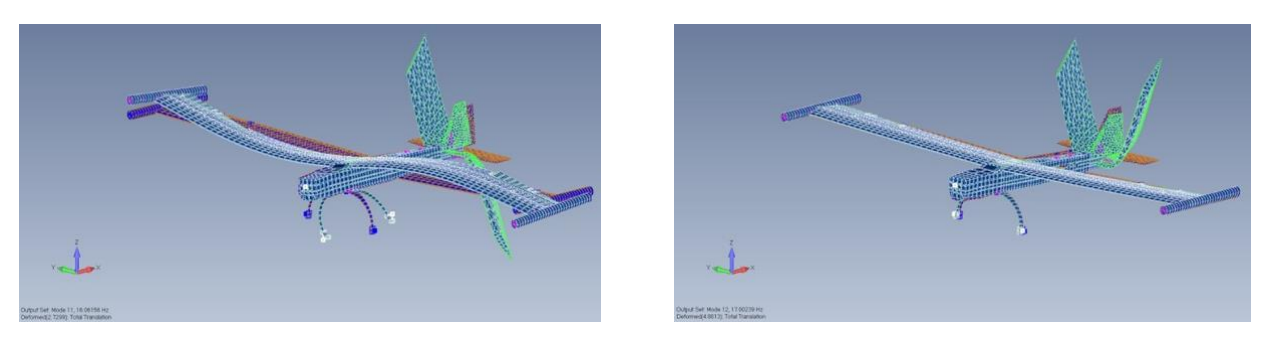

**Figure 14: Mode shapes, 7-12, in the structural grid, Configuration 2**

Case 3 is the mass position configuration of the shaker and the batteries where the shaker and the batteries were moved further to the front section of the wing tip pod. The eigenvalue table of NASTRAN's normal modes analysis of the nominal configuration (Case 3), with the natural frequencies, generalized masses and stiffness properties, are given in Table 11. The first 6 rigidbody frequencies are practically zero. The mode shapes associated with the first 6 non-zero

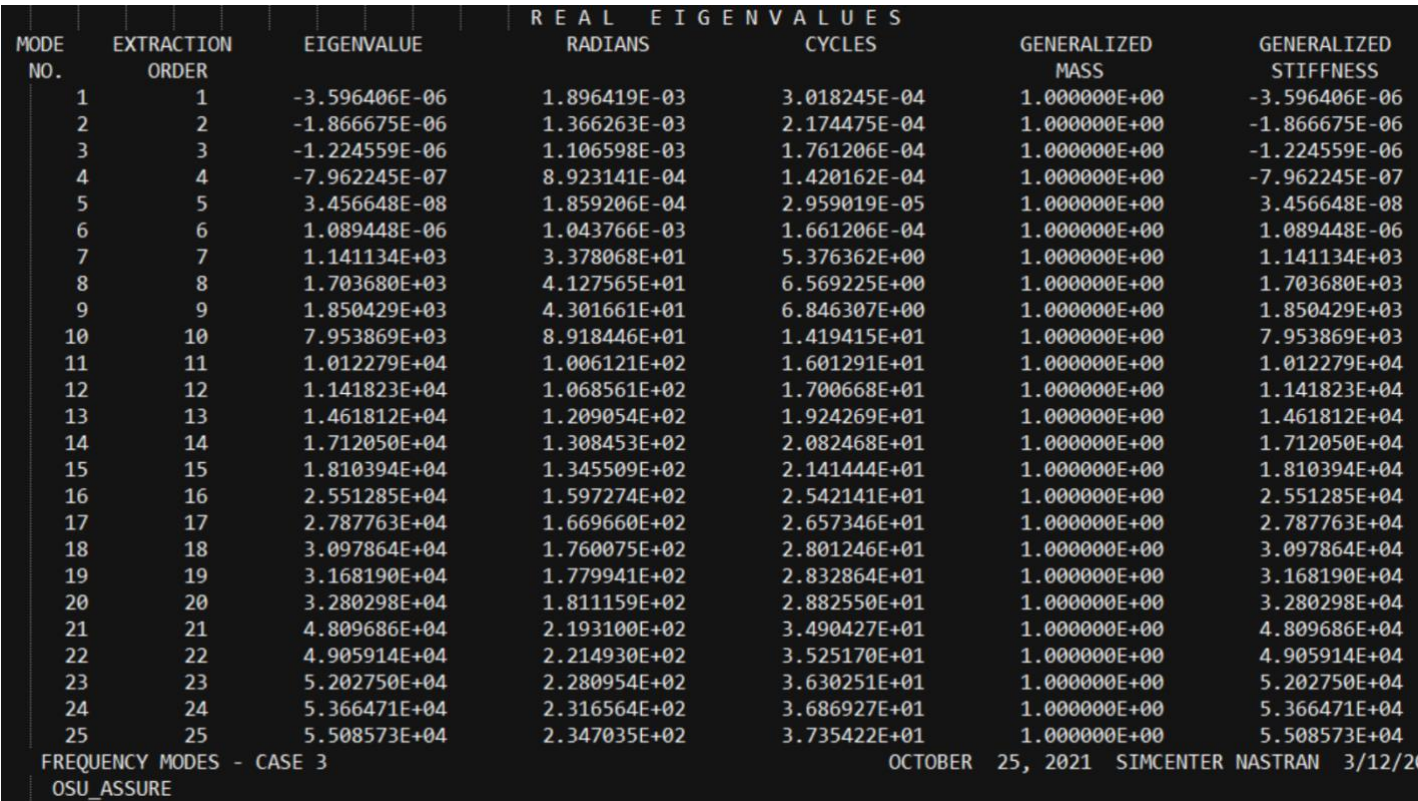

frequencies are shown in Figure 15.

#### **Table 11: Natural frequencies from normal-mode analysis**

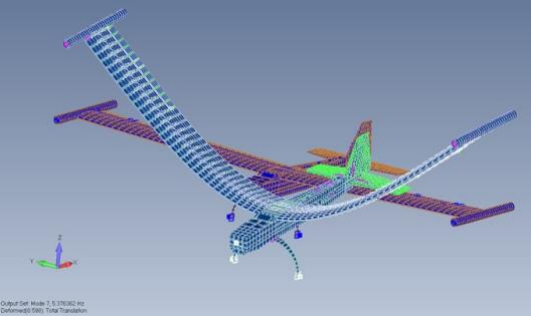

Hz

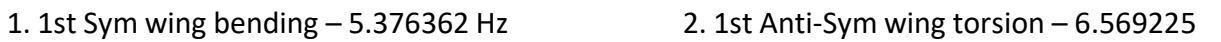

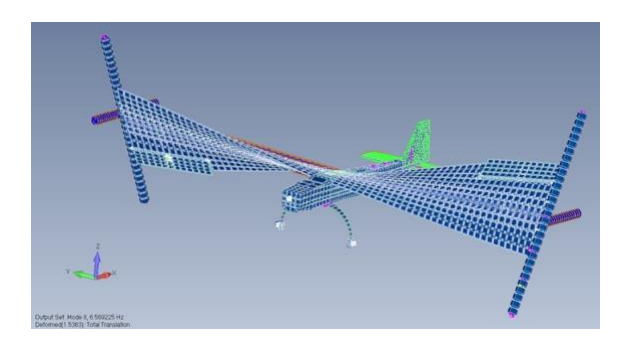

3. 1st Sym wing torsion  $-6.846307$  Hz  $-4.1$ st Anti-Sym wing bending  $-14.19415$ 

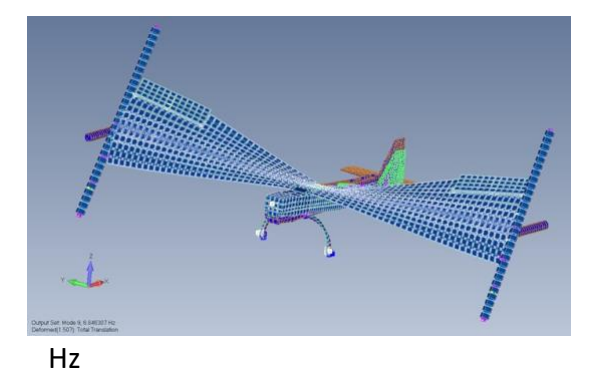

5. 2nd Anti-Sym wing bending  $-$  16.01291 Hz 6. 1st Tail mode  $-$  17.00668 Hz

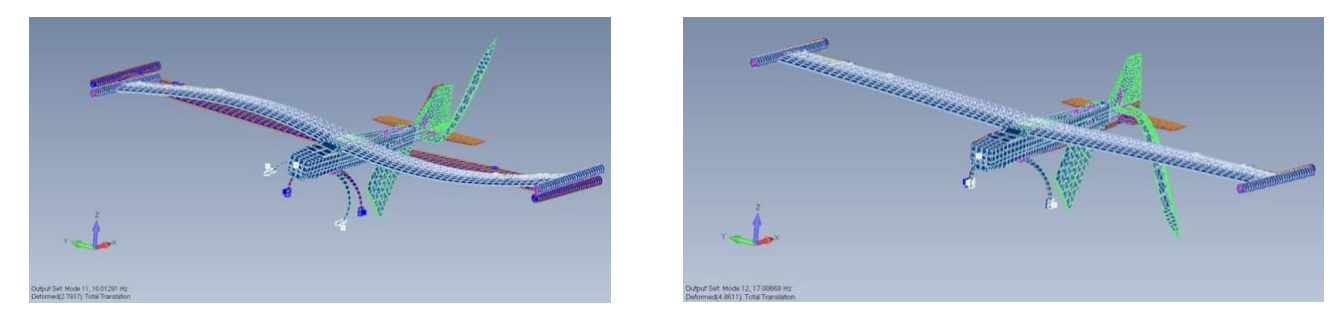

**Figure 15: Mode shapes, 7-12, in the structural grid, Configuration 3**

# <span id="page-29-0"></span>3.4 Conventional flutter analysis - ZAERO

The ZAERO aeroelastic code was used for constructing the panel model for the wing shown in Figure 12. The modal deflections of the previous section are projected to the aerodynamic model using the Infinite-Plate Spline (IPS) technique, based on the upper surface structural displacements.

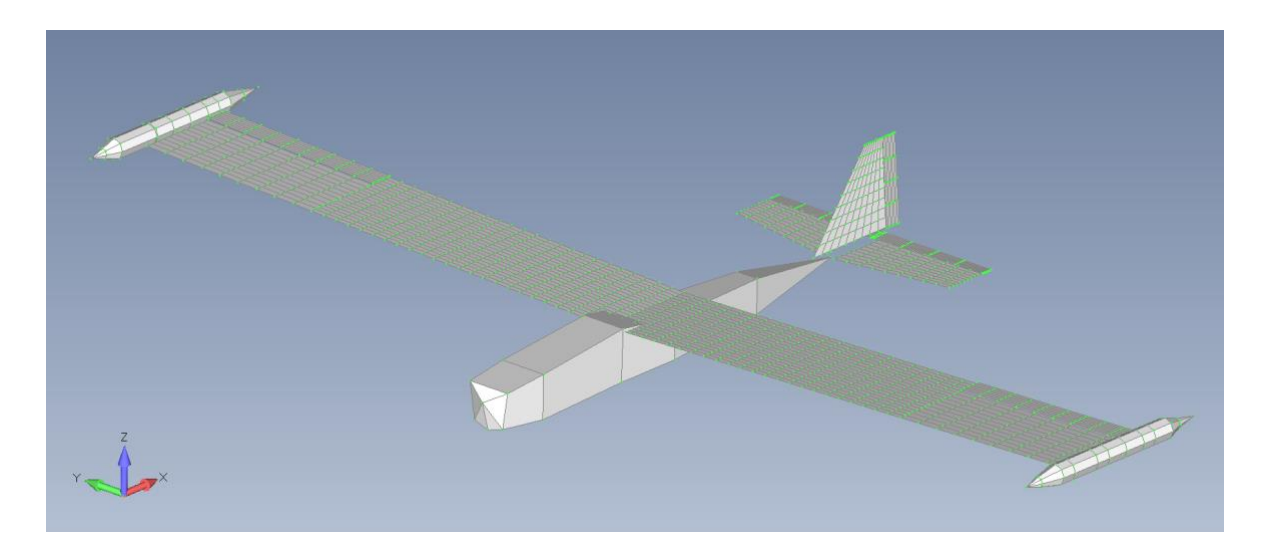

#### **Figure 16: ZAERO aerodynamic model**

The ZAERO aerodynamic model includes all main plane parts. The fuselage, the wings, the wingtip pod, the flaps, the ailerons, and the tail unit are included. The analysis is an Open-loop flutter analysis that was performed using the g-method option of the ZAERO software package, assuming 2% structural damping with the 12 modes of Table 8 considered in each case. The damping and the frequency parts of the V-g plots of the nominal case 1 configuration are given in Figures 18 and 19 respectively. So does V-g plots of case 2 and case 3 are given in Figures 23- 24 and 28-29 respectively. Snap shots of the obtained symmetric and antisymmetric flutter case 1 modes are shown Figures 20 and 21. So does snap shots of cases 2 and 3 are given in Figures 25-26 and 30-31 respectively. The resulting flutter characteristics are summarized in Table 12. The Flutter analysis results summary from ZAERO for cases 1-3 are presented in Figures 17,22,27 respectively.

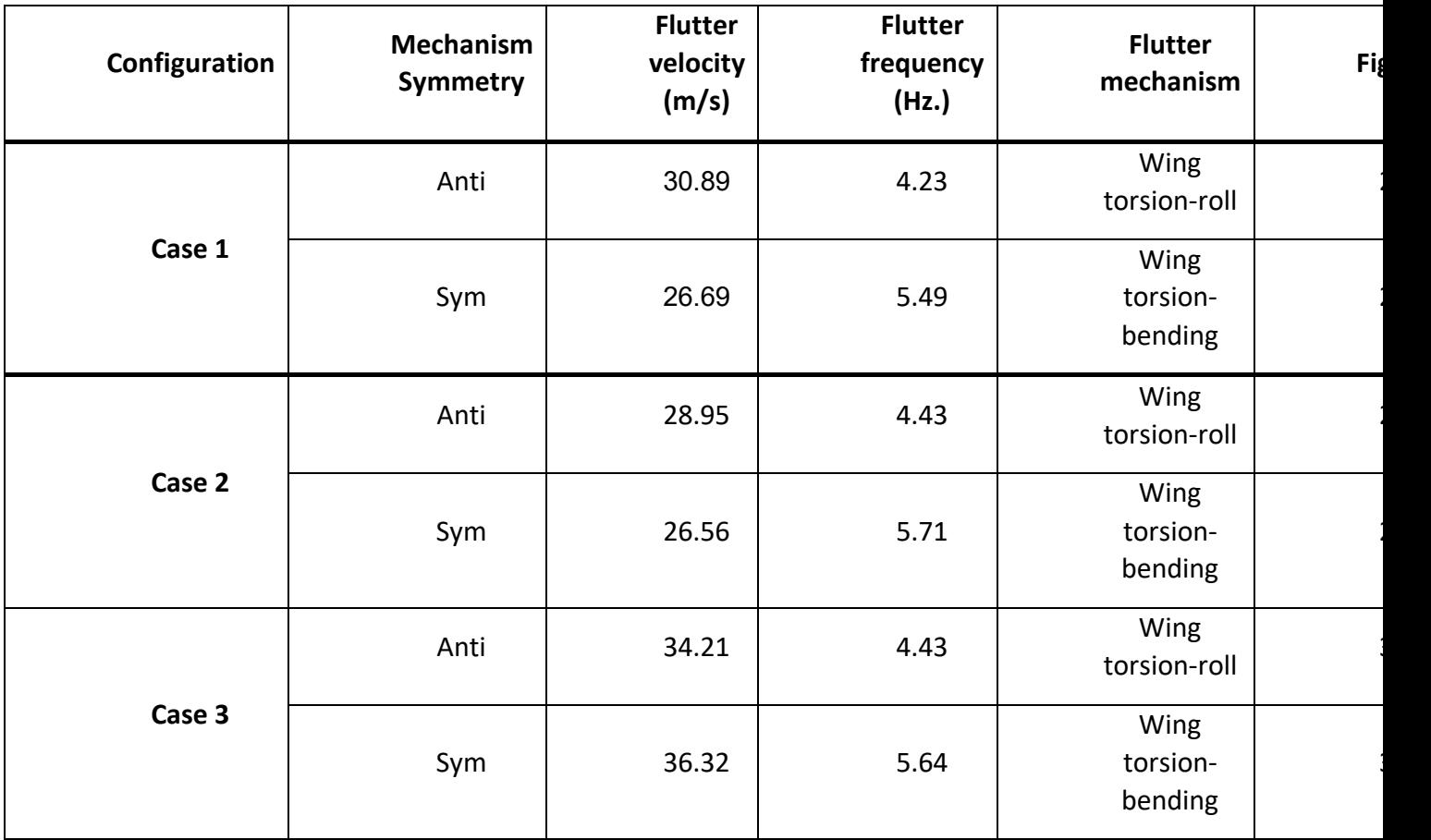

**Table 12: Cases 1-3 Flutter characteristics**

It can be observed that the lowest flutter velocity in Cases 1 and 2 is the symmetric one with very small difference between the two (both about 26.6 m/s). The flutter mechanism is of a classic torsion-bending interaction. The anti-symmetric flutter mechanism is of the interaction of wing torsion and rigid-body roll, a mechanism that is often called "body-freedom flutter". The critical flutter velocity increases in Case 3 by about 10%, with the anti-symmetric flutter becoming more critical, at 34.2 m/s. The exact mass locations at flutter tests will be determined after the model is verified by ground vibration test (GVT).

| 28.5112<br>SPEED UNITS= M / SEC<br>26.6923<br>27.0810<br>27.5326<br>27.9842<br>29.0440<br>29.6124<br>30.1927<br>30.7985                                                                                                    |
|----------------------------------------------------------------------------------------------------|
| 26.6923<br>27.0810<br>27.5326<br>27.9842  <br>28.5112  <br>29.0440<br>29.6124  <br>30.1927<br><b>NONE</b><br>$V/VREF$ UNITS=                                                                                                    |
| $I$ FREO $I$ UNITS=<br>HZ<br>$5.5015$  <br>$5.4951$  <br>$5.4880$  <br>$5.4810$  <br>5.4708<br>5.4603<br>5.4463<br>5.4314<br>5.4146                                                                                                    |
| DYN P  UNITS=KG /M /S**2  4.363+02   4.491+02   4.643+02   4.796+02   4.978+02   5.166+02   5.370+02   5.583+02   5.809+02                                                                                                    |
| DYNAMIC PRESSURE AT G=0.0, $W = 5.5015$ HZ, $V = 2.6692E+01$ :<br>COMPUTED = 4.3609E+02, INTERPOLATED = 4.3639E+02, ERROR = -6.8841E-02%. CORRESPONDING EIGENVECTOR OF 25 MODES =<br>$-1.938E-01$ $1.722E-01$ , $-2.830E-02$ $1.688E-02$ , $1.855E-02$ $-2.100E-02$ , $-1.805E-02$ $1.382E-02$ , $-4.316E-01$ $3.564E-01$ ,<br>4.915E-02 -1.578E-01, 1.000E+00 0.000E+00, 7.964E-02 1.298E-02, 3.493E-01 -8.080E-01, 2.267E-03 2.095E-03,<br>$-3.453E-03$ $-1.381E-03$ , $6.996E-03$ $-2.693E-03$ , $-1.270E-03$ $-5.540E-04$ , $-8.549E-03$ $9.087E-03$ , $4.263E-03$ $-9.252E-05$ ,<br>4.898E-04 1.092E-04, -6.048E-03 5.029E-03, 1.637E-02 -1.256E-02, -1.254E-03 4.441E-05, -6.196E-03 1.730E-02,<br>1.022E-03 - 1.123E-04, -1.994E-03 3.448E-03, 1.071E-04 2.401E-05, -8.122E-05 1.509E-04, 1.022E-03 -1.123E-03                                                |
| FLUTTER MODE TRACKING: 100% = PRIMARY MODE. 0% = NO CONTRIBUTION TO FLUTTER MODE.<br>$1) = 26.7051\%$ , MODE(<br>$2) = 17.3389\%$ , MODE(<br>$3) = 17.2910\%$ , MODE(<br>MODE (<br>4) = 17.3086%, MODE( 5) = $8.4053\%$ ,<br>$7) = 43.0021\%, \quad \text{MODE}$<br>$8) = 17.8424\%$ , MODE(<br>$6) = 16.2333\%$ , MODE(<br>9) = $100.0000\%$ , MODE( 10) = 17.3374%,<br>MODE (<br>MODE( 11) = 17.3347%, MODE( 12) = 16.7927%, MODE( 13) = 17.3301%, MODE( 14) = 17.4348%, MODE( 15) = 17.3389%,<br>MODE( 16) = 17.3317%, MODE( 17) = 17.3163%, MODE( 18) = 18.0157%, MODE( 19) = 17.3267%, MODE( 20) = 17.7902%,<br>MODE( 21) = 17.3557%, MODE( 22) = 18.3161%, MODE( 23) = 17.3313%, MODE( 24) = 17.3316%, MODE( 25) = 17.5901%,                                                                                                    |
|                                                                                                    |
|                                                                                                    |
| 9   G= 0.00%   G= 0.50%   G= 1.00%   G= 1.50%   G= 2.00%   G= 2.50%   G= 3.00%   G= 3.50%   G= 4.00%<br>FLUTTER AT MODE NO.:                                                                                                    |
| SPEED UNITS= M / SEC   30.8948  <br>31.0791   31.2262   31.3734   31.5205   31.6676  <br>31.8147   31.9618  <br>32.0943                                                                                                    |
| 31.0791   31.2262   31.3734   31.5205   31.6676   31.8147   31.9618   32.0943<br>$V/VREF$ UNITS=<br><b>NONE</b><br>30.8948                                                                                                    |
| FREQ UNITS=<br>HZ<br>4.2316<br>4.2089<br>4.1893<br>4.1697<br>4.1501   4.1305   4.1109  <br>4.0913<br>4.0736                                                                                                    |
| DYN P  UNITS=KG /M /S**2  5.846+02   5.916+02   5.972+02   6.028+02   6.085+02   6.142+02   6.199+02   6.257+02   6.309+02                                                                                                    |
| DYNAMIC PRESSURE AT $G=0.0$ , $W =$<br>4.2316 HZ, V = $3.0895E+01$ :<br>COMPUTED = 5.8451E+02, INTERPOLATED = 5.8462E+02, ERROR = -1.9262E-02%. CORRESPONDING EIGENVECTOR OF 25 MODES =<br>$-1.003E-02$ $-3.918E-03$ , $7.947E-02$ $-6.226E-03$ , $2.580E-02$ $-3.664E-03$ ,<br>3.621E-01 7.636E-03,<br>$-1.882E - 02 - 8.544E - 03$<br>$1.000E+00$ $0.000E+00$ , $2.173E-02$ $-3.738E-03$ , $-5.326E-01$ $1.732E-01$ ,<br>$5.490E-03 - 2.152E-03$ , $-3.059E-02 -1.141E-03$ ,<br>3.760E-02 -5.009E-03, 5.232E-05 3.189E-05, 1.396E-02 -1.842E-03, -4.271E-03 3.124E-04, -2.687E-02 1.703E-03,<br>$-4.290E-03$ $2.130E-04$ , $-4.697E-05$ $-1.419E-05$ , $5.082E-05$ $-6.204E-06$ , $1.393E-02$ $-6.824E-03$ , $-4.381E-04$ $1.892E-04$ ,<br>$-4.620E-03$ 1.207E-03, $-5.909E-05$ 7.052E-06, $-3.267E-04$ -1.258E-04,<br>2.279E-05 -7.042E-04, 3.766E-05 -9.479E-05, |

**Figure 17: Case 1 Flutter velocity calculation using ZAERO**

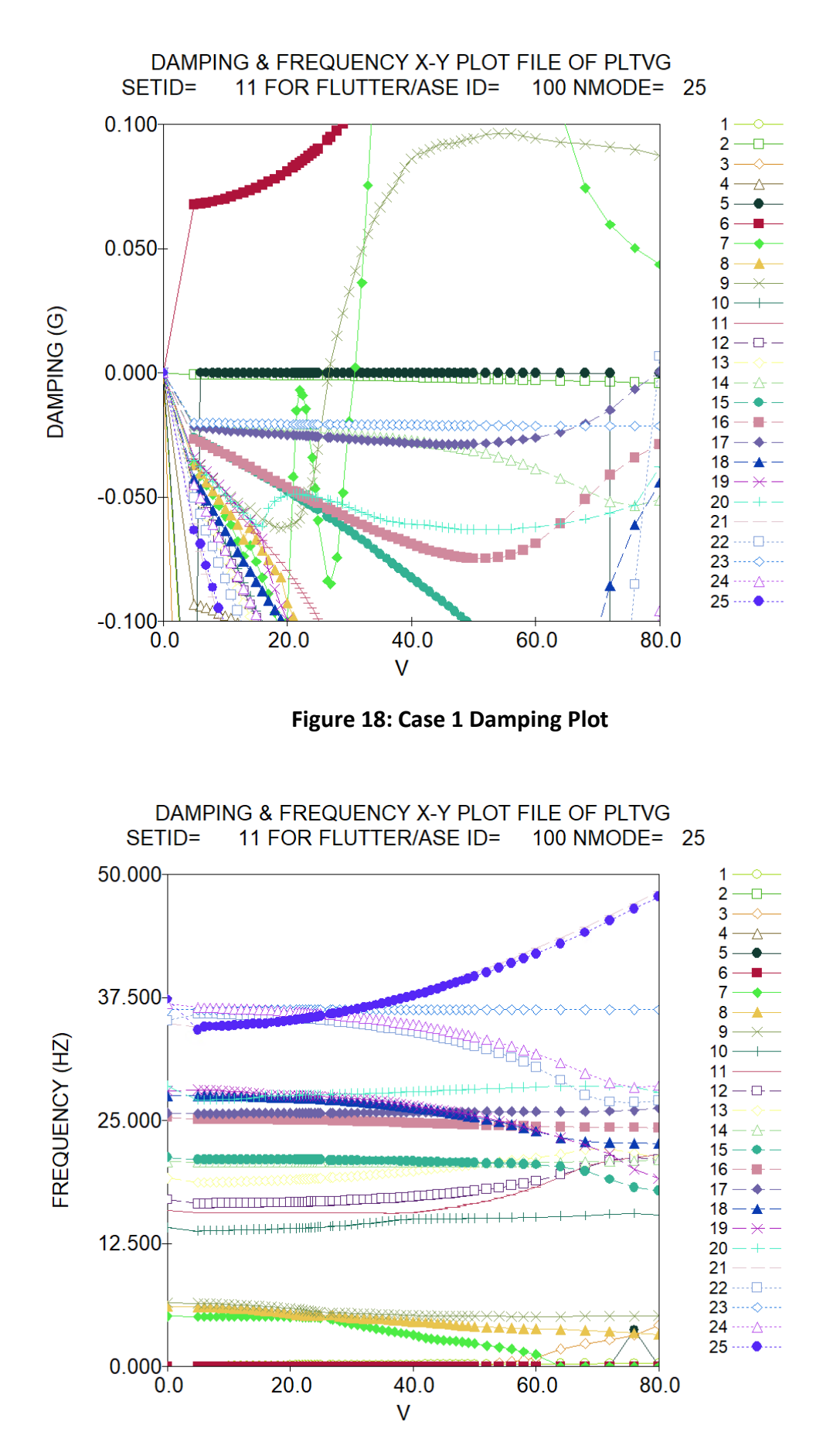

**Figure 19: Case 1 Frequency Plot**

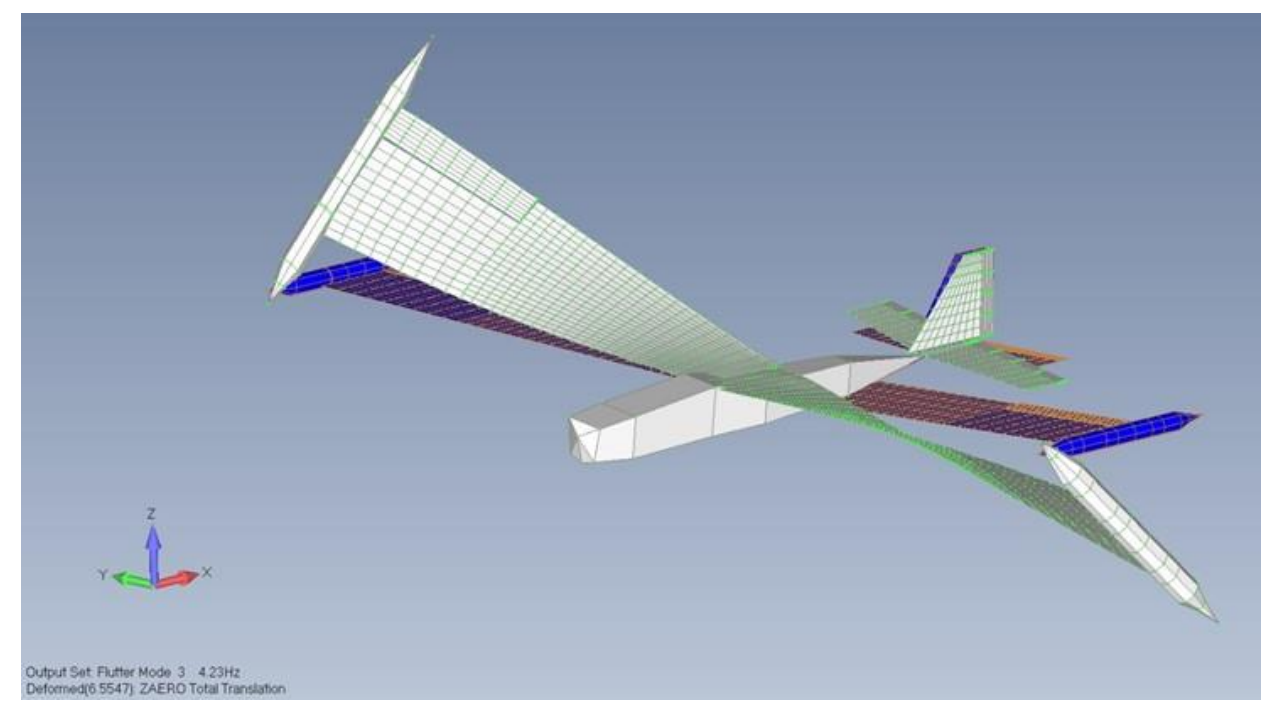

**Figure 20: Case 1 Flutter mode 1 – 4.23 Hz**

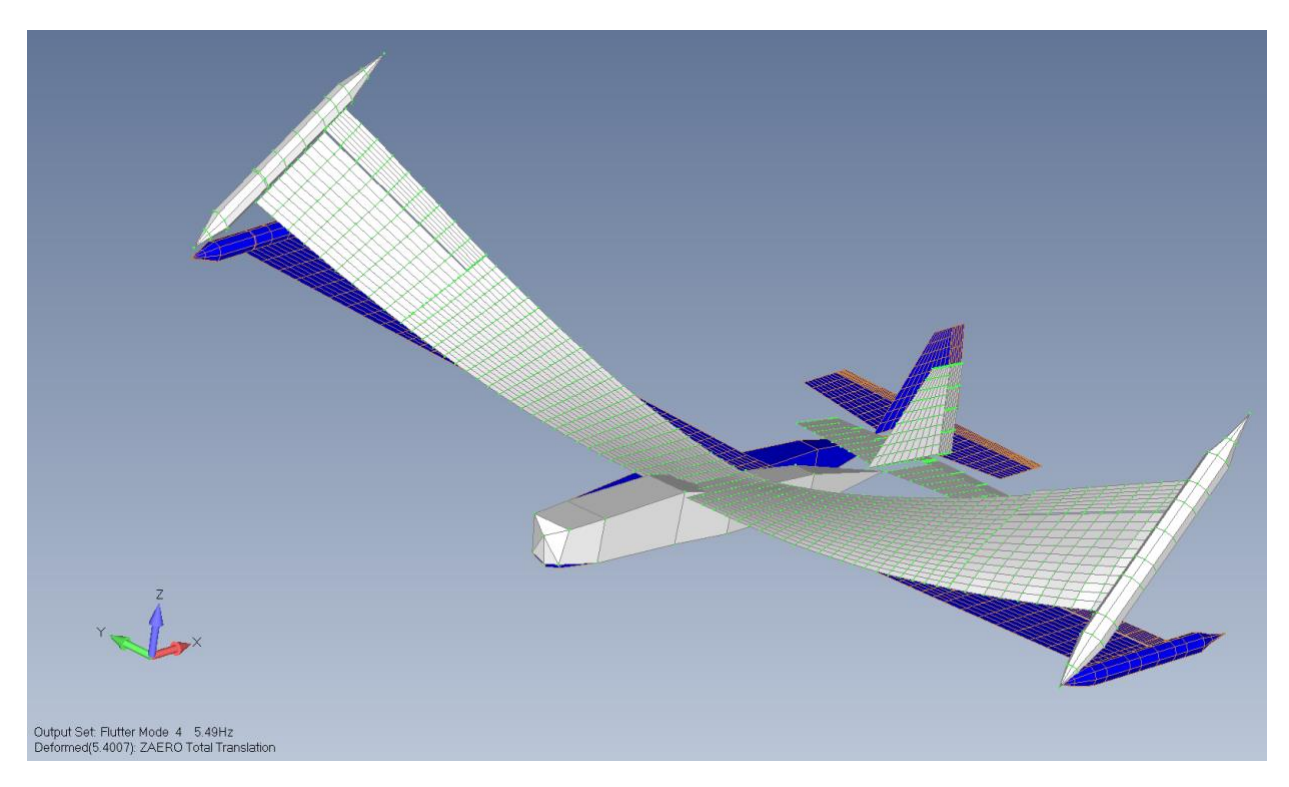

**Figure 21: Case 1 Flutter mode 2 – 5.49 Hz**

| 9   G= 0.00%   G= 0.50%   G= 1.00%   G= 1.50%   G= 2.00%   G= 2.50%   G= 3.00%   G= 3.50%   G= 4.00%<br>FLUTTER AT MODE NO.:                                                                                                    |
|----------------------------------------------------------------------------------------------------|
|                                                                                                    |
| SPEED   UNITS= M / SEC   26.5690  <br>26.7406<br>26.9123<br>27.1024 27.3119<br>27.5214  <br>27.7309  <br>27.9404<br>28.1911                                                                                                    |
| $\mid$ V/VREF UNITS=<br><b>NONE</b><br>26.5690<br>26.7406  <br>26.9123   27.1024   27.3119  <br>27.5214  <br>$27.7309$  <br>27.9404<br>28.1911                                                                                                    |
| <b>HZ</b><br>$5.7059$  <br>5.7016<br>5.6982<br>5.6842<br>$\vert$ FREO $\vert$ UNITS=<br>5.7162<br>$5.7110$  <br>5.6948<br>5.6915<br>$5.6881$                                                                                                    |
| DYN P  UNITS=KG /M /S**2  4.323+02   4.379+02   4.436+02   4.499+02   4.568+02   4.639+02   4.710+02   4.781+02  <br>4.867+02                                                                                                    |
| 5.7162 HZ, $V = 2.6569E+01$ :<br>DYNAMIC PRESSURE AT $G=0.0$ , $W =$<br>COMPUTED = 4.3205E+02, INTERPOLATED = 4.3237E+02, ERROR = -7.3963E-02%. CORRESPONDING EIGENVECTOR OF<br>$25$ MODES =<br>$-2.572E-01$ $-1.131E-01$ , $-1.780E-02$ $3.955E-03$ , $2.355E-02$ $6.139E-03$ ,<br>$2.664E-02$ $4.918E-03$ ,<br>$5.214E-01$ $2.285E-01$ ,<br>3.370E-02 -1.173E-01, -1.889E-01 -5.845E-01, -1.365E-01 -1.016E-01,<br>$1.000E + 00$ 0.000E+00,<br>$1.950E - 03 - 2.029E - 03$<br>8.957E-06 3.666E-03, 6.070E-03 6.247E-03,<br>$1.506E-04$ $1.572E-03$ ,<br>$1.083E-02$ 3.998E-03,<br>$1.834E-03$ $4.700E-03$ ,<br>$-2.808E-04$ $-6.319E-04$ , 7.096E-03 4.121E-03, $-1.042E-02$ $-9.805E-03$ ,<br>$-2.088E-03 -1.153E-03$ ,<br>$-2.325E-02 -5.609E-04$<br>$-9.079E-04$ $-2.383E-04$ , $5.261E-03$ $7.713E-04$ , $-1.234E-04$ $-1.882E-04$ ,<br>$1.912E - 04 - 3.754E - 05$ ,<br>1.711E-03 4.708E-04, |
| FLUTTER MODE TRACKING: 100% = PRIMARY MODE. 0% = NO CONTRIBUTION TO FLUTTER MODE.<br>$1) = 17.9265\%$ , MODE(<br>$2) = 12.1251\%, MODE($<br>$3) = 12.1377%$ , MODE(<br>MODE (<br>$4) = 12.1334\%$<br>MODE (<br>$5) = 2.4255\%$<br>$6) = 11.6093\%$ , MODE(<br>$7) = 28.3007\%$ , MODE(<br>$8) = 9.8361\%, MODE($<br>$9) = 100.0000\%$<br>MODE (<br>$10 = 12.1558\%$<br>MODE (<br>MODE( 11) = 12.1429%, MODE( 12) = 11.8980%, MODE( 13) = 12.1422%, MODE(<br>$14) = 12.2743\%$<br>MODE( $15$ ) = $12.1297%$ ,<br>MODE( $17$ ) = $12.3370\%$ , MODE( $18$ ) = $13.8167\%$ , MODE(<br>$19$ = 12.2380%,<br>MODE (<br>MODE( $16$ ) = $12.1434\%$ ,<br>$20 = 12.1123\%$<br>MODE( 21) = 12.2969%, MODE( 22) = 14.1114%, MODE( 23) = 12.1474%, MODE( 24) = 12.1414%,<br>MODE( $25$ ) = 12.0534%,                                                                                                    |
|                                                                                                    |
| 7   G= 0.00%   G= 0.50%   G= 1.00%   G= 1.50%   G= 2.00%   G= 2.50%   G= 3.00%   G= 3.50%   G= 4.00%<br>FLUTTER AT MODE NO.:                                                                                                    |
| 28.9506<br>29.3594  <br>29.4949  <br>SPEED JUNITS= M / SEC<br>29.0883  <br>29.2238<br>29.6304<br>29.7660<br>29.9015                                                                                                    |
| 28.9506<br>29.3594  <br>29.4949  <br>$\vert$ V/VREF UNITS=<br><b>NONE</b><br>29.0883<br>29.2238<br>29.6304<br>29.7660<br>29.9015<br>30.0337                                                                                                    |
| FREO UNITS=<br><b>HZ</b><br>4.4301<br>4.4084<br>$4.3877$  <br>4.3669<br>4.3462<br>4.3254<br>4.2840<br>$4.3047$  <br>4.2642                                                                                                    |
| DYN P  UNITS=KG /M /S**2  5.133+02   5.182+02   5.230+02   5.279+02   5.328+02   5.377+02   5.426+02   5.476+02   5.524+02                                                                                                    |
|                                                                                                    |
| 4.4301 HZ, $V = 2.8951E+01$ :<br>  DYNAMIC PRESSURE AT $G=0.0$ , W =<br>COMPUTED = 5.1341E+02, INTERPOLATED = 5.1336E+02, ERROR = 9.9990E-03%. CORRESPONDING EIGENVECTOR OF<br>$25$ MODES =<br>$-5.769E-03 - 2.412E-03, -6.626E-02 8.659E-03,$<br>7.934E-02 6.192E-03,<br>2.904E-02 -1.451E-03, -2.118E-01 -1.457E-02,<br>1.000E+00  0.000E+00, -5.528E-02  2.238E-02,<br>$6.072E-01 -1.950E-01$<br>$6.512E-02 -2.237E-02$<br>2.023E-02 2.756E-03,<br>$-3.161E-02$ 4.018E-03, 1.975E-04 8.560E-05,<br>$-1.224E-02$ 1.687E-03,<br>3.036E-03 -2.873E-04, -2.535E-02 1.276E-03,<br>$1.916E-03 -3.772E-05, 9.794E-05 4.538E-05,$<br>$1.873E-04 - 2.109E-04$ ,<br>1.335E-02 -7.671E-03, -1.366E-03 8.466E-04,<br>$-4.878E-03$ 1.424E-03,<br>2.922E-04 -9.584E-05,<br>3.122E-04 1.355E-04,<br>$-3.346E-06$ 7.566E-04, 6.772E-05 -9.944E-05,                                                               |

**Figure 22: Case 2 Flutter velocity calculation using ZAERO**

![](_page_35_Figure_0.jpeg)

**Figure 24: Case 2 Frequency Plot**
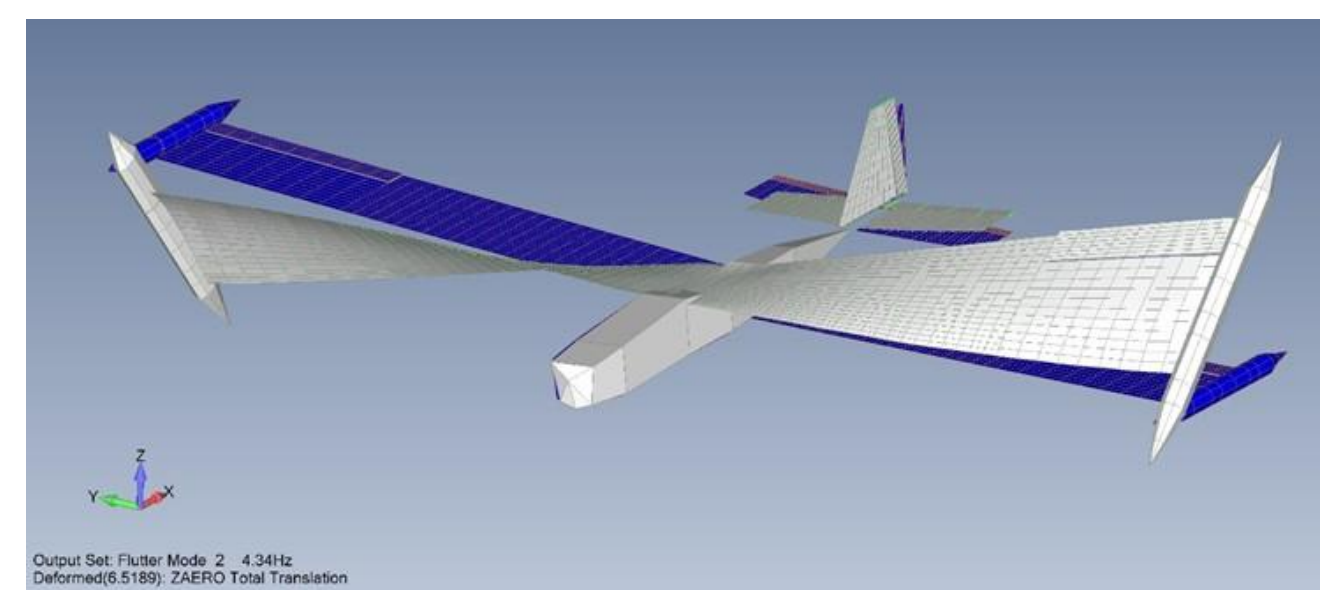

**Figure 25: Case 2 Flutter mode 1 – 4.43 Hz**

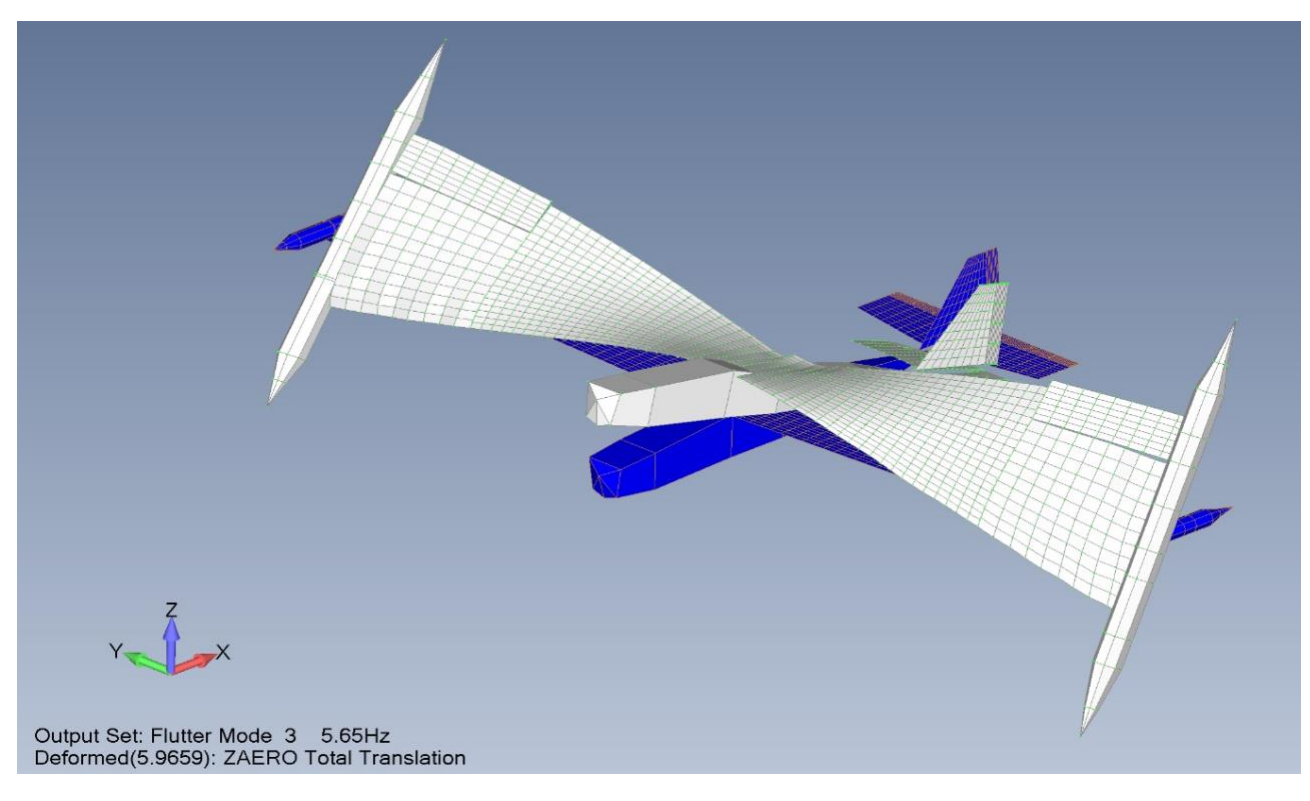

**Figure 26: Case 2 Flutter mode 2 – 5.71 Hz**

| FLUTTER AT MODE NO.: 7   G= 0.00%   G= 0.50%   G= 1.00%   G= 1.50%   G= 2.00%   G= 2.50%   G= 3.00%   G= 3.50%   G= 4.00%                                                                                                    |
|----------------------------------------------------------------------------------------------------|
|                                                                                                    |
| 34.2173<br>$34.3489$   $34.4804$  <br>34.6120   34.7436  <br>34.8752  <br>SPEED UNITS= M / SEC<br>35.0068<br>35.1391  <br>35.2715                                                                                                    |
| 34.2173<br>34.4804<br>34.7436<br>34.8752<br><b>NONE</b><br>34.3489<br>34.6120<br>35.0068<br>35.1391<br>$V/VREF$ UNITS=<br>35.2715                                                                                                    |
| <b>HZ</b><br>4.3957  <br>4.3780<br>4.3603<br>4.3250<br>4.3094<br>FREO IUNITS=<br>4.4311<br>4.4134<br>4.3426<br>4.2938                                                                                                    |
| UNITS=KG /M /S**2  7.171+02   7.226+02   7.282+02   7.337+02   7.393+02   7.449+02   7.506+02   7.562+02                                                                                                    |
| DYNAMIC PRESSURE AT $G=0.0$ , $W =$<br>4.4311 HZ, $V = 3.4217E+01$ :<br>COMPUTED = 7.1680E+02, INTERPOLATED = 7.1713E+02, ERROR = -4.5985E-02%. CORRESPONDING EIGENVECTOR OF 25 MODES =<br>$-1.265E-03$ 3.862E-03, $-6.439E-02$ 9.641E-03,<br>$9.279E-02$ 6.061E-03,<br>7.166E-02 -8.485E-04, -4.719E-01 -3.685E-03,<br>$1.000E+00$ $0.000E+00$ , $1.689E-02$ $-3.174E-03$ , $-4.294E-01$ $1.572E-01$ ,<br>2.992E-03 -1.386E-03, -2.934E-02 -9.910E-04,<br>$-4.116E-02$ 6.426E-03, $-4.207E-06$ 1.021E-06, 1.524E-02 $-2.320E-03$ ,<br>3.770E-03 -3.487E-04, 3.115E-02 -2.682E-03,<br>$-5.249E-03$ 4.764E-04, 5.935E-05 7.159E-06,<br>$2.588E-06$ $1.428E-05$ ,<br>$-1.426E-02$ 6.670E-03, $-3.131E-04$ 1.173E-04,<br>$5.001E-03 - 1.331E-03$ , $-5.082E-06$ 9.023E-06, $-3.037E-04$ $-1.420E-04$ ,<br>4.698E-06 7.931E-04, -2.736E-05 1.046E-04,<br>FLUTTER MODE TRACKING: 100% = PRIMARY MODE. 0% = NO CONTRIBUTION TO FLUTTER MODE. |
| $2) =$<br>2.9993%, MODE(<br>$3) =$<br>2.8712%, MODE(<br>MODE (<br>$1) =$<br>3.0651%, MODE(<br>$4) =$<br>2.9471%, MODE(<br>3.7438%,<br>$5) =$<br>$6) = 22.1815\%, \quad \text{MODE}($<br>$7) = 3.0654\%, MODE(8) = 100.0000\%, MODE(9)$<br>$9) =$<br>$3.0659\%$ ,<br>MODE (<br>$10) =$<br>3.0542%,<br>MODE (<br>MODE( 11) = $3.1748\%$ , MODE( 12) = $3.0672\%$ , MODE( 13) = $3.0794\%$ , MODE( 14) =<br>3.0692%<br>$15) =$<br>MODE (<br>3.2978%,<br>MODE( 16) = 3.0641%, MODE( 17) = 3.0671%, MODE( 18) = 3.0673%, MODE( 19) =<br>3.2110%, MODE(<br>$20) =$<br>3.0659%,<br>MODE(21)= 5.0996%, MODE(22)= 3.0679%, MODE(23)= 3.0778%, MODE(<br>$24) = 3.0952\%$ , MODE(<br>$25) =$<br>$3.0677\%$ ,                                                                                                    |
|                                                                                                    |
| 9   G= 0.00%   G= 0.50%   G= 1.00%   G= 1.50%   G= 2.00%   G= 2.50%   G= 3.00%   G= 3.50%   G= 4.00%<br>FLUTTER AT MODE NO.:                                                                                                    |
|                                                                                                    |
| 36.3293<br>37.0984<br>38.1105   40.0472   43.1838  <br>SPEED UNITS= M / SEC                                                                                                    |
| <b>NONE</b><br>$\vert$ V/VREF UNITS=<br>36.3293<br>37.0984<br>38.1105   40.0472   43.1838                                                                                                    |
| HZ<br>$5.6399$  <br>5.6254<br>$5.6096$  <br>$5.5905$   $5.5622$  <br>$\parallel$ FREO $\parallel$ UNITS=                                                                                                    |
| DYN P  UNITS=KG /M /S**2  8.083+02   8.429+02   8.896+02   9.823+02   1.142+03                                                                                                    |
| 5.6399 HZ, $V = 3.6329E+01$ :<br>DYNAMIC PRESSURE AT $G=0.0$ , $W =$<br>COMPUTED = 8.0815E+02, INTERPOLATED = 8.0839E+02, ERROR = -2.9408E-02%. CORRESPONDING EIGENVECTOR OF 25 MODES =<br>$8.021E-02$ -9.201E-02, -1.123E-02 9.321E-03, 9.730E-03 -1.016E-02,<br>$2.447E-02 - 2.322E-02$<br>$2.922E-01 - 2.419E-01$<br>$1.065E-01$ $-1.039E-01$ , $1.000E+00$ $0.000E+00$ , $1.033E-02$ $-5.772E-03$ ,<br>$1.157E-01 - 2.832E-01$ , $7.069E-04$ $1.004E-04$ ,<br>$1.007E-03$ $-3.118E-04$ , $-3.775E-03$ $3.189E-03$ , $-3.540E-04$ $9.322E-05$ ,<br>$6.153E-03 - 6.552E-03$ , $-1.518E-03$ 9.100E-04,<br>$1.927E-04$ -7.899E-05, $4.741E-03$ -4.741E-03, -1.069E-02 $1.110E-02$ ,<br>8.588E-05 -1.712E-05, -2.069E-03 7.518E-03,<br>$-5.754E-05$ $-3.852E-06$ , $-8.914E-04$ 2.004E-03, 1.629E-05 2.752E-07,<br>3.146E-05 -6.390E-05, -5.110E-04 7.619E-04,                                                                          |

**Figure 27: Case 3 Flutter velocity calculation using ZAERO**

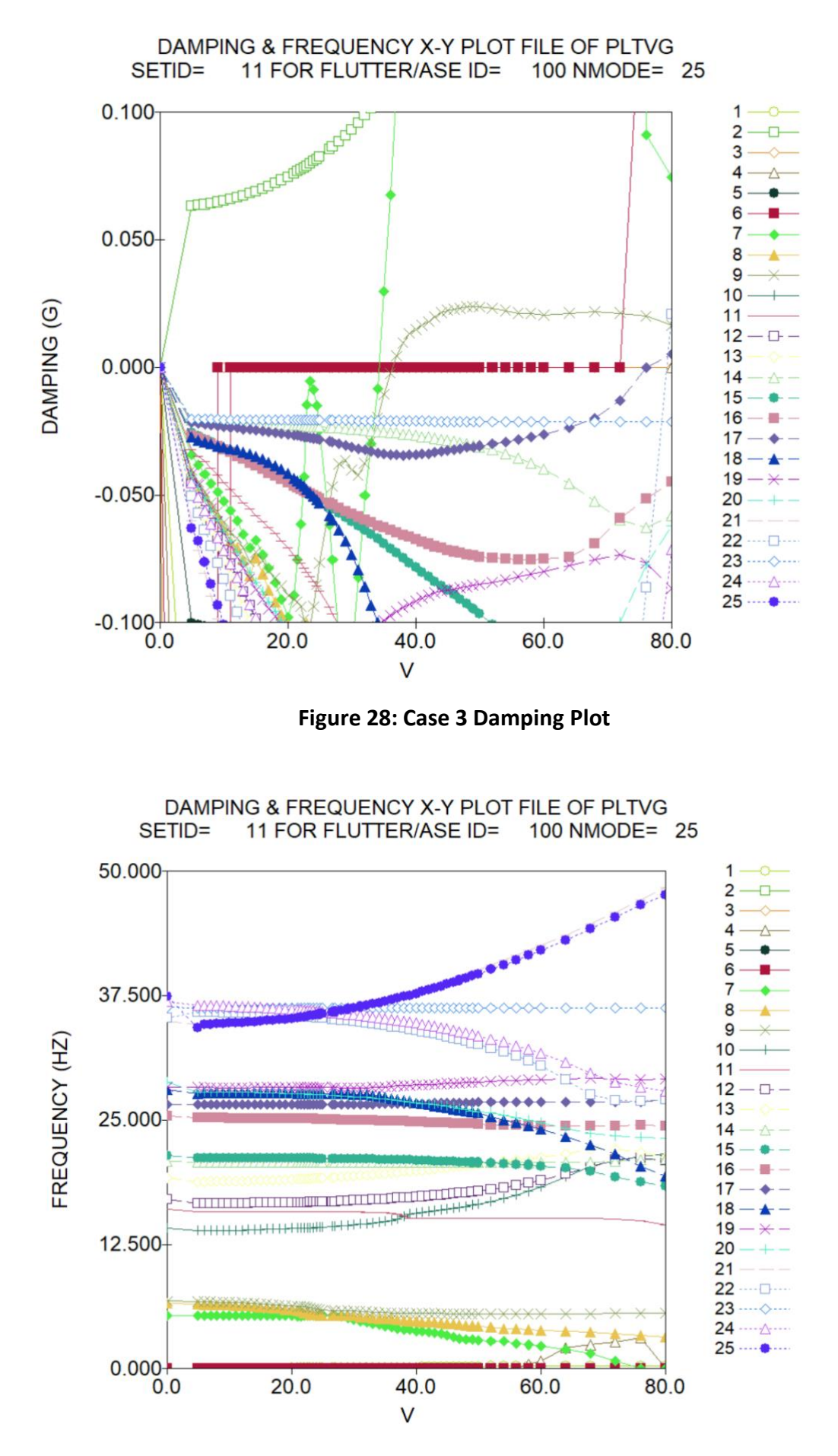

**Figure 29: Case 3 Frequency Plot**

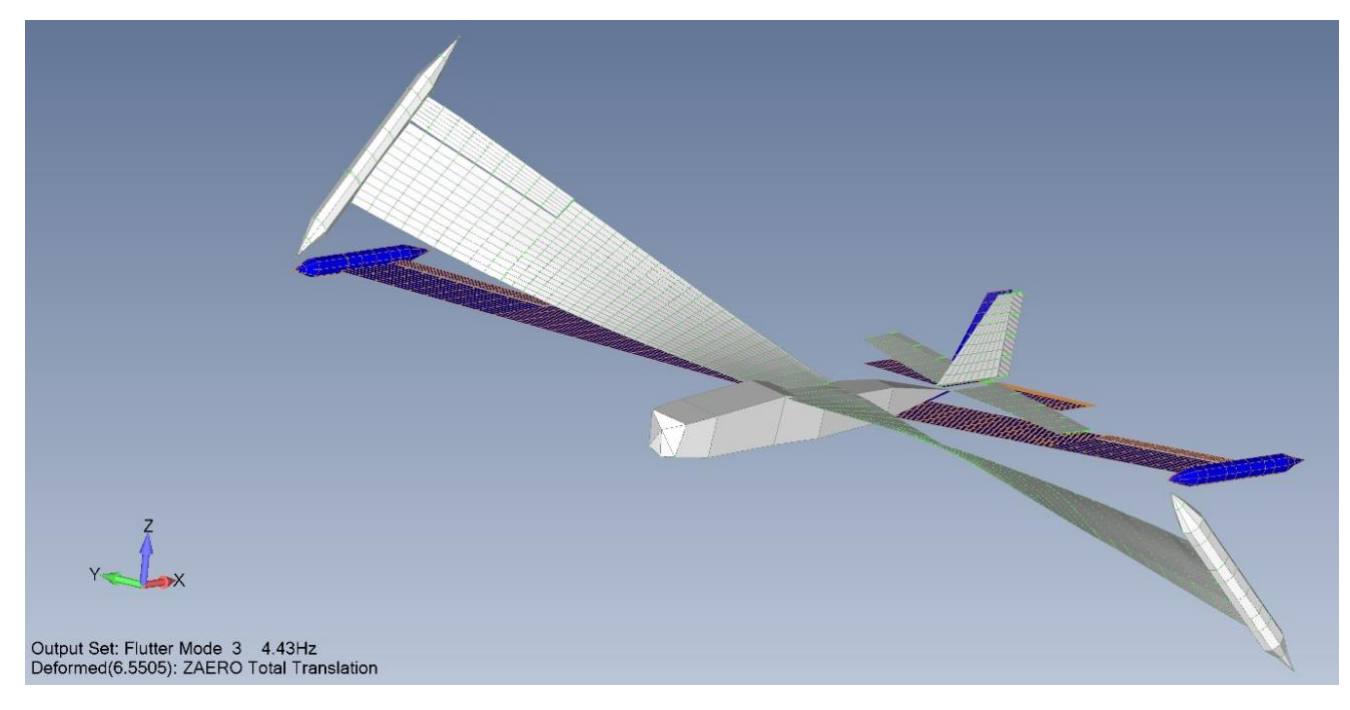

**Figure 30: Case 3 Flutter mode 1 – 4.43 Hz**

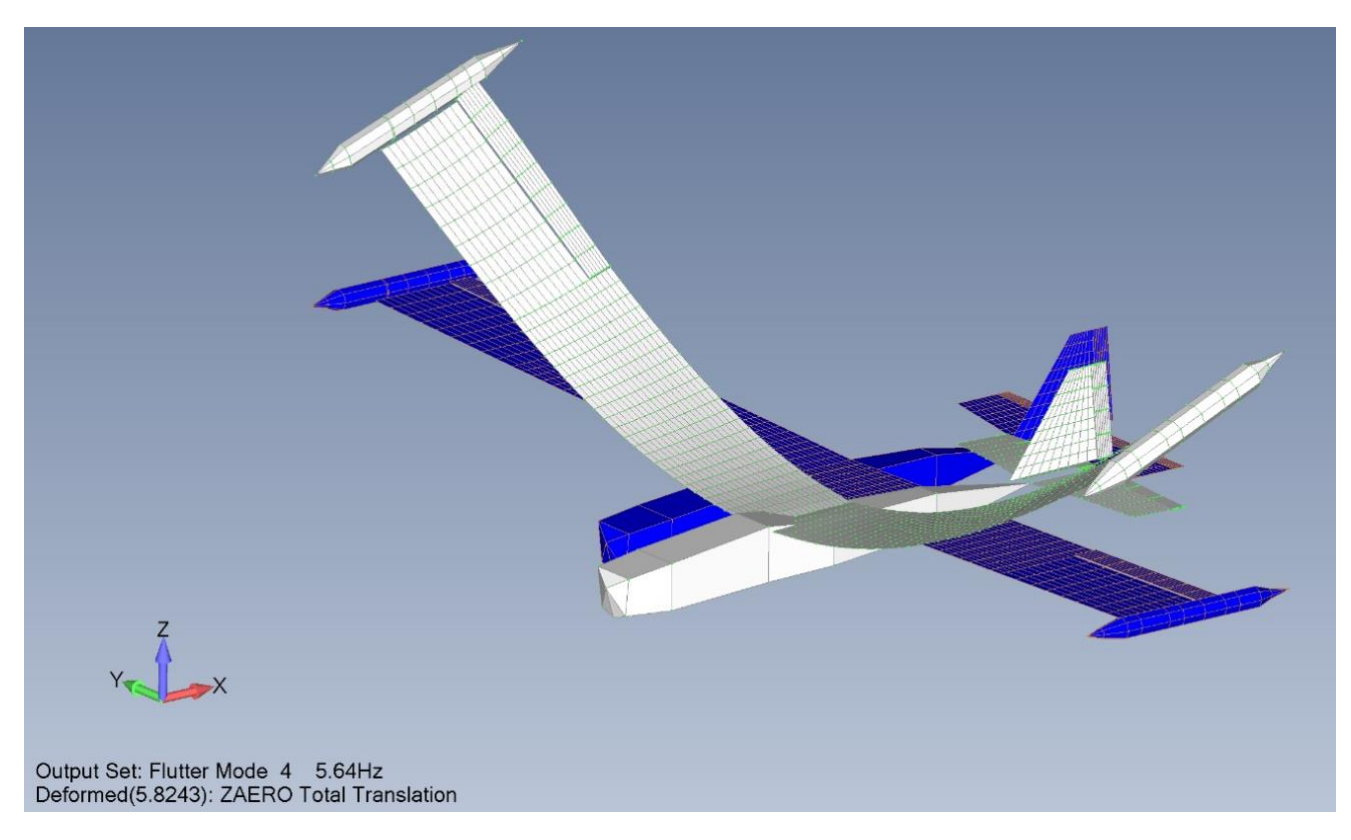

**Figure 31: Case 3 Flutter mode 2 – 5.63 Hz**

## 3.5 Dynresp Flutter analysis

ZAERO Vs Dynresp results comparison

The PFM method for flutter analysis [1] is applied using the Dynresp code such that it forms the basis to the planned flutter flight tests. The flutter parameter, *Pf*, is selected to be a mass term of 0.7Kg in the Z (vertical) direction, located at the right-wing, tip-section, leading-edge shaker mass grid point (1547). The added mass is applied in Dynresp by a SISO zero-order control system that reads the selected acceleration, *y*, multiplies it by *Pf*, and closed the loop by *u=P<sup>f</sup> y* to create the system matrix in Eq. (2). These input and output are also kept open for calculating the PFM response of Eq. (2). PFM plots and flutter characteristics are given in following section. ZAERO-Dynresp flutter results summery and comparison in given in Table 13. The Flutter analysis results

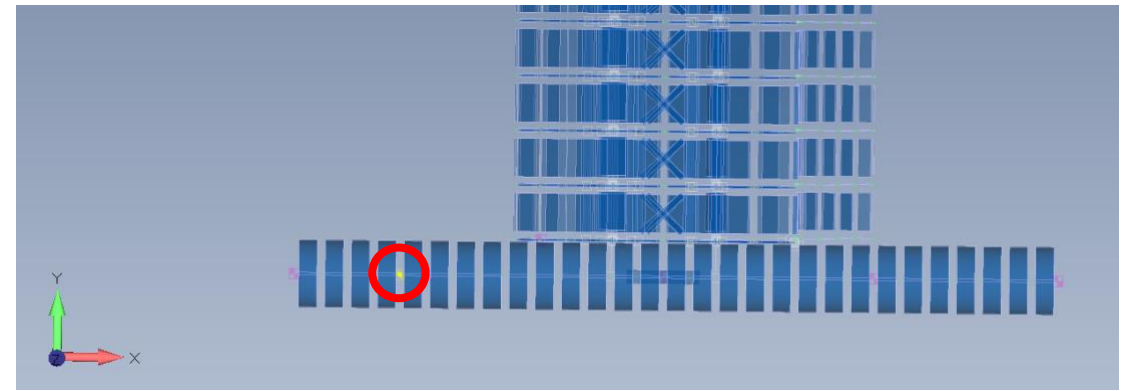

summary from Dynresp out files for cases 1-3 are presented in Figures 33,35,37 respectively.

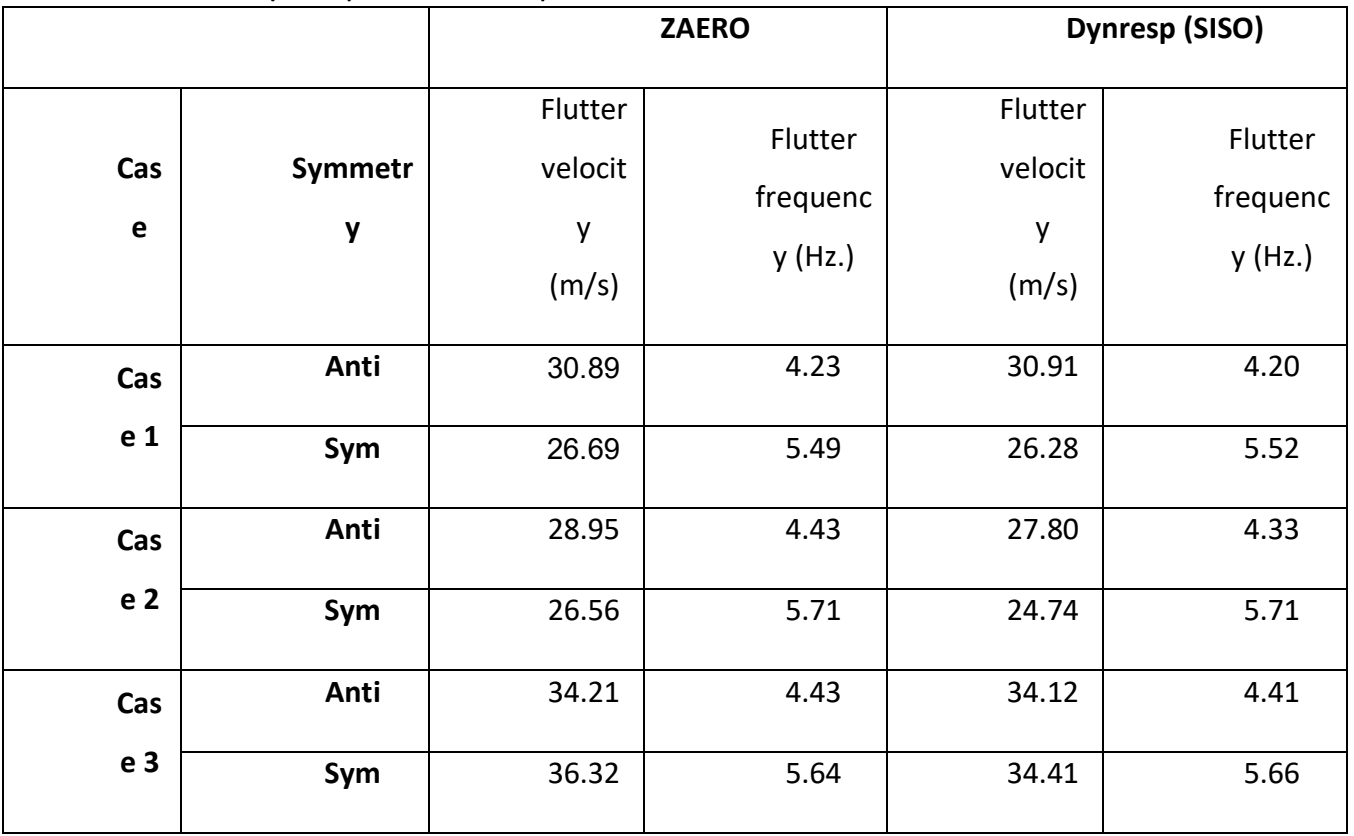

#### **Figure 32: GRID 1547 location in the wing-tip pod section**

| <b>FLUTTER SUMMARY</b><br>$IDGAIN = 33$                                                                 |
|----------------------------------------------------------------------------------------------------|
|                                                                                                    |
| エネエネエネエネス<br><b>FLUTTER POINTS</b><br>THERE ARE 2                                                       |
|                                                                                                    |
| #1 FLUTTER POINT                                                                                        |
| VELOCITY 26.28991                                                                                       |
| <b>DENSITY</b><br>1.225                                                                                 |
| <b>FREQUENCY 5.528622</b>                                                                               |
| THE FLUTTER MODE IS :                                                                                   |
| <--1---><-REAL-><-IMAG-><-REAL-><-REAL-><-IMAG-><-REAL-><-REAL-><-REAL-><-REAL-><-IMAG-><--10-->        |
| $-17378$ $-150696$ $-019615.0163111.0207054$ $-018613$ $-013513.0118009$ $+$                            |
| $-0.3854$ $0.326035$ $0.131845$ $0.12476$ $1.$ $0.0$ $0.5918-34.3139-3+$                                |
| $.33072$ $-.71904$ 1.9967-43.8554-4-3.479-4-2.125-46.1055-3-2.469-3+                                    |
| $-4.711 - 5 - 1.234 - 4 - 8.303 - 38.01 - 3$ $1.4849 - 3 - 9.425 - 46.8696 - 5 - 6.494 - 6 +$           |
| $-5.585-34.4648-3.0150075-.0111217.8669-5-2.442-4-6.336-3.0152325+$                                     |
| 6.0914-64.1161-5-1.417-32.8919-32.834-6 1.0953-5-8.093-56.0732-5+                                       |
| $9.7201 - 4 - 9.655 - 4$                                                                                |
|                                                                                                    |
| # 2 FLUTTER POINT                                                                                       |
| VELOCITY 30.89482                                                                                       |
| <b>DENSTTY</b><br>1.225                                                                                 |
| <b>FREQUENCY 4.206216</b>                                                                               |
| THE FLUTTER MODE IS :                                                                                   |
| <--1---><-REAL-><-IMAG-><-REAL-><-REAL-><-IMAG-><-REAL-><-IMAG-><-REAL-><-IMAG-><--10-->                |
| $-7.473 - 3 - 2.898 - 3.0801038 - 5.869 - 3.0259613 - 3.349 - 3 - .018035 - 7.966 - 3 +$                |
| $.363778$ 5.7656-31. $.0157222 - 2.409 - 3 - .52522$ .154561 +                                          |
| $1.7276 - 3 - 2.198 - 3 - .029975 - 9.333 - 4.0372037 - 4.6 - 3$ $2.0649 - 5 - 3.922 - 6 +$             |
| .0138717-1.715-3-4.16-3 2.8456-4-.0265431.588-3 -4.231-32.0154-4+                                       |
| $-7.901$ $-6$ $-7.566$ $-6$ $-4.624$ $-5$ $-2.278$ $-5.0140115$ $-6.083$ $-3$ $-3.361$ $-41.4843$ $-4+$ |
| $-4.575 - 31.0878 - 3 - 2.65 - 6$ 1.2514-5-3.177-4-1.12-4 6.6539-5-6.325-4+                             |
| 3.6784-5-9.008-5                                                                                        |
|                                                                                                    |

**Figure 33: Case 1 Flutter velocity calculation using Dynresp**

The FRFs *yf*(*V*;*i*) were calculated in Dynresp for selected air velocities between 18 and 55 m/s. Cross-over frequencies,  $\omega_{co}$  , at which  $\Phi = \angle(y_f(i\omega)) = \pm 360^\circ n$  , and the corresponding gains  $y_f(\omega_{co})$ , which are positive real numbers, were used for calculating  $\Delta P_{f}$  of Eq. (6), were calculated for each velocity. In our case,  $\Delta P_f$  is the mass increment  $\Delta m$  needed to cause the current velocity to become a flutter-boundary point *Vf.* Every velocity may yield several cross-over frequencies that correspond to different  $\Delta m$  values associated with different flutter mechanisms.

The variations of  $\Delta m = \Delta P_f$  and  $f = \omega_{co}$  with air velocity, corresponding to all the velocity point at which one or more phase-cross-over frequency points exist, are shown in Figure 34. Since the baseline NASTRAN model in this case is with the added moving mass of the shaker,

control board and batteries, the corresponding flutter velocities are those at which a  $\Delta m$ branch crosses the zero line. These velocities, and the corresponding flutter frequencies are compared to the ZAERO results, demonstrating practically identical results.

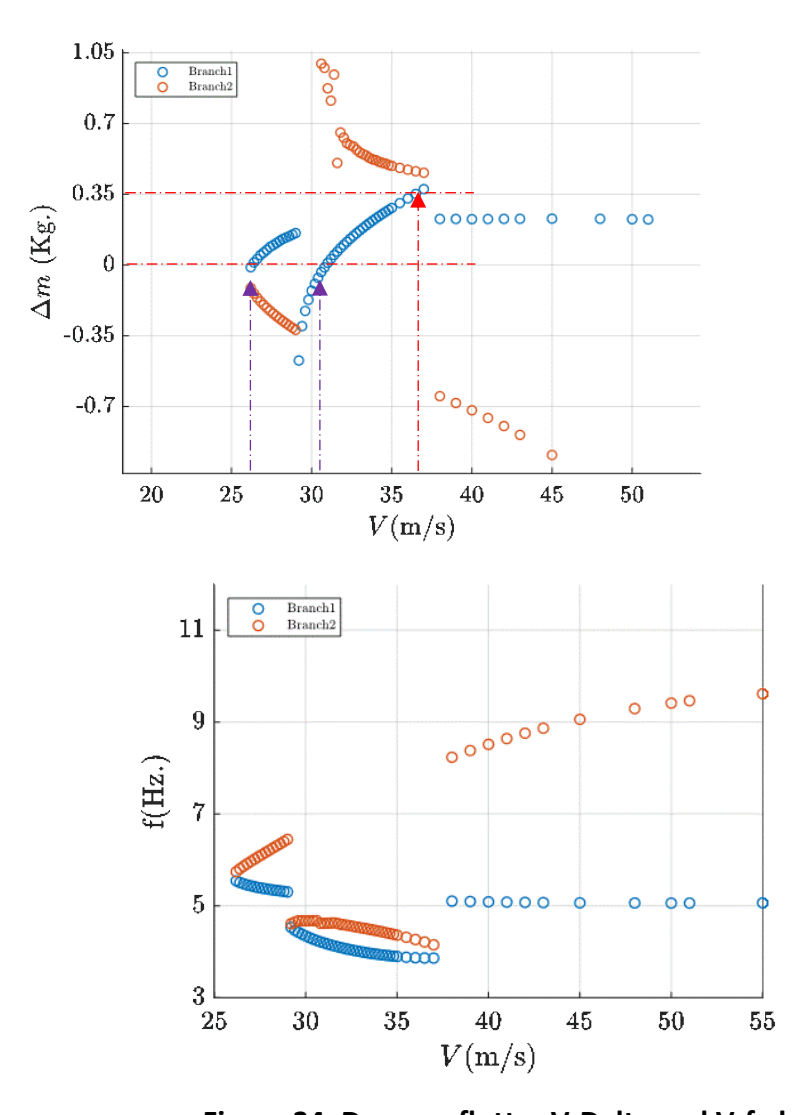

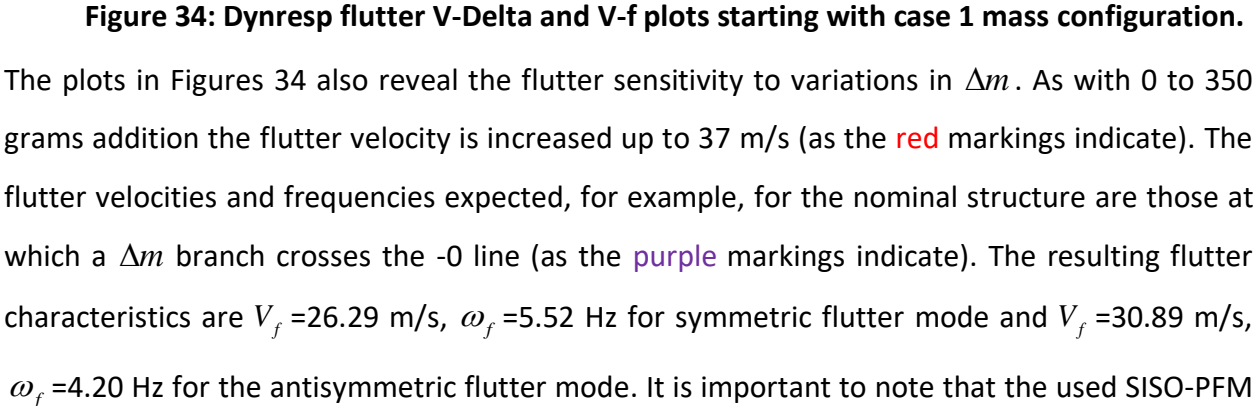

method allows the removal of mass in one direction only (obviously, we removed the mass in the Z direction).

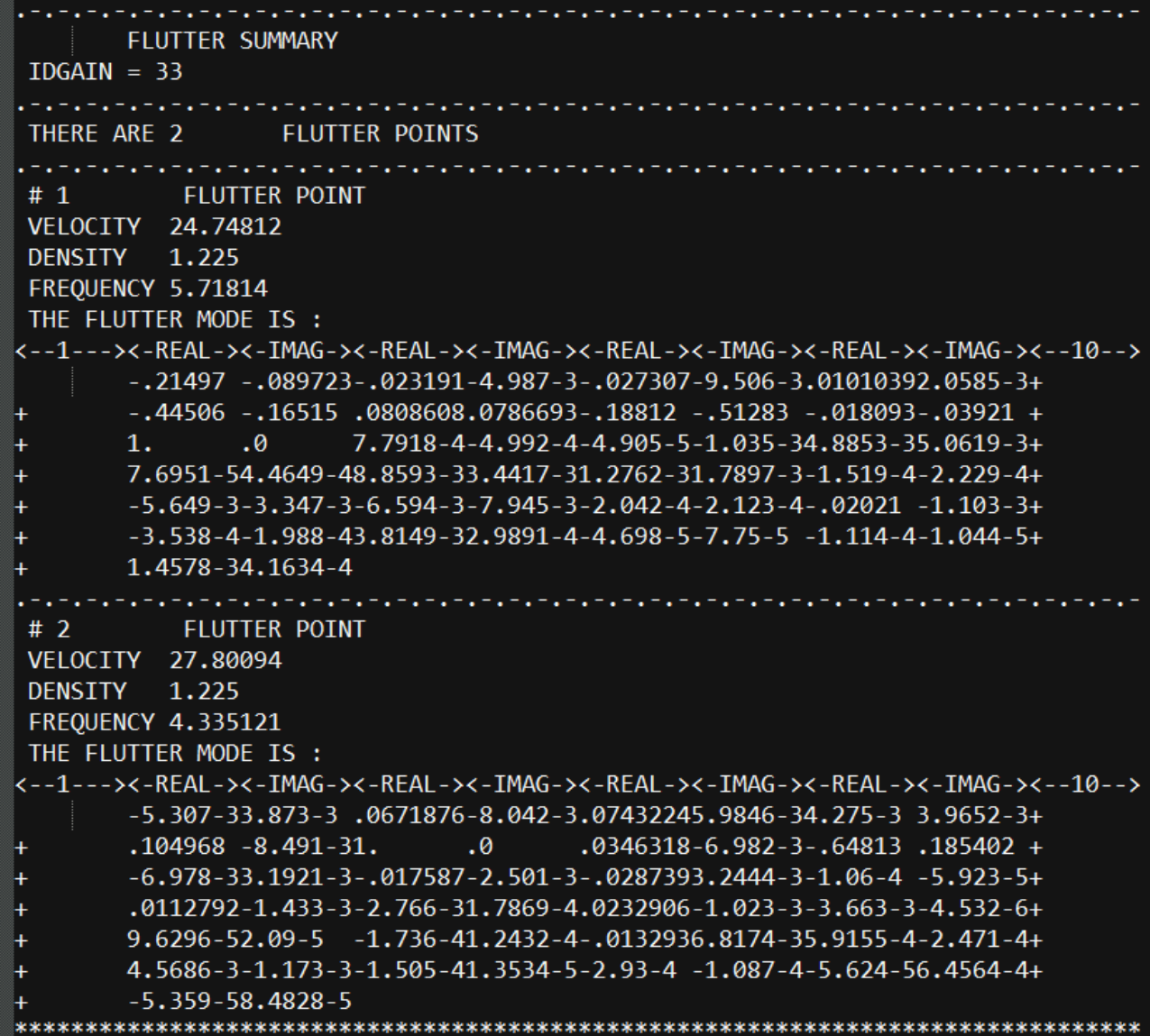

#### **Figure 35: Case 2 Flutter velocity calculation using Dynresp**

The  $\Delta m$  and frequency plots of case 2 are given in Figures 36. The location of the shaker and control board further towards the pod tip decreasesthe flutter velocity from 26.28 m/s and 30.91 m/s to 24.27 m/s and 27.80 m/s with the flutter frequency remaining the same. With 0 to 350 grams the flutter velocity is increased up to 32.5 m/s (as the red markings indicate).

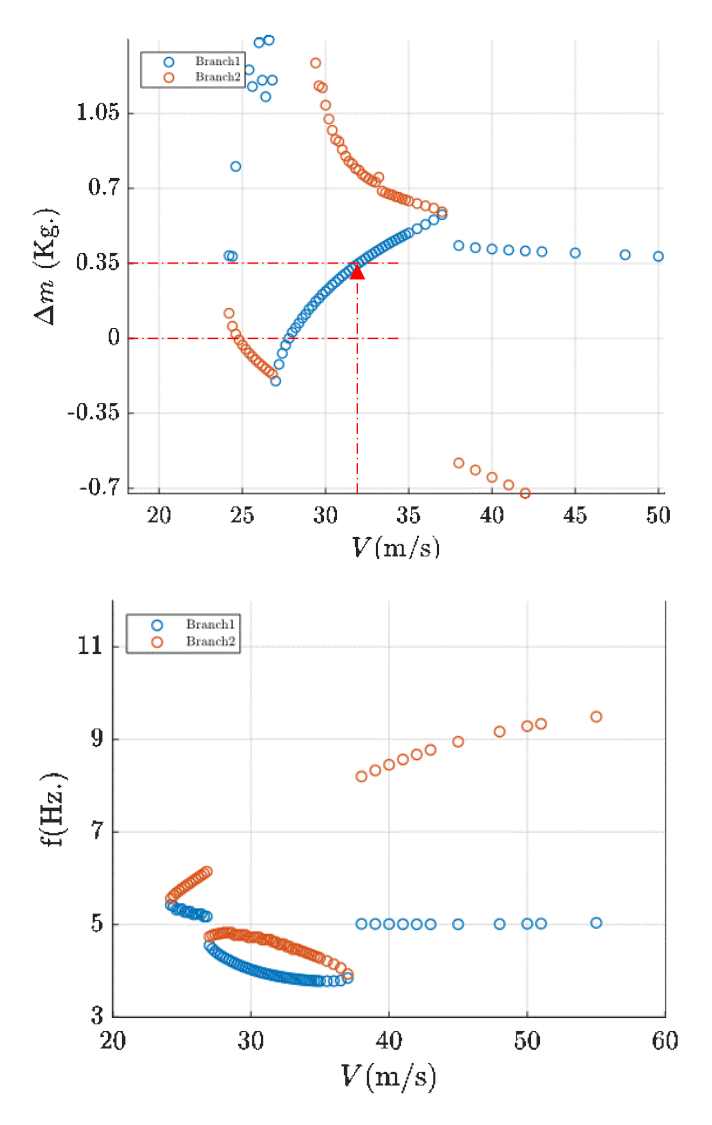

**Figure 36: Dynresp flutter V-Delta and V-f plots starting with case 2 mass configuration.**

| いちょういちょういちょういちょういちょういちょういちょうい                                                                                                    |
|----------------------------------------------------------------------------------------------------|
| # 2 FLUTTER POINT                                                                                                    |
| VELOCITY 34.12957                                                                                                    |
| DENSITY 1.225                                                                                                    |
| <b>FREQUENCY 4.411695</b>                                                                                                    |
| THE FLUTTER MODE IS:                                                                                                    |
| <--1---><-REAL-><-IMAG-><-REAL-><-REAL-><-IMAG-><-REAL-><-IMAG-><-REAL-><-REAL-><-IMAG-><--10-->                                        |
| $-1.885 - 33.3696 - 3$ - .0650868.9941-3.09239655.6619-3.0716905-7.87-4 +                                                               |
| $-0.47187 - 3.134 - 31.$ $0.0147747 - 1.774 - 3 - 42767.140414 +$                                                                       |
| $\begin{array}{c} + \\ + \\ + \end{array}$<br>$2.0667 - 3 - 1.48 - 3 - .028846 - 8.687 - 4 - .0408925.8123 - 3 - 3.155 - 71.2944 - 5 +$ |
| .0151924-2.125-33.7211-3-3.15-4 .0308881-2.431-3-5.203-34.3063-4+                                                                       |
| $\vert +$<br>4.2748-52.1028-64.1157-52.5372-5-.0143955.9639-3-3.049-49.7667-5+                                                          |
| ŀ.<br>4.9775-3-1.191-37.3106-68.9209-6-2.947-4-1.267-4-4.331-57.1419-4+                                                                 |
| $-3.426 - 59.7844 - 5$                                                                                                    |
|                                                                                                    |
| #3 FLUTTER POINT                                                                                                    |
| VELOCITY 34.41823                                                                                                    |
| DENSITY 1.225                                                                                                    |
| FREQUENCY 5.660467                                                                                                    |
| THE FLUTTER MODE IS:                                                                                                    |
| <--1---><-REAL-><-IMAG-><-REAL-><-IMAG-><-IMAG-><-REAL-><-IMAG-><-REAL-><-REAL-><-IMAG-><--10-->                                        |
| .0832311-.082537-.01157 9.8007-3.0109802-.010286.0255959-.022694+                                                                       |
|                                                                                                    |
| -154966 -28846 5.329-4 3.7139-49.1071-41.6084-4-3.799-32.7491-3.                                                                        |
| $-3.106 - 4 - 8.98 - 56.4465 - 3 - 6.238 - 3 - 1.447 - 34.6832 - 41.797 - 4 - 1.461 - 5 +$                                              |
| $5.0009 - 3 - 4.446 - 3 - .011449.01050341.1614 - 41.6139 - 4 - 2.606 - 37.3183 - 3 +$                                                  |
| $-5.501 - 5 - 2.551 - 5 - 1.084 - 31.9009 - 31.307 - 5.9.2205 - 64.6388 - 5 - 5.695 - 5 +$                                              |
| $-5.762 - 46.7271 - 4$                                                                                                    |

**Figure 37: Case 3 Flutter velocity calculation using Dynresp**

The  $\Delta m$  and frequency plots for case 3 are given in Figures 38. The displacement of the **batteries**, the shaker, and the control board further towards the pod tip increases the flutter velocity from 26.28 m/s and 30.91 m/s to 34.12 m/s and 34.41m/s with the flutter frequency remaining the same. With 0 to 350 grams the flutter velocity is increased to 38 m/s (as the red markings indicate).

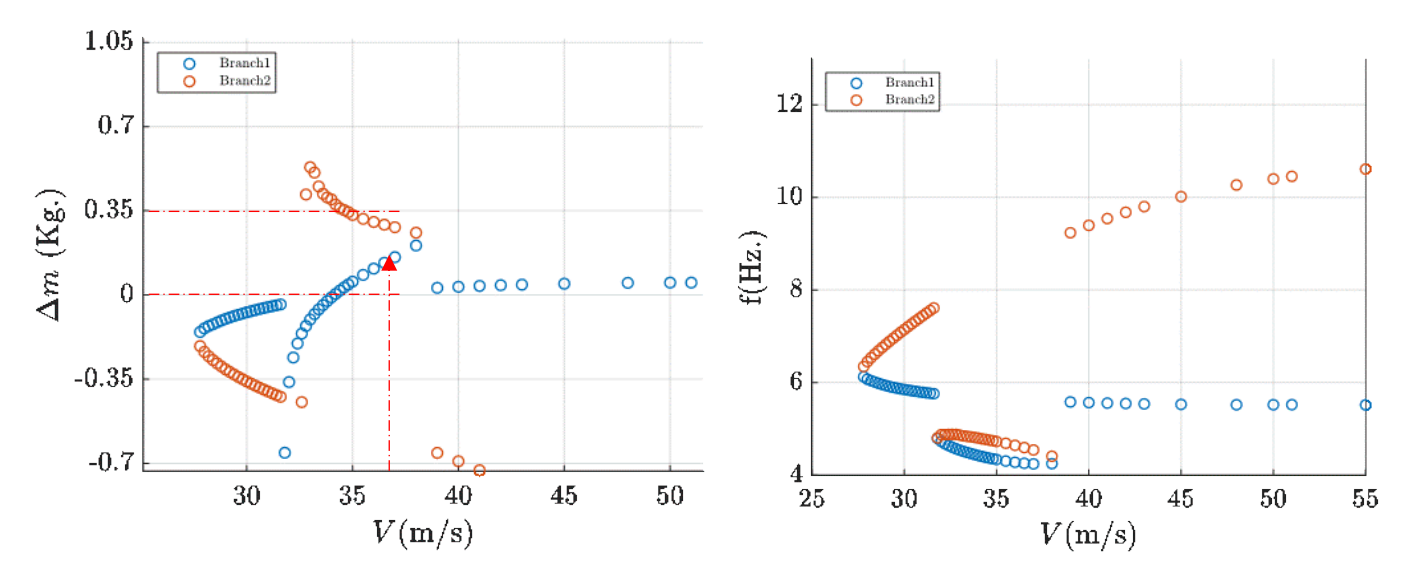

**Figure 38: Dynresp flutter V-Delta and V-f plots starting with case 3 mass configuration.**

## 5. PRELIMINARY SHAKER SELECTION

The preliminary voice-coil shaker of Figure 39, which may be adequate for the frequency range of 5-15Hz with resulting force of ~2,5N, was selected by OSU based on our preliminary specifications. The overall height is ~2.75", and 1" in diameter: [http://www.moticont.com/HVCM-025-038-003-02.htm.](http://www.moticont.com/HVCM-025-038-003-02.htm) The moving mass is 98g, and the coil is 35g, for an all-up weight of 133g. The design currently has 1 accelerometer on the moving mass, and one on the boom attached to the wing.

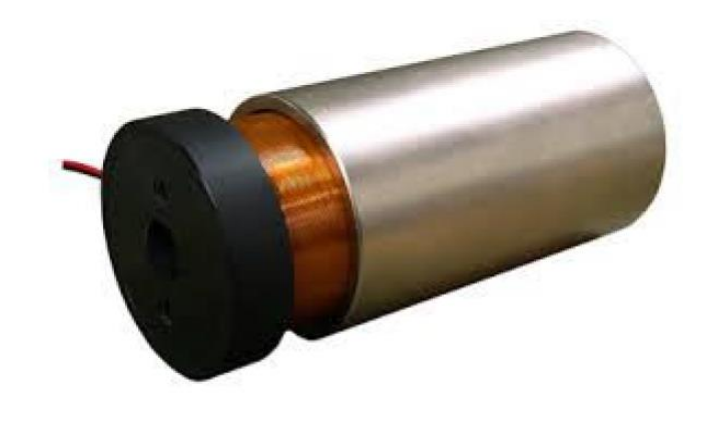

#### **Figure 39: Voice-coil shaker**

A driver and closed-loop controller to provide excitation, resulting in the theoretical response curves for the moving mass at 12 Hz shown in Figure 40, was designed. By changing the position and frequency commands, a constant resultant force which is independent of excitation frequency (constant power spectra) can be designed. The housing was designed to support the shaker and allow us to reposition it along the chord of the wing. The assembly in the tip pod is depicted in Figure 41.

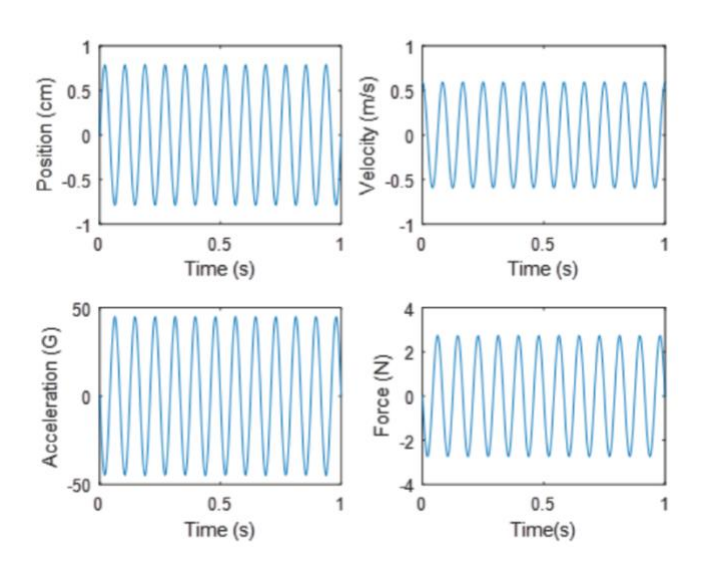

**Figure 40: Acceleration and position response to 12 Hz excitation**

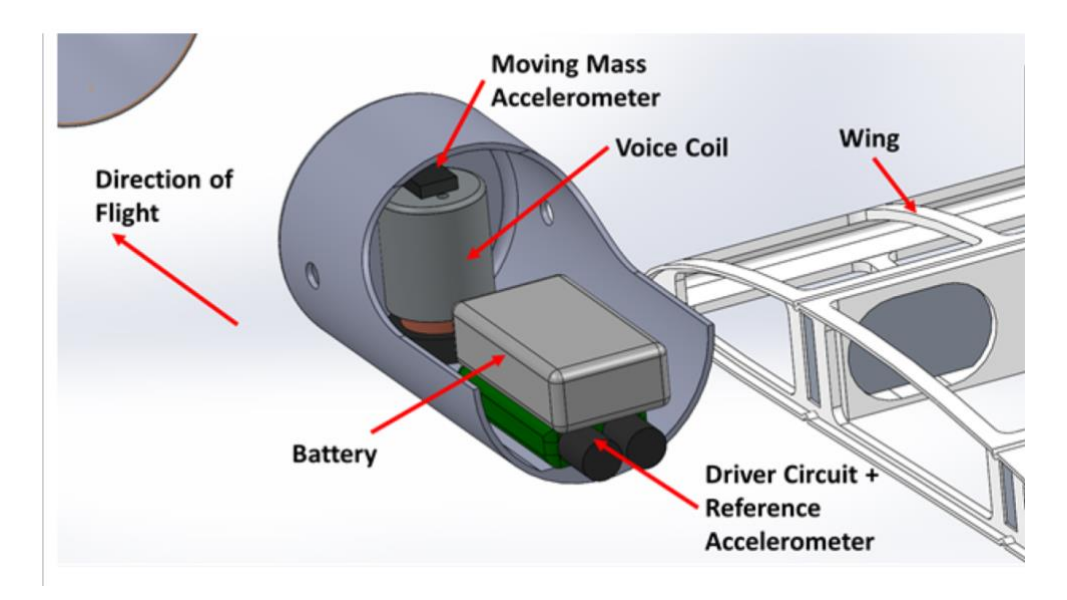

**Figure 41: Shaker location in the tip pod**

# 6. CONCLUSIONS

- 1. An agile method for conceptual design and flutter analysis is presented and discussed. This method enables rapid design changes to be taken into consideration with ease.
- 2. The PFM method formulation was adapted to consider an experimental application using moving mass and voice-coils for online flutter reduction. The method results were also compared to the traditional ZAERO commercial software analysis.
- 3. Moving the batteries, the shaker, and the control board forward increases the symmetric and antisymmetric flutter velocities from 26.28 m/s and 30.91 m/s to 34.12 m/s and 34.41m/s with the flutter frequencies remain 4.4 and 5.7 Hz. respectively.

## 7. BIBLIOGRAPHY

- [1] F. Roizner and M. Karpel, "Parametric Flutter Margin Method for Aeroservoelastic Stability Analysis," *AIAA Journal,* vol. 56, no. 3, pp. 1011-1022, 2018.
- [2] F. Roizner and M. Karpel, "Sensitivity of Aeroservoelastic Stability Characteristics Using Parametric Flutter MArgins," *Journal of Aircraft,* vol. 56, no. 4, pp. 1387-1397, 2019.
- [3] F. Roizner, D. E. Raveh and M. Karpel, "Safe Flutter Tests Using Parametric Flutter Marhins," *Journal of Aircraft,* vol. 56, no. 1, 2019.
- [4] P. C. Chen, "Damping perturbation method for flutter solution : The g-method," *AIAA Journal,* vol. 38, no. 9, pp. 1519-1524, 2000.
- [5] M. W. Kehoe, "A Historical Overview of Flight Flutter Testing," NASA, 1995.
- [6] N. H. Zimmerman and J. T. Weissenburger, "Prediction of Flutter Onset Speed Based on Flight Testing at Subcritical Speeds," *Journal of Aircraft,* vol. 1, no. 4, pp. 190-202, 1964.
- [7] Y. Matsuzaki and Y. Ando, "Estimation of Flutter Boundary from Random Re-sponses due to Turbulence at Subcritical Speeds," *Journal of Aircraft,* vol. 19, no. 10, p. 862–868, 1981.
- [8] H. Torii and Y. Matsuzaki, "Flutter Margin Evaluation for Discrete-Time System," *Journal of Aircraft,*  vol. 38, no. 1, pp. 42-47, 2001.
- [9] G. Dimitriadis and J. E. Cooper, "Flutter Prediction from Flight Flutter Test Data," *Journal of Aircraft,*  vol. 38, no. 2, p. 55–367, 2001.
- [10] M. Argaman and D. E. Raveh, "Multioutput Autoregressive Aeroelastic System Identification and Flutter Prediction," *Journal of Aircraft,* vol. 56, no. 1, pp. 30-42, 2019.
- [11] T. Nahom Jidovetski, D. E. Raveh and M. Iovnovich, "Wind-Tunnel Study of the Autoregressive Moving-Average Flutter Prediction Method," *Journal of Aircraft,* vol. 56, no. 4, 2019.
- [12] M. Iovnovich, T. Nahom, M. Presman, T. Avsaid and D. E. Raveh, "As-sessment of Advanced Flutter Flight-Test Techniques and Flutter Boundary Prediction Methods," *Journal of Aircraft,* vol. 55, no. 5, p. 1877–1889, 2018.
- [13] T. Joels, A. Mayer, L. Edry-Azulay and D. E. Raveh, "Design, Analysis, and Testing of the Active Aeroelastic Aircraft Testbed (A3TB) Platform," in *AIAA SciTech Forum*, 2021.
- [14] P. C. Chen, "Damping Perturbation Method for Flutter Solution: The g-method," *AIAA Journal,* vol. 38, no. 9, pp. 1519-1524, 2000.

# 8. APPENDIX

#### File repository

The file repository for the project can be found and [downloaded](https://1drv.ms/u/s!AgC19zrr4eAqpMsnOaya1PsXHcHZQA?e=Kbdi3Y) on the following link:

<https://1drv.ms/u/s!AgC19zrr4eAqpMsnOaya1PsXHcHZQA?e=Kbdi3Y>

#### Repository structure

- 1. Dynresp Files for the Dynresp Flutter analysis
- a. Case 1
- i. MATR Aerodynamic matrices from ZAERO needed for the Dynresp analysis
- ii. aerocards.dat Aerodynamic matrices location redirect file
- iii. Assure FullSpan Gen2 Dynresp case1 v2.inp Dynresp analysis input file
- iv. Assure FullSpan Gen2 Dynresp case1 v2.out analysis out file and result summery
- v. Assure FullSpan Gen2 Dynresp case1 v2.f58 Frequency-domain structural, aerodynamic and control outputs  $\langle y_v(i\omega)\rangle$  of the main linear block, including nonlinear effects when applicable.
- vi. Assure FullSpan Gen2 Dynresp case1 v2.f118 Output associated with stability analysis
- vii. pro-assureguy fullplane2 v35-005.f06 NASTRAN structural f06 file needed for the analysis
- viii. struct.dat Aerodynamic matrices location redirect file
	- b. Case 2
	- i. MATR Aerodynamic matrices from ZAERO needed for the Dynresp analysis
	- ii. aerocards.dat Aerodynamic matrices location redirect file
- iii. Assure FullSpan Gen2 Dynresp case2 v2.inp Dynresp analysis input file
- iv. Assure FullSpan Gen2 Dynresp case2 v2.out analysis out file and result summery
- v. Assure FullSpan Gen2 Dynresp case2 v2.f58 Frequency-domain structural, aerodynamic and control outputs  $\langle y_v(i\omega)\rangle$  of the main linear block, including nonlinear effects when applicable.
- vi. Assure FullSpan Gen2 Dynresp case2 v2.f118 Output associated with stability analysis
- vii. pro-assureguy fullplane2 v37-003.f06 NASTRAN resulted structural modes f06 file needed for the analysis
- viii. struct.dat Aerodynamic matrices location redirect file
	- c. Case 3
	- i. MATR Aerodynamic matrices from ZAERO needed for the Dynresp analysis
	- ii. aerocards.dat Aerodynamic matrices location redirect file
- iii. Assure\_FullSpan\_Gen2\_Dynresp\_case3\_v2.inp Dynresp analysis input file
- iv. Assure FullSpan Gen2 Dynresp case3 v2.out analysis out file and result summery
- v. Assure FullSpan Gen2 Dynresp case3 v2.f58 Frequency-domain structural, aerodynamic and control outputs  $\langle y_v(i\omega)\rangle$  of the main linear block, including nonlinear effects when applicable.
- vi. Assure FullSpan Gen2 Dynresp case3 v2.f118 Output associated with stability analysis
- vii. pro-assureguy fullplane2 v37-002.f06 NASTRAN structural f06 file needed for the analysis
- viii. struct.dat Aerodynamic matrices location redirect file
	- 2. Matlab Files for the Dynresp results analysis in Matlab
	- a. Assure\_FullSpan\_Gen2\_Dynresp\_case1\_v2.out out file from Dynresp case 1 run
	- b. Assure FullSpan Gen2 Dynresp case1 v2 1.f58 F58 file from Dynresp case 1 run
	- c. Assure\_FullSpan\_Gen2\_Dynresp\_case2\_v2\_1.f58 F58 file from Dynresp case 2 run
	- d. Assure\_FullSpan\_Gen2\_Dynresp\_case3\_v2\_1.f58 F58 file from Dynresp case 3 run
	- e. Documentation.docx Matlab code documentation.
	- f. dynresp f58analysis main.m Main file for the Matlab analysis
	- g. dynresp\_output\_read.m Matlab secondary function
	- h. dynresp\_output\_read\_f58.m Matlab secondary function
	- i. plot comparison.m Matlab secondary function
	- j. plot  $f58$  results.m Matlab secondary function
	- 3. NASTRAN FEMAP Files for the normal modes analysis in NASTRAN using FEMAP
	- a. Case 1
	- i. PRO-AssureGuy FullPlane2 V35-005.dat NASTRAN normal modes analysis input file
	- ii. pro-assureguy fullplane2 v35-005.f04 NATRAN module execution log
	- iii. pro-assureguy\_fullplane2\_v35-005.f06 NASTRAN resulted structural modes f06
	- iv. pro-assureguy fullplane2 v35-005.log NASTRAN log
	- v. pro-assureguy fullplane2 v35-005.mon1 NASTRAN temp
	- vi. pro-assureguy fullplane2 v35-005.mon2 NASTRAN temp
- vii. pro-assureguy fullplane2 v35-005.op2 NASTRAN temp
- b. Case 2
- i. PRO-AssureGuy FullPlane2 V37-003.dat NASTRAN normal modes analysis input file
- ii. pro-assureguy fullplane2  $v37-003.f04 NATRAN$  module execution log
- iii. pro-assureguy fullplane2 v37-003.f06 NASTRAN resulted structural modes f06
- iv. pro-assureguy fullplane2 v37-003.log NASTRAN log
- v. pro-assureguy fullplane2 v37-003.mon1 NASTRAN temp
- vi. pro-assureguy fullplane2 v37-003.mon2 NASTRAN temp
- vii. pro-assureguy fullplane2 v37-003.op2 NASTRAN temp
- c. Case 3
- i. PRO-AssureGuy\_FullPlane2\_V37-002.dat NASTRAN normal modes analysis input file
- ii. pro-assureguy fullplane2 v37-002.f04 NATRAN module execution log
- iii. pro-assureguy fullplane2 v37-002.f06 NASTRAN resulted structural modes f06
- iv. pro-assureguy fullplane2 v37-002.log NASTRAN log
- v. pro-assureguy\_fullplane2\_v37-002.mon1 NASTRAN temp
- vi. pro-assureguy\_fullplane2\_v37-002.mon2 NASTRAN temp
- vii. pro-assureguy fullplane2 v37-002.op2 NASTRAN temp
- d. PRO-AssureGuy FullPlane2 V37.modfem The latest version of the FEA model in FEMAP
- 4. ZAERO Files for the ZAERO Flutter analysis
- a. Case 1
- i. MATR Aerodynamic matrices output needed for the Dynresp analysis later
- ii. Assure FullSpan Gen2 SurfNpod V5.inp ZAERO flutter analysis input file
- iii. Assure FullSpan Gen2 SurfNpod V5.log ZAERO flutter analysis log file
- iv. Assure\_FullSpan\_Gen2\_SurfNpod\_V5.out ZAERO flutter analysis output file
- v. FLUT1MOFT.NEU Flutter mode number 1 plot file for FEMAP
- vi. FLUT2MOFT.NEU Flutter mode number 2 plot file for FEMAP
- vii. FLUT3MOFT.NEU Flutter mode number 3 plot file for FEMAP
- viii. FLUT4MOFT.NEU Flutter mode number 4 plot file for FEMAP
- ix. FLUT5MOFT.NEU Flutter mode number 5 plot file for FEMAP
- x. FLUT6MOFT.NEU Flutter mode number 6 plot file for FEMAP
- xi. FLUT7MOFT.NEU Flutter mode number 7 plot file for FEMAP
- xii. FLUT8MOFT.NEU Flutter mode number 8 plot file for FEMAP
- xiii. FLUT9MOFT.NEU Flutter mode number 9 plot file for FEMAP
- xiv. FLUT10MOFT.NEU Flutter mode number 10 plot file for FEMAP
- xv. FLUT11MOFT.NEU Flutter mode number 11 plot file for FEMAP
- xvi. FLUT12MOFT.NEU Flutter mode number 12 plot file for FEMAP
- xvii. pro-assureguy\_fullplane2\_v35-005.f06 NASTRAN structural f06 file needed for the analysis
- xviii. VG  $CLMP.PLT V-g$  plot data for VGPlot.exe
	- b. Case 2
	- i. MATR Aerodynamic matrices output needed for the Dynresp analysis later
	- ii. Assure FullSpan Gen2 SurfNpod V5 case2.inp ZAERO flutter analysis input file
	- iii. Assure FullSpan Gen2 SurfNpod V5 case2.log ZAERO flutter analysis log file
	- iv. Assure FullSpan Gen2 SurfNpod V5 case2.out ZAERO flutter analysis output file
	- v. FLUT1MOFT.NEU Flutter mode number 1 plot file for FEMAP
	- vi. FLUT2MOFT.NEU Flutter mode number 2 plot file for FEMAP
	- vii. FLUT3MOFT.NEU Flutter mode number 3 plot file for FEMAP
	- viii. FLUT4MOFT.NEU Flutter mode number 4 plot file for FEMAP
	- ix. FLUT5MOFT.NEU Flutter mode number 5 plot file for FEMAP
	- x. FLUT6MOFT.NEU Flutter mode number 6 plot file for FEMAP
	- xi. FLUT7MOFT.NEU Flutter mode number 7 plot file for FEMAP
	- xii. FLUT8MOFT.NEU Flutter mode number 8 plot file for FEMAP
	- xiii. FLUT9MOFT.NEU Flutter mode number 9 plot file for FEMAP
	- xiv. pro-assureguy fullplane2 v37-003.f06 NASTRAN structural f06 file needed for the analysis
	- xv. VG\_CLMP.PLT V-g plot data for VGPlot.exe
	- c. Case 3
	- i. MATR Aerodynamic matrices output needed for the Dynresp analysis later
	- ii. Assure FullSpan Gen2 SurfNpod V5 case3.inp ZAERO flutter analysis input file
	- iii. Assure\_FullSpan\_Gen2\_SurfNpod\_V5\_case3.log ZAERO flutter analysis log file
	- iv. Assure FullSpan Gen2 SurfNpod V5 case3.out ZAERO flutter analysis output file
	- v. FLUT1MOFT.NEU Flutter mode number 1 plot file for FEMAP
	- vi. FLUT2MOFT.NEU Flutter mode number 2 plot file for FEMAP
	- vii. FLUT3MOFT.NEU Flutter mode number 3 plot file for FEMAP
	- viii. FLUT4MOFT.NEU Flutter mode number 4 plot file for FEMAP
	- ix. FLUT5MOFT.NEU Flutter mode number 5 plot file for FEMAP
	- x. FLUT6MOFT.NEU Flutter mode number 6 plot file for FEMAP
	- xi. FLUT7MOFT.NEU Flutter mode number 7 plot file for FEMAP
	- xii. FLUT8MOFT.NEU Flutter mode number 8 plot file for FEMAP
	- xiii. FLUT9MOFT.NEU Flutter mode number 9 plot file for FEMAP
	- xiv. FLUT10MOFT.NEU Flutter mode number 10 plot file for FEMAP
- xv. pro-assureguy fullplane2 v37-002.f06 NASTRAN structural f06 file needed for the analysis
- xvi. VG\_CLMP.PLT V-g plot data for VGPlot.exe
- d. VGPlot.exe ZAERO freeware for V-g plotting

#### Case 1 – ZAERO Code

```
$
MEMORY 8192MB
CPU<sub>16</sub>
ASSIGN FEM=pro-assureguy fullplane2 v35-005.f06,BOUNDARY=ASYM,FORM=MSC, PRINT=0
CEND
$
TITLE = OSU_ASSURE 
ECHO = SORPSIIRCASE = 1 SUBTITLE= FLUTTER ANALYSIS, M=0.0, SEA LEVEL
       FLUTTER=100
BEGIN BULK
\ddot{\rm}$-----------------------------------------------------------------------$
\mathfrak{S} $
$ * AERO PARAMETERS / FEM MODEL UNITS * $
\mathfrak{S} $
$-----------------------------------------------------------------------$
\mathfrak{S} $
$--1---><--2---><--3---><--4---><--5---><--6---><--7---><--8---><--9---><--10-->
$ ACSID XZSYM FLIP FMMUNIT FMLUNIT REFC REFB REFS $
AEROZ NO NO KG M 0.333 3.33 1.07 +AE1
+AE1 0.444 0.0 0.076
\mathfrak{S} $
$ AERODYNAMIC AIC MATRIX GENERATION $
\mathfrak{S} $
$ * * * MACH = 0.0 * * * $
\mathfrak{S} $
$ IDMK MACH METHOD IDFLT SAVE <--FILENAME--> PRINT $
MKAEROZ 100 0.00 0 0 SAVE AERCLP.0 +MK1
+MK1 0.00 0.02 0.03 0.04 0.05 0.06 0.07 0.1 +MK2
+MK2 0.12 0.125 0.13 0.14 0.15 0.2 0.25 0.28 +MK3
+MK3 0.3 0.4 0.5 0.6 0.7 0.8 0.9 1.0 +MK4
+MK4 1.5 2.5 3.0 4.0 5.0 10.0
\mathcal{S}\epsilon$--1---><--2---><--3---><--4---><--5---><--6---><--7---><--8---><--9---><--10--><br>CAERO7 1 LWING1 25 20
CAERO7 1 LWING1 25 20 +W1L1
+W1L1 -7.091-30.7043411.1909290.333908 +W1L2
+W1L2 -7.078-3-.3876191.2264910.333908 
$--1---><--2---><--3---><--4---><--5---><--6---><--7---><--8---><--9---><--10-->
CAERO7 557 LWING2 10 12 +W2L1
+W2L1 -7.078-3-.3876191.2264910.261137 +W2L2
+W2L2 -7.078-3-.9986391.2478280.261137
$--1---><-2---><-3---><-4---><-5---><-6---><-7---><-8---><-9---><-10-->CBER07 757  \nFAB2 10 8  +W3L1CAERO7 757 FLAP2
+W3L1 0.254015-0.387571.2310120.072771 +W3L2
+W3L2 0.25402-0.998581.2523490.072771 
$--1---><--2---><--3---><--4---><--5---><--6---><--7---><--8---><--9---><--10--><br>CAEROZ 1001 RWING1 25 20
CAERO7  1001  RWING1  25
+W1R1 -7.091-3 .7043411.190929 .333908 +W1R2
+W1R2 -7.078-31.7963021.226491 .333908
$--1---><--2---><--3---><--4---><--5---><--6---><--7---><--8---><--9---><--10-->
CAERO7 1557 RWING2 10 12 +W2R1
+W2R1 -7.078-31.7963021.2264910.261137 +W2R2
+W2R2 -7.078-32.4073161.2478280.261137
$--1---><--2---><--3---><--4---><--5---><--6---><--7---><--8---><--9---><--10-->
CAERO7 1757 FLAP1 10 8 + W3R1
+W3R1 0.254015 1.796261.2310120.072771 +W3R2
+W3R2 0.254022.4072741.2523490.072771 
$--1---><--2---><--3---><--4---><--5---><--6---><--7---><--8---><--9---><--10-->
CAERO7 2001 LTAIL 10 10 +F1L1
+F1L1 0.9421670.6809521.11267 0.189609 +F1L2
+F1L2 1.0078110.3109591.11267 0.137705 
$--1---><--2---><--3---><--4---><--5---><--6---><--7---><--8---><--9---><--10-->
CAERO7 2501 LTAIL F 5 10 10 +F2L1
\begin{array}{cccccccccc} \texttt{CABRO7} & 2501 & & \texttt{LTAIL} & & & & & & 10 & & & & & +\texttt{F2L1} \\ + \texttt{F2L1} & 1.1310250.697809 & 1.112670.054803 & & & & & & & +\texttt{F2L2} \\ \end{array}+F2L2 1.1455160.3109591.1126490.040094
```
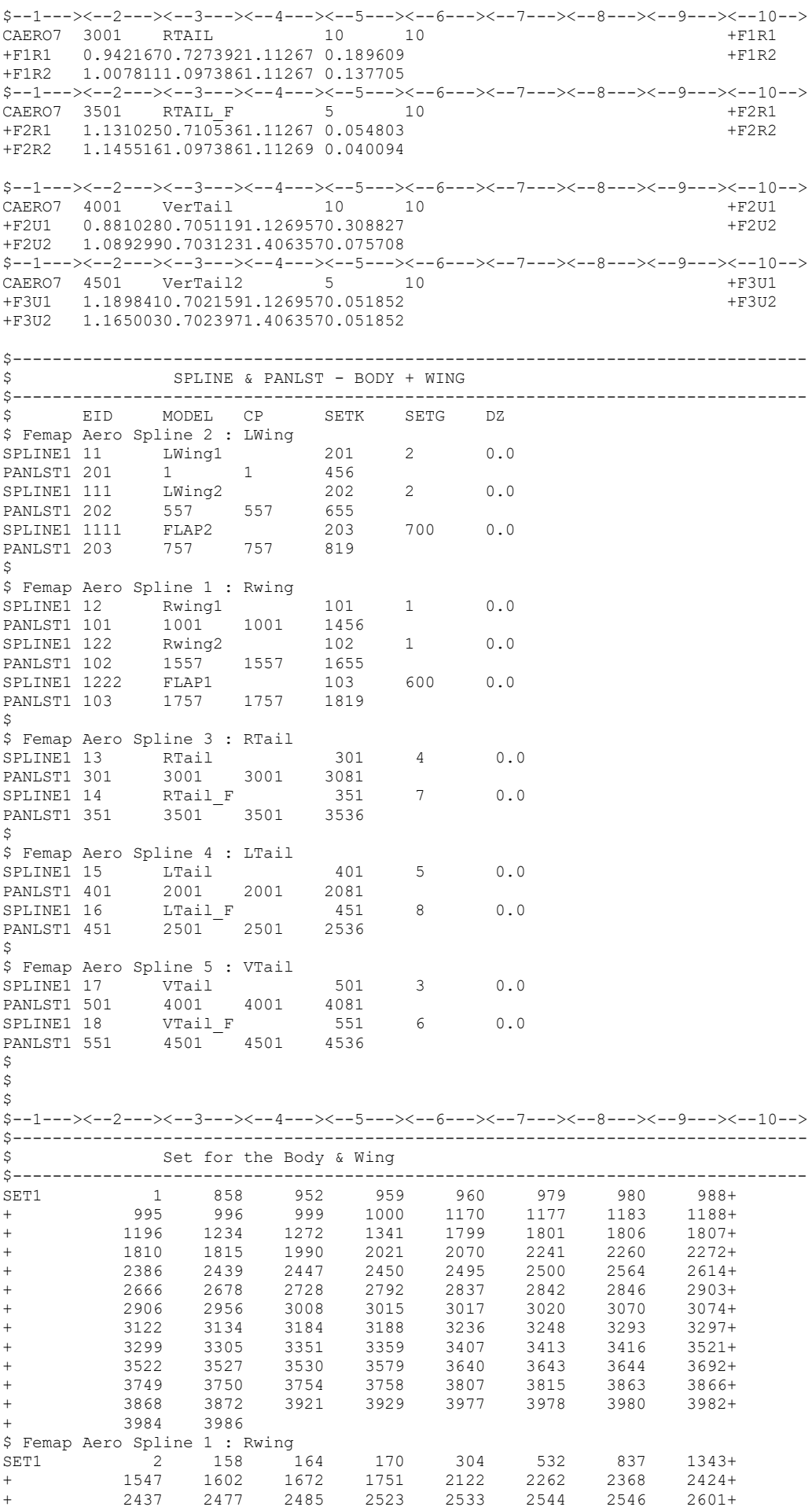

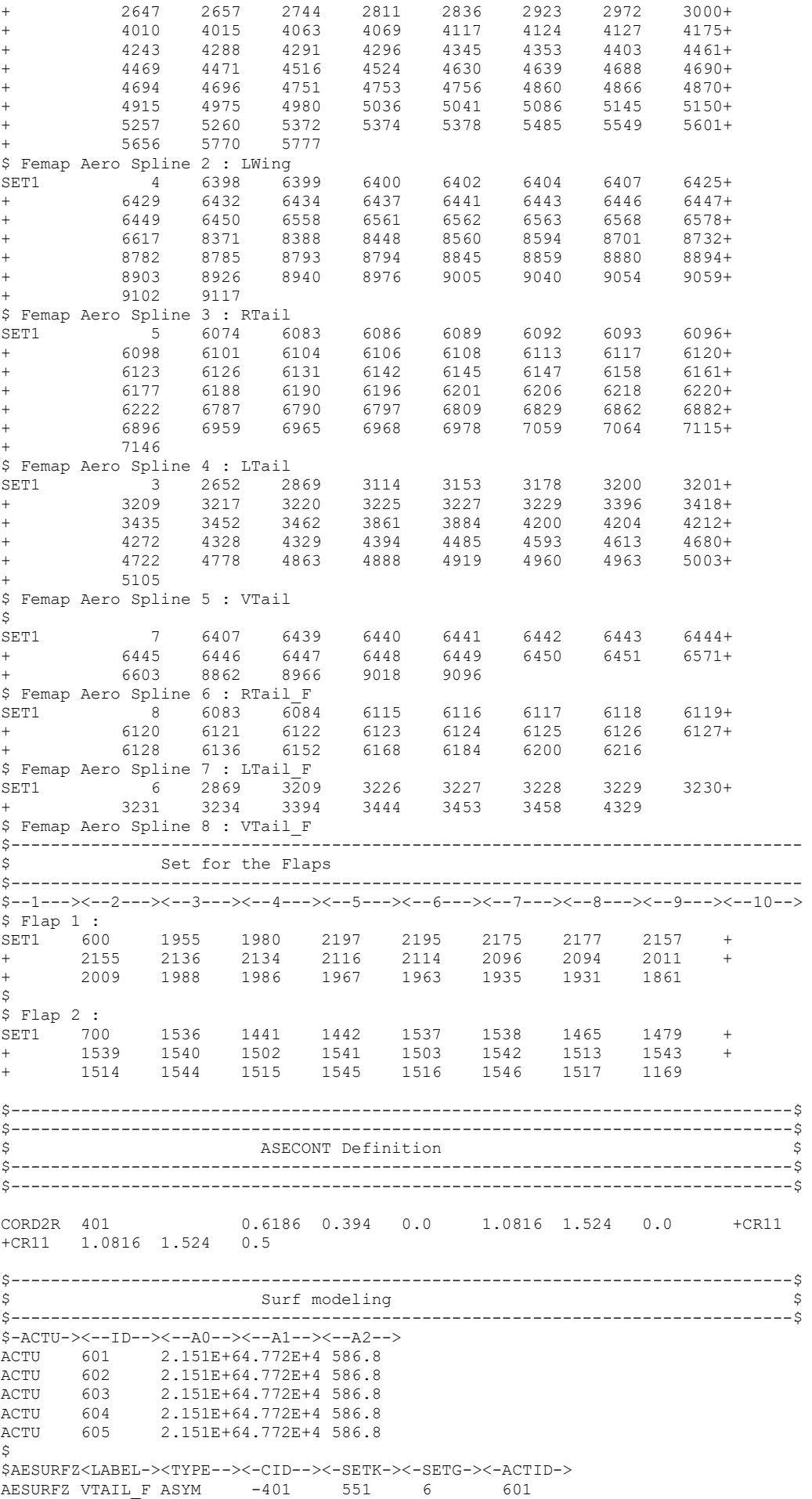

AESURFZ RTAIL F ASYM  $-401$  351 7 602 AESURFZ LTAIL F ASYM  $-401$  451 8 603 AESURFZ FLAP1 ASYM -401 103 600 604 AESURFZ FLAP2 ASYM -401 203 700 605 SURFSET 350 VTAIL F RTAIL F LTAIL F FLAP1 FLAP2 \$-----------------------------------------------------------------------\$  $\frac{1}{2}$  \* BODY Elements \* \$-----------------------------------------------------------------------\$  $\ddot{\rm c}$ \$ FUSELAGE SPLINE (BEAM SPLINE) \$...1..|...2...|...3...|...4...|...5...|...6...|...7...|...8...|...9...|...10..| SPLINE2 10 10 10 SET1 10 2688 343 714 709 704 699 694 2494 PANLST2 10 10001 10001 THRU 10030 \$ \$ Right AIM9-P MISSILE (BEAM SPLINE)  $$...1..|...2...|...3...|...4...|...5...|...6...|...7...|...8...|...9...|...10...|$ SPLINE2 70 70 50 SET1 50 858 1166 1173 1179 1187 1196 1226 1341 PANLST2 70 40001 40001 THRU 40088 \$  $\mathsf{S}$ \$ Left AIM9-P MISSILE (BEAM SPLINE) \$...1..|...2...|...3...|...4...|...5...|...6...|...7...|...8...|...9...|...10..| SPLINE2 71 71 51 SET1 51 1343 1547 1602 1669 1723 1751 2354 2465 PANLST2 71 41001 41001 THRU 41088 \$ \$ FUSELAGE  $$...1...$ ...2...|...3...|...4...|...5...|...6...|...7...|...8...|...9...|...10..|<br>ACOORD 10-0.358980.7041721.096798 0.0 0.0 0.0 ACOORD 10-0.358980.7041721.096798 0.0 0.0 0.0 \$...1..|...2...|...3...|...4...|...5...|...6...|...7...|...8...|...9...|...10..| BODY7 10001FUSELAGE 10 10 1 10001 \$...1..|...2...|...3...|...4...|...5...|...6...|...7...|...8...|...9...|...10..| SEGMESH 10001 7 6<br>
+SEG10 3-0.17190 6<br>
+SEG11 98 99 +SEG11 +SEG10 3-0.17190 98 99 +SEG11 +SEG11 3-0.14592 101 102 +SEG12 +SEG12 30.0 103 104 +SEG13 +SEG13 30.343016 105 106 +SEG14 +SEG14 30.570651 107 108 +SEG15 +SEG15 30.955669 109 110 +SEG16 +SEG16 31.328021 111 112  $\frac{1}{2}$   $\frac{1}{2}$  \$+SEG17 30.954842 113 114 +SEG18 \$+SEG18 31.074291 115 116 +SEG19 \$+SEG19 31.301778 117 118 \$...1..|...2...|...3...|...4...|...5...|...6...|...7...|...8...|...9...|...10..| AEFACT 98 0.0 0.0 0.0 0.0 0.0 0.0 AEFACT 990.0203320.0203320.0203320.0203320.0203320.020332 AEFACT 1010.0 0.05 0.069 -0.07 -0.054 0.0 AEFACT 102-0.07 -0.053 0.06 0.06 -0.053 -0.07 AEFACT 1030.0 0.0762 0.0762 -0.0762 -0.0762 0.0 AEFACT 104-0.061 -0.061 0.0762 0.0762 -0.061 -0.061 AEFACT 1050.0 0.069 0.072 -0.072 -0.069 0.0 AEFACT 106-0.054 -0.054 0.109 0.109 -0.054 -0.054 AEFACT 107-0.0 0.069 0.069 -0.068 -0.069 -0.0 AEFACT 108-0.054 -0.054 0.076 0.076 -0.054 -0.054 AEFACT 1090.0 0.038 0.038 -0.037 -0.037 0.0 AEFACT 110-0.043 -0.043 0.065 0.065 -0.043 -0.043 AEFACT 1110.013 0.013 0.013 0.013 0.013 0.013 AEFACT 1120.003 0.003 0.003 0.003 0.003 0.003 \$ \$ \$ Tip Shaker Pod R \$...1..|...2...|...3...|...4...|...5...|...6...|...7...|...8...|...9...|...10..| ACOORD 40 -0.210742.4399491.261518 0.0 0.0 0.0 \$...1..|...2...|...3...|...4...|...5...|...6...|...7...|...8...|...9...|...10..| BODY7 40001TipPodR 13 40 1 40001  $$...1...|...2...|...3...|...4...|...5...|...6...|...7...|...8...|...9...|...10...|$ <br>PBODY7 13  $1 -0.2$  $13 \t -0.2$ \$...1..|...2...|...3...|...4...|...5...|...6...|...7...|...8...|...9...|...10..| SEGMESH 40001 12 9 +SEG11 +SEG11 1 0.00232 0.0 0.0 +SEG12 +SEG12 1 0.05206 0.0 0.01550 +SEG13 +SEG13 1 0.10041 0.0 0.03175 +SEG14 +SEG14 1 0.24756 0.0 0.03175 +SEG15 +SEG15 1 0.25214 0.0 0.03175 +SEG16

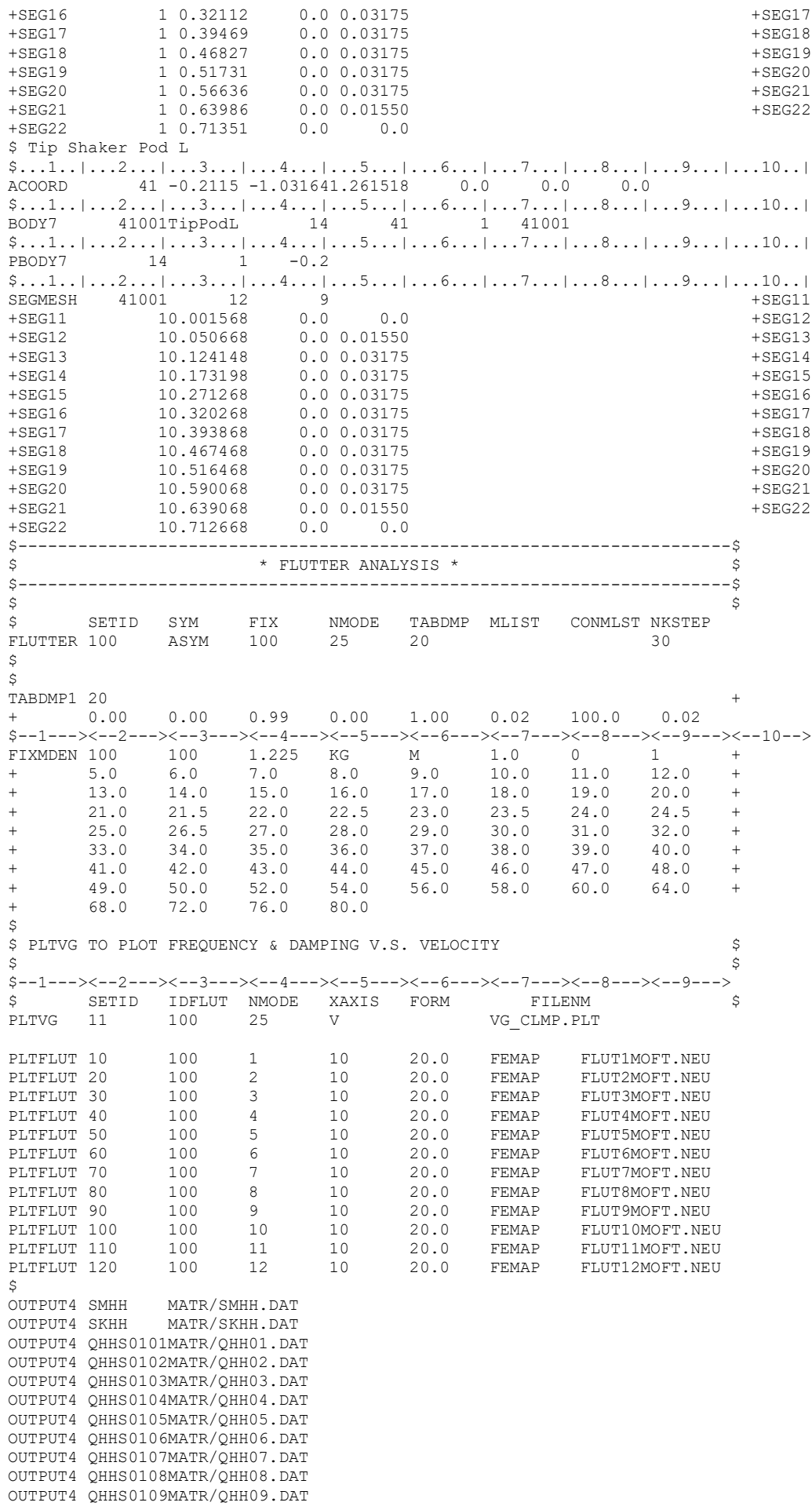

OUTPUT4 QHHS0110MATR/QHH10.DAT OUTPUT4 QHHS0111MATR/QHH11.DAT OUTPUT4 QHHS0112MATR/QHH12.DAT OUTPUT4 QHHS0113MATR/QHH13.DAT OUTPUT4 QHHS0114MATR/QHH14.DAT OUTPUT4 QHHS0115MATR/QHH15.DAT OUTPUT4 QHHS0116MATR/QHH16.DAT OUTPUT4 QHHS0117MATR/QHH17.DAT OUTPUT4 QHHS0118MATR/QHH18.DAT OUTPUT4 QHHS0119MATR/QHH19.DAT OUTPUT4 QHHS0120MATR/QHH20.DAT OUTPUT4 QHHS0121MATR/QHH21.DAT OUTPUT4 QHHS0122MATR/QHH22.DAT OUTPUT4 QHHS0123MATR/QHH23.DAT OUTPUT4 QHHS0124MATR/QHH24.DAT OUTPUT4 QHHS0125MATR/QHH25.DAT OUTPUT4 QHHS0126MATR/QHH26.DAT OUTPUT4 QHHS0127MATR/QHH27.DAT OUTPUT4 QHHS0128MATR/QHH28.DAT OUTPUT4 QHHS0129MATR/QHH29.DAT OUTPUT4 QHHS0130MATR/QHH30.DAT  $\hat{\varsigma}$  $\mathfrak{s}$ 

ENDDATA

```
Case 2 – ZAERO Code 
$
MEMORY 8192MB
CPU 16
ASSIGN FEM=pro-assureguy fullplane2 v37-000.f06,BOUNDARY=ASYM,FORM=MSC, PRINT=0
CEND
\epsilonTITLE = OSU_ASSURE 
ECHO = SORT
SUBCASE = 1 SUBTITLE= FLUTTER ANALYSIS, M=0.0, SEA LEVEL
      FLUTTER=100
BEGIN BULK
\ddot{\rm}$-----------------------------------------------------------------------$
\mathfrak{S} $
$ * AERO PARAMETERS / FEM MODEL UNITS * \uparrow\mathfrak{S} $
$-----------------------------------------------------------------------$
\mathfrak{S} $
$--1---><--2---><--3---><--4---><--5---><--6---><--7---><--8---><--9---><--10-->
$ ACSID XZSYM FLIP FMMUNIT FMLUNIT REFC REFB REFS $
AEROZ NO NO KG M 0.333 3.33 1.07 +AE1
+AE1 0.444 0.0 0.076
\mathfrak{S} $
$ AERODYNAMIC AIC MATRIX GENERATION $
\mathfrak{S} $
$ * * * MACH = 0.0 * * * $
\mathfrak{S} $
$ IDMK MACH METHOD IDFLT SAVE <--FILENAME--> PRINT $
MKAEROZ 100 0.00 0 0 SAVE AERCLP.0 +MK1
+MK1 0.00 0.02 0.03 0.04 0.05 0.06 0.07 0.1 +MK2
+MK2 0.12 0.125 0.13 0.14 0.15 0.2 0.25 0.28 +MK3
+MK3 0.3 0.4 0.5 0.6 0.7 0.8 0.9 1.0 +MK4
+MK4 1.5 2.5 3.0 4.0 5.0 10.0
\mathcal{S}\ddot{\rm c}$--1---><--2---><--3---><--4---><--5---><--6---><--7---><--8---><--9---><--10--><br>CAERO7 1 LWING1 25 20
CAERO7 1 LWING1 25 20 +W1L1
+W1L1 -7.091-30.7043411.1909290.333908 +W1L2
+W1L2 -7.078-3-.3876191.2264910.333908 
$--1---><--2---><--3---><--4---><--5---><--6---><--7---><--8---><--9---><--10-->
CAERO7 557 LWING2 10 12 +W2L1
+W2L1 -7.078-3-.3876191.2264910.261137 +W2L2
+W2L2 -7.078-3-.9986391.2478280.261137
$--1---><--2---><--3---><--4---><--5---><--6---><--7---><--8---><--9---><--10-->
CAERO7 757 FLAP2 10 8 +W3L1
+W3L1 0.254015-0.387571.2310120.072771 +W3L2
+W3L2 0.25402-0.998581.2523490.072771 
$--1---><--2---><--3---><--4---><--5---><--6---><--7---><--8---><--9---><--10--><br>CAERO7 1001 RWING1 25 20
CAERO7 1001 RWING1
+W1R1 -7.091-3 .7043411.190929 .333908 +W1R2
+W1R2 -7.078-31.7963021.226491 .333908
$--1---><--2---><--3---><--4---><--5---><--6---><--7---><--8---><--9---><--10-->
CAERO7 1557 RWING2 10 12 + W2R1
+W2R1 -7.078-31.7963021.2264910.261137 +W2R2
+W2R2 -7.078-32.4073161.2478280.261137
$--1---><--2---><--3---><--4---><--5---><--6---><--7---><--8---><--9---><--10--><br>CAERO7 1757 FLAP1 10 8
CAERO7 1757 FLAP1
+W3R1 0.254015 1.796261.2310120.072771 +W3R2
+W3R2 0.254022.4072741.2523490.072771 
$--1---><--2---><--3---><--4---><--5---><--6---><--7---><--8---><--9---><--10-->
CAERO7 2001 LTAIL 10 10 +F1L1
+F1L1 0.9421670.6809521.11267 0.189609 +F1L2
+F1L2 1.0078110.3109591.11267 0.137705 
$--1---><--2---><--3---><--4---><--5---><--6---><--7---><--8---><--9---><--10-->
CAERO7 2501 LTAIL F 5 10 10 +F2L1
A = C A E R O 7 2501 A = F2 L1 1.1310250.697809 1.112670.054803 +F2L1 1.1310250.697809 1.112670.054803
+F2L2 1.1455160.3109591.1126490.040094
$--1---><--2---><--3---><--4---><--5---><--6---><--7---><--8---><--9---><--10-->
CAERO7 3001 RTAIL 10 10 +F1R1
+F1R1 0.9421670.7273921.11267 0.189609 +F1R2
+F1R2 1.0078111.0973861.11267 0.137705
$--1---><--2---><--3---><--4---><--5---><--6---><--7---><--8---><--9---><--10-->
```
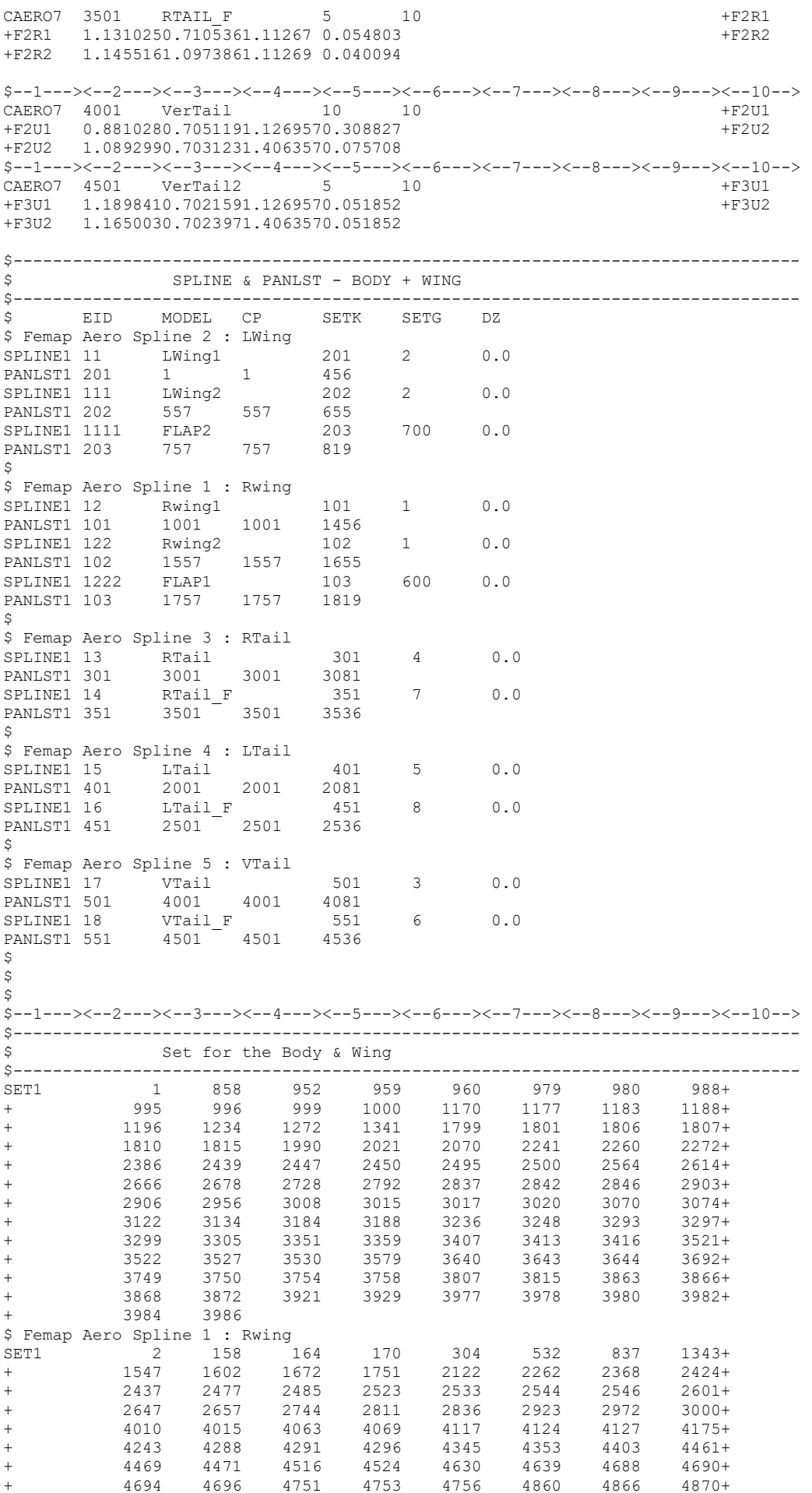

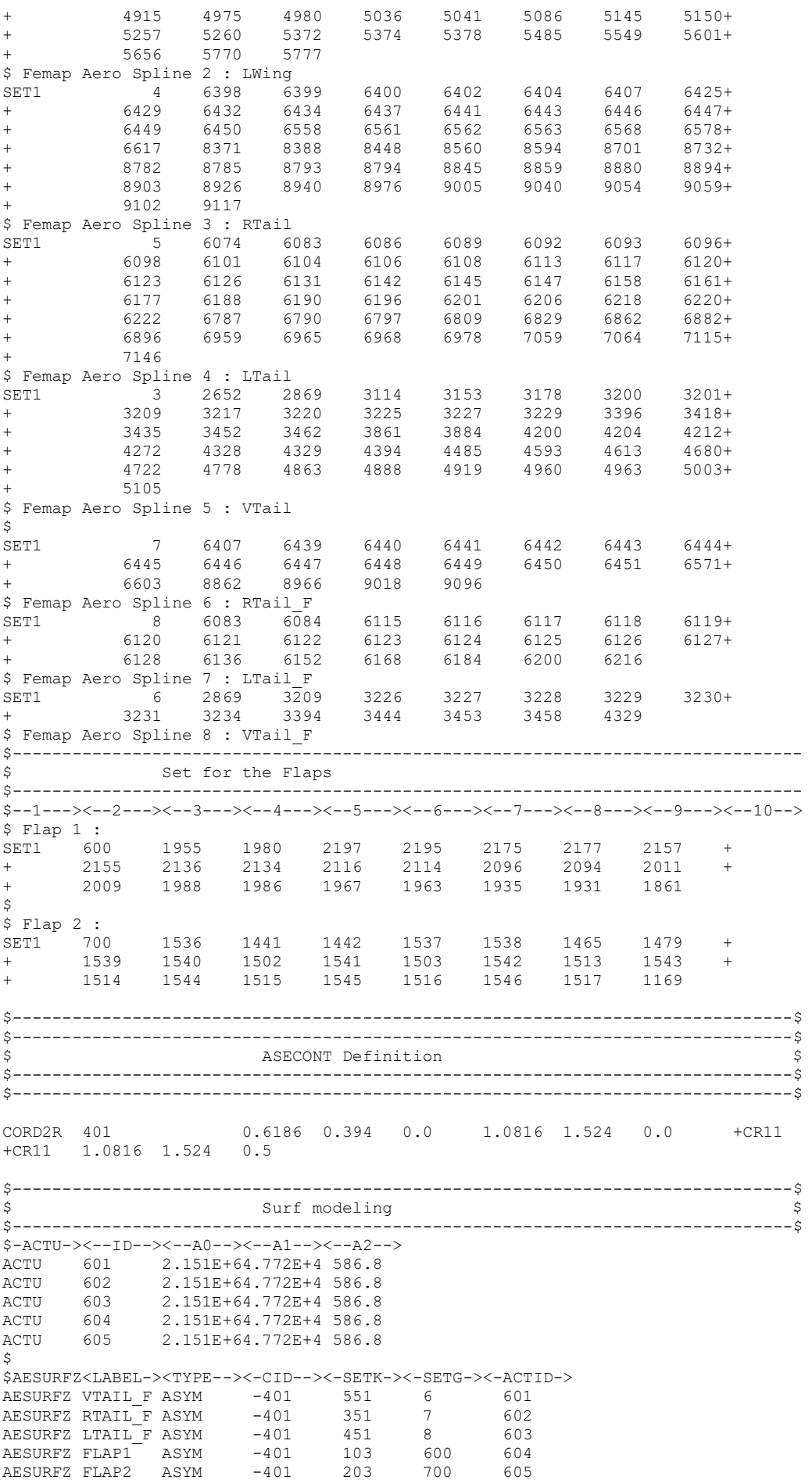

SURFSET 350 VTAIL F RTAIL F LTAIL F FLAP1 FLAP2 \$-----------------------------------------------------------------------\$ \* BODY Elements \* \$-----------------------------------------------------------------------\$  $\hat{\mathbf{S}}$ \$ FUSELAGE SPLINE (BEAM SPLINE) \$...1..|...2...|...3...|...4...|...5...|...6...|...7...|...8...|...9...|...10..| SPLINE2 10 10 10 SET1 10 2688 343 714 709 704 699 694 2494 PANLST2 10 10001 10001 THRU 10030  $\mathsf{S}$ \$ Right AIM9-P MISSILE (BEAM SPLINE)  $$...1...1...2...|...3...|...4...|...5...|...6...|...7...|...8...|...9...|...10...|$ SPLINE2 70 70 50 SET1 50 858 1166 1173 1179 1187 1196 1226 1341 PANLST2 70 40001 40001 THRU 40088  $\hat{S}$  $\hat{S}$ \$ Left AIM9-P MISSILE (BEAM SPLINE) \$...1..|...2...|...3...|...4...|...5...|...6...|...7...|...8...|...9...|...10..| SPLINE2 71 71 51 SET1 51 1343 1547 1602 1669 1723 1751 2354 2465 PANLST2 71 41001 41001 THRU 41088  $\mathsf{S}$ \$ FUSELAGE \$...1..|...2...|...3...|...4...|...5...|...6...|...7...|...8...|...9...|...10..| ACOORD 10-0.358980.7041721.096798 0.0 0.0 0.0 \$ACOORD 10-0.384970.7041721.128554 0.0 0.0 0.0 \$...1..|...2...|...3...|...4...|...5...|...6...|...7...|...8...|...9...|...10..| BODY7 10001FUSELAGE 10 10 10001  $$...1...$ ...2...|...3...|...4...|...5...|...6...|...7...|...8...|...9...|...10..|<br>SEGMESH 10001 7 6 +SEG10 SEGMESH 10001 7 6<br>+SEG10 3-0.17190 98 +SEG10 3-0.17190 98 99 +SEG11 +SEG11 3-0.14592 101 102 +SEG12 +SEG12 30.0 103 104 +SEG13 +SEG13 30.343016 105 106 +SEG14 +SEG14 30.570651 107 108 +SEG15 +SEG15 30.955669 109 110 +SEG16 +SEG16 31.328021 111 112  $\frac{1}{2}$  +SEG17 \$+SEG17 30.954842 113 114 +SEG18 \$+SEG18 31.074291 115 116 +SEG19 \$+SEG19 31.301778 117 118 \$\the \text{\math}\$\text{\middle}\$\text{\middle}\$\text{\middle}\$\text{\middle}\$\text{\middle}\$\text{\middle}\$\text{\middle}\$\text{\middle}\$\text{\middle}\$\text{\middle}\$\text{\middle}\$\text{\middle}\$\text{\middle}\$\text{\ AEFACT 98 0.0 0.0 0.0 0.0 0.0 0.0 AEFACT 990.0203320.0203320.0203320.0203320.0203320.020332 AEFACT 1010.0 0.05 0.069 -0.07 -0.054 0.0 AEFACT 102-0.07 -0.053 0.06 0.06 -0.053 -0.07 AEFACT 1030.0 0.0762 0.0762 -0.0762 -0.0762 0.0 AEFACT 104-0.061 -0.061 0.0762 0.0762 -0.061 -0.061 AEFACT 1050.0 0.069 0.072 -0.072 -0.069 0.0 AEFACT 106-0.054 -0.054 0.109 0.109 -0.054 -0.054 AEFACT 107-0.0 0.069 0.069 -0.068 -0.069 -0.0 AEFACT 108-0.054 -0.054 0.076 0.076 -0.054 -0.054 AEFACT 1090.0 0.038 0.038 -0.037 -0.037 0.0 AEFACT 110-0.043 -0.043 0.065 0.065 -0.043 -0.043 AEFACT 1110.013 0.013 0.013 0.013 0.013 0.013 AEFACT 1120.003 0.003 0.003 0.003 0.003 0.003 \$ \$ Tip Shaker Pod R  $$...1...|...2...|...3...|...4...|...5...|...6...|...7...|...8...|...9...|...10...|$ ACOORD 40 -0.210742.4399491.261518 0.0 0.0 0.0 \$...1..|...2...|...3...|...4...|...5...|...6...|...7...|...8...|...9...|...10..| BODY7 40001TipPodR 13 40 1 40001 \$...1..|...2...|...3...|...4...|...5...|...6...|...7...|...8...|...9...|...10..| PBODY7 13 1 -0.2  $$...1...$ ...2...|...3...|...4...|...5...|...6...|...7...|...8...|...9...|...10..|<br>SEGMESH 40001 12 9 SEGMESH 40001 12 9 +SEG11 +SEG11 1 0.00232 0.0 0.0 +SEG12 +SEG12 1 0.05206 0.0 0.01550 +SEG13 +SEG13 1 0.10041 0.0 0.03175 +SEG14 +SEG14 1 0.24756 0.0 0.03175 +SEG15 +SEG15 1 0.25214 0.0 0.03175 +SEG16 +SEG16 1 0.32112 0.0 0.03175 +SEG17 +SEG17 1 0.39469 0.0 0.03175 +SEG18 +SEG18 1 0.46827 0.0 0.03175 +SEG19 +SEG19 1 0.51731 0.0 0.03175 +SEG20

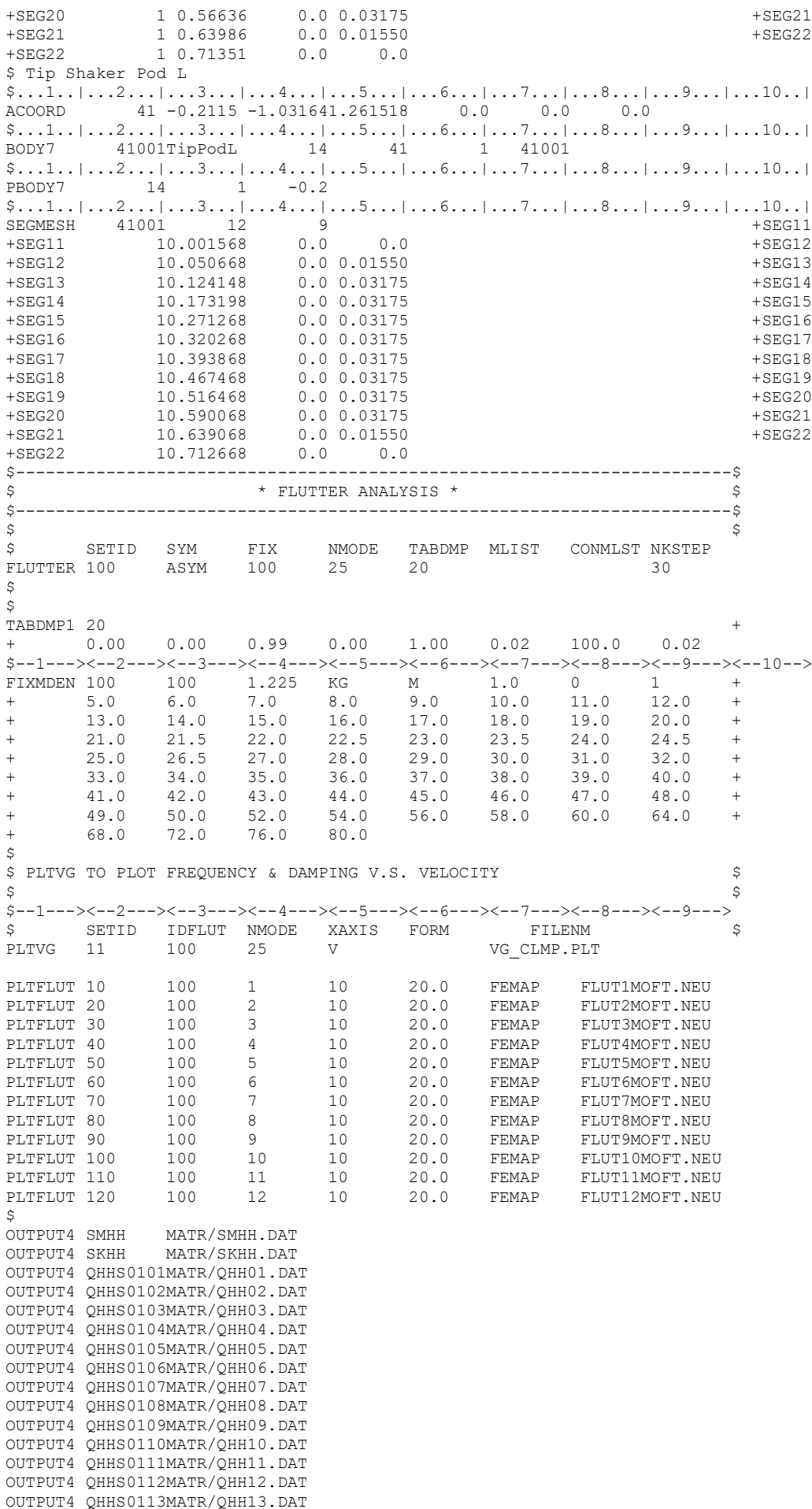

OUTPUT4 QHHS0114MATR/QHH14.DAT OUTPUT4 QHHS0115MATR/QHH15.DAT OUTPUT4 QHHS0116MATR/QHH16.DAT OUTPUT4 QHHS0117MATR/QHH17.DAT OUTPUT4 QHHS0118MATR/QHH18.DAT OUTPUT4 QHHS0119MATR/QHH19.DAT OUTPUT4 QHHS0120MATR/QHH20.DAT OUTPUT4 QHHS0121MATR/QHH21.DAT OUTPUT4 QHHS0122MATR/QHH22.DAT OUTPUT4 QHHS0123MATR/QHH23.DAT OUTPUT4 QHHS0124MATR/QHH24.DAT OUTPUT4 QHHS0125MATR/QHH25.DAT OUTPUT4 QHHS0126MATR/QHH26.DAT OUTPUT4 QHHS0127MATR/QHH27.DAT OUTPUT4 QHHS0128MATR/QHH28.DAT OUTPUT4 QHHS0129MATR/QHH29.DAT OUTPUT4 QHHS0130MATR/QHH30.DAT  $\ddot{s}$  $\varsigma$ 

ENDDATA

#### Case 3 – ZAERO Code \$ MEMORY 8192MB CPU 16 ASSIGN FEM=pro-assureguy fullplane2 v37-001.f06,BOUNDARY=ASYM,FORM=MSC, PRINT=0 CEND  $\zeta$ TITLE = OSU\_ASSURE ECHO = SORT  $SUBCASE = 1$  SUBTITLE= FLUTTER ANALYSIS, M=0.0, SEA LEVEL FLUTTER=100 BEGIN BULK \$ \$-----------------------------------------------------------------------\$  $\mathfrak{S}$  \$ \$ \* AERO PARAMETERS / FEM MODEL UNITS \* \$  $\mathfrak{S}$  \$ \$-----------------------------------------------------------------------\$  $\mathfrak{S}$  \$ \$--1---><--2---><--3---><--4---><--5---><--6---><--7---><--8---><--9---><--10--> \$ ACSID XZSYM FLIP FMMUNIT FMLUNIT REFC REFB REFS \$ AEROZ NO NO KG M 0.333 3.33 1.07 +AE1 AEROZ<br>+AE1 0.444 0.0 0.076  $\mathfrak{S}$  \$ \$ AERODYNAMIC AIC MATRIX GENERATION \$  $\mathfrak{S}$  \$  $\frac{1}{2}$  \$ \* \* \* MACH = 0.0 \* \* \* \$  $\mathfrak{S}$  \$ \$ IDMK MACH METHOD IDFLT SAVE <--FILENAME--> PRINT \$ MKAEROZ 100 0.00 0 0 SAVE AERCLP.0 +MK1 +MK1 0.00 0.02 0.03 0.04 0.05 0.06 0.07 0.1 +MK2 +MK2 0.12 0.125 0.13 0.14 0.15 0.2 0.25 0.28 +MK3 +MK3 0.3 0.4 0.5 0.6 0.7 0.8 0.9 1.0 +MK4 +MK4 1.5 2.5 3.0 4.0 5.0 10.0  $\mathcal{S}$  $\ddot{\rm c}$ \$--1---><--2---><--3---><--4---><--5---><--6---><--7---><--8---><--9---><--10--> CAERO7 1 LWING1 25 20 +W1L1 +W1L1 -7.091-30.7043411.1909290.333908 +W1L2 +W1L2 -7.078-3-.3876191.2264910.333908 \$--1---><--2---><--3---><--4---><--5---><--6---><--7---><--8---><--9---><--10--> CAERO7 557 LWING2 10 12 +W2L1 +W2L1 -7.078-3-.3876191.2264910.261137 +W2L2 +W2L2 -7.078-3-.9986391.2478280.261137 \$--1---><--2---><--3---><--4---><--5---><--6---><--7---><--8---><--9---><--10--> CAERO7 757 FLAP2 10 8 +W3L1 +W3L1 0.254015-0.387571.2310120.072771 +W3L2 +W3L2 0.25402-0.998581.2523490.072771 \$--1---><--2---><--3---><--4---><--5---><--6---><--7---><--8---><--9---><--10--><br>CAERO7 1001 RWING1 25 20 +WIR1 CAERO7 1001 RWING1 25 20 +W1R1<br>
+W1R1 -7.091-3.7043411.190929.333908 +W1R1 +W1R2 +W1R1 -7.091-3 .7043411.190929 .333908 +W1R2 +W1R2 -7.078-31.7963021.226491 .333908 \$--1---><--2---><--3---><--4---><--5---><--6---><--7---><--8---><--9---><--10--> CAERO7 1557 RWING2 10 12 +W2R1 +W2R1 -7.078-31.7963021.2264910.261137 +W2R2 +W2R2 -7.078-32.4073161.2478280.261137 \$--1---><--2---><--3---><--4---><--5---><--6---><--7---><--8---><--9---><--10--><br>CAERO7 1757 FLAP1 10 8 CAERO7 1757 FLAP1 10 8 +W3R1 +W3R1 0.254015 1.796261.2310120.072771 +W3R2 +W3R2 0.254022.4072741.2523490.072771 \$--1---><--2---><--3---><--4---><--5---><--6---><--7---><--8---><--9---><--10--> CAERO7 2001 LTAIL 10 10 +F1L1 +F1L1 0.9421670.6809521.11267 0.189609 +F1L2 +F1L2 1.0078110.3109591.11267 0.137705 \$--1---><--2---><--3---><--4---><--5---><--6---><--7---><--8---><--9---><--10--> CAERO7 2501 LTAIL F 5 10 +F2L1 +F2L1 1.1310250.697809 1.112670.054803 +F2L2 +F2L2 1.1455160.3109591.1126490.040094 \$--1---><--2---><--3---><--4---><--5---><--6---><--7---><--8---><--9---><--10--><br>CAERO7 3001 RTAIL 10 +F1R1 CAERO7 3001 RTAIL 10 10 +F1R1 +F1R1 0.9421670.7273921.11267 0.189609 +F1R2 +F1R2 1.0078111.0973861.11267 0.137705 \$--1---><--2---><--3---><--4---><--5---><--6---><--7---><--8---><--9---><--10--> CAERO7 3501 RTAIL F 5 10 +F2R1

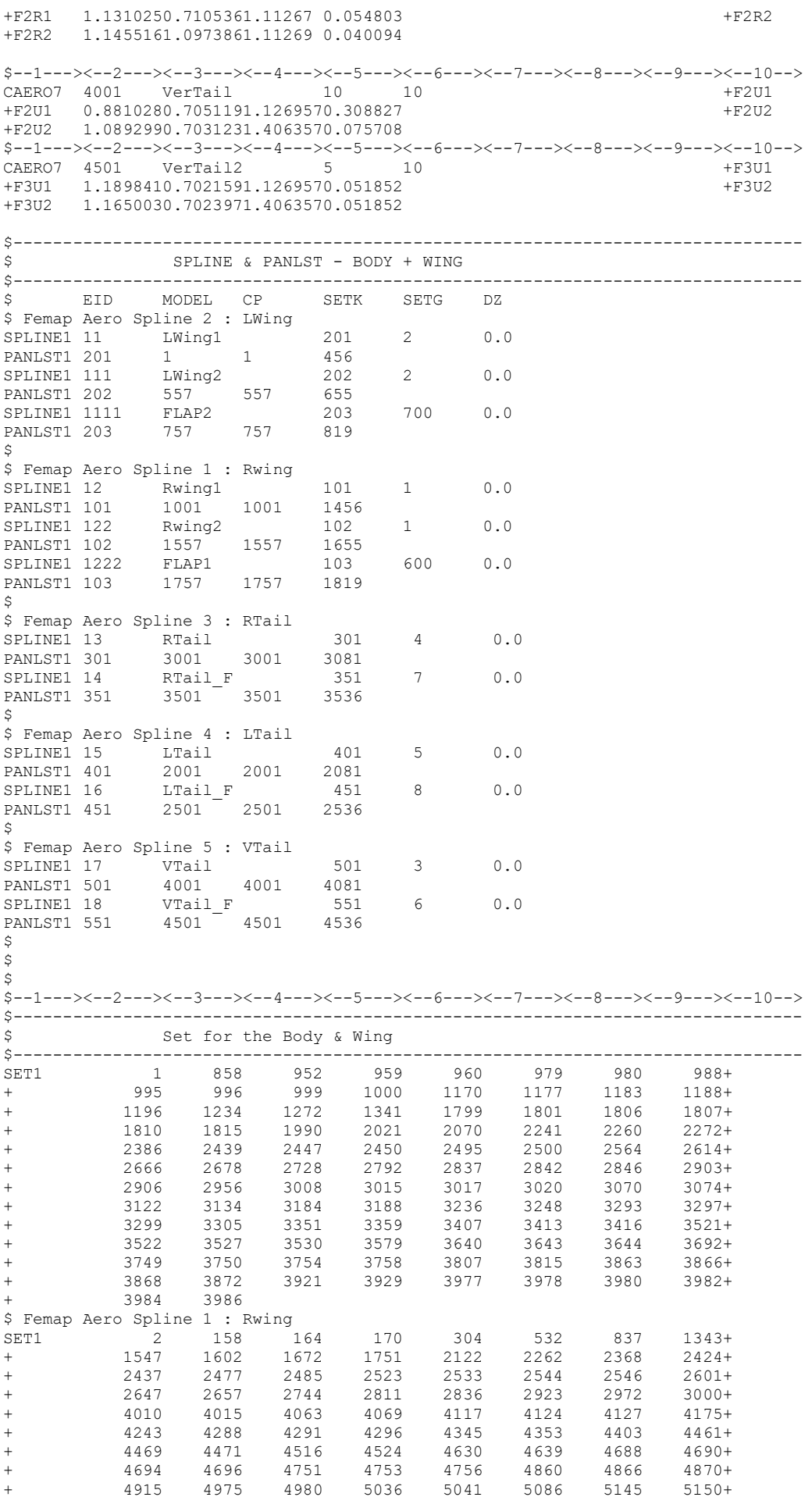

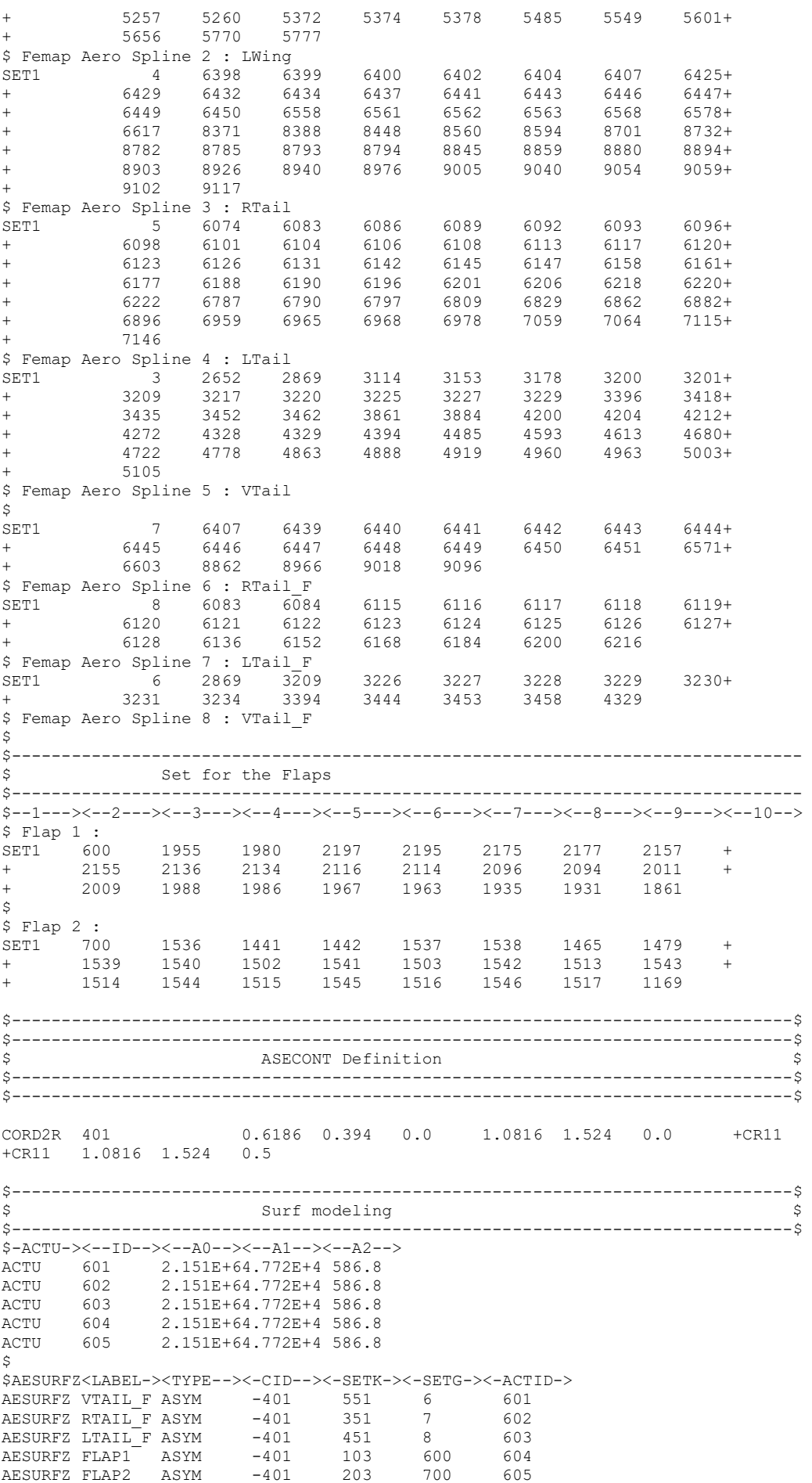

SURFSET 350 VTAIL F RTAIL F LTAIL F FLAP1 FLAP2 \$-----------------------------------------------------------------------\$ \* BODY Elements \* \$-----------------------------------------------------------------------\$  $\hat{\mathbf{S}}$ \$ FUSELAGE SPLINE (BEAM SPLINE) \$...1..|...2...|...3...|...4...|...5...|...6...|...7...|...8...|...9...|...10..| SPLINE2 10 10 10 SET1 10 2688 343 714 709 704 699 694 2494 PANLST2 10 10001 10001 THRU 10030  $\mathsf{S}$ \$ Right AIM9-P MISSILE (BEAM SPLINE)  $$...1...1...2...|...3...|...4...|...5...|...6...|...7...|...8...|...9...|...10...|$ SPLINE2 70 70 50 SET1 50 858 1166 1173 1179 1187 1196 1226 1341 PANLST2 70 40001 40001 THRU 40088  $\hat{S}$  $\hat{S}$ \$ Left AIM9-P MISSILE (BEAM SPLINE) \$...1..|...2...|...3...|...4...|...5...|...6...|...7...|...8...|...9...|...10..| SPLINE2 71 71 51 SET1 51 1343 1547 1602 1669 1723 1751 2354 2465 PANLST2 71 41001 41001 THRU 41088  $\mathsf{S}$ \$ FUSELAGE \$...1..|...2...|...3...|...4...|...5...|...6...|...7...|...8...|...9...|...10..| ACOORD 10-0.358980.7041721.096798 0.0 0.0 0.0 \$ACOORD 10-0.384970.7041721.128554 0.0 0.0 0.0 \$...1..|...2...|...3...|...4...|...5...|...6...|...7...|...8...|...9...|...10..| BODY7 10001FUSELAGE 10 10 10001  $$...1...$ ...2...|...3...|...4...|...5...|...6...|...7...|...8...|...9...|...10..|<br>SEGMESH 10001 7 6 +SEG10 SEGMESH 10001 7 6<br>+SEG10 3-0.17190 98 +SEG10 3-0.17190 98 99 +SEG11 +SEG11 3-0.14592 101 102 +SEG12 +SEG12 30.0 103 104 +SEG13 +SEG13 30.343016 105 106 +SEG14 +SEG14 30.570651 107 108 +SEG15 +SEG15 30.955669 109 110 +SEG16 +SEG16 31.328021 111 112  $\frac{1}{2}$  +SEG17 \$+SEG17 30.954842 113 114 +SEG18 \$+SEG18 31.074291 115 116 +SEG19 \$+SEG19 31.301778 117 118 \$...1..|...2...|...3...|...4...|...5...|...6...|...7...|...8...|...9...|...10..| AEFACT 98 0.0 0.0 0.0 0.0 0.0 0.0 AEFACT 990.0203320.0203320.0203320.0203320.0203320.020332 AEFACT 1010.0 0.05 0.069 -0.07 -0.054 0.0 AEFACT 102-0.07 -0.053 0.06 0.06 -0.053 -0.07 AEFACT 1030.0 0.0762 0.0762 -0.0762 -0.0762 0.0 AEFACT 104-0.061 -0.061 0.0762 0.0762 -0.061 -0.061 AEFACT 1050.0 0.069 0.072 -0.072 -0.069 0.0 AEFACT 106-0.054 -0.054 0.109 0.109 -0.054 -0.054 AEFACT 107-0.0 0.069 0.069 -0.068 -0.069 -0.0 AEFACT 108-0.054 -0.054 0.076 0.076 -0.054 -0.054 AEFACT 1090.0 0.038 0.038 -0.037 -0.037 0.0 AEFACT 110-0.043 -0.043 0.065 0.065 -0.043 -0.043 AEFACT 1110.013 0.013 0.013 0.013 0.013 0.013 AEFACT 1120.003 0.003 0.003 0.003 0.003 0.003 \$ \$ Tip Shaker Pod R  $$...1...|...2...|...3...|...4...|...5...|...6...|...7...|...8...|...9...|...10...|$ ACOORD 40 -0.210742.4399491.261518 0.0 0.0 0.0 \$...1..|...2...|...3...|...4...|...5...|...6...|...7...|...8...|...9...|...10..| BODY7 40001TipPodR 13 40 1 40001 \$...1..|...2...|...3...|...4...|...5...|...6...|...7...|...8...|...9...|...10..| PBODY7 13 1 -0.2  $$...1...$ ...2...|...3...|...4...|...5...|...6...|...7...|...8...|...9...|...10..|<br>SEGMESH 40001 12 9 SEGMESH 40001 12 9 +SEG11 +SEG11 1 0.00232 0.0 0.0 +SEG12 +SEG12 1 0.05206 0.0 0.01550 +SEG13 +SEG13 1 0.10041 0.0 0.03175 +SEG14 +SEG14 1 0.24756 0.0 0.03175 +SEG15 +SEG15 1 0.25214 0.0 0.03175 +SEG16 +SEG16 1 0.32112 0.0 0.03175 +SEG17 +SEG17 1 0.39469 0.0 0.03175 +SEG18 +SEG18 1 0.46827 0.0 0.03175 +SEG19 +SEG19 1 0.51731 0.0 0.03175 +SEG20

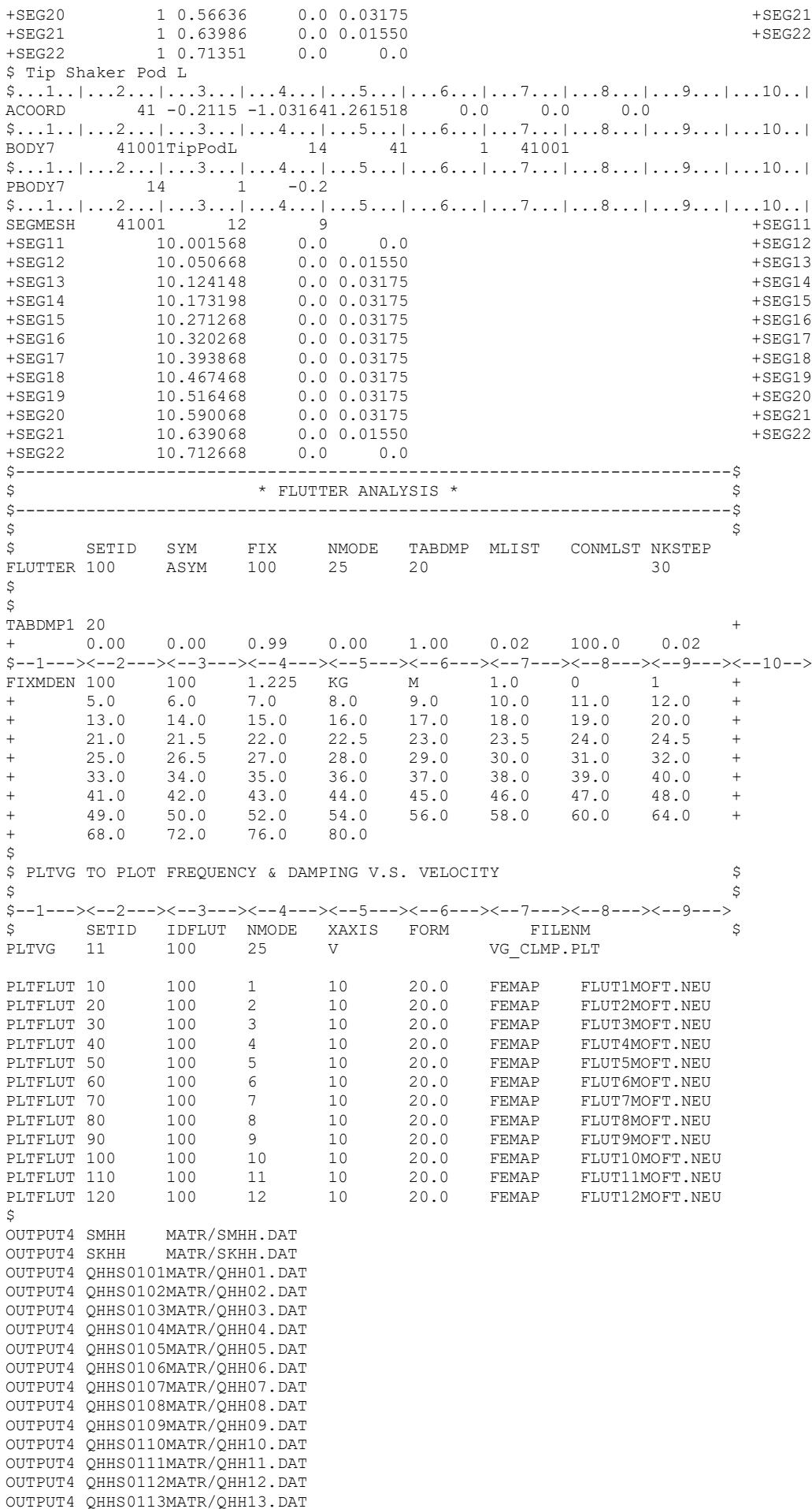

OUTPUT4 QHHS0114MATR/QHH14.DAT OUTPUT4 QHHS0115MATR/QHH15.DAT OUTPUT4 QHHS0116MATR/QHH16.DAT OUTPUT4 QHHS0117MATR/QHH17.DAT OUTPUT4 QHHS0118MATR/QHH18.DAT OUTPUT4 QHHS0119MATR/QHH19.DAT OUTPUT4 QHHS0120MATR/QHH20.DAT OUTPUT4 QHHS0121MATR/QHH21.DAT OUTPUT4 QHHS0122MATR/QHH22.DAT OUTPUT4 QHHS0123MATR/QHH23.DAT OUTPUT4 QHHS0124MATR/QHH24.DAT OUTPUT4 QHHS0125MATR/QHH25.DAT OUTPUT4 QHHS0126MATR/QHH26.DAT OUTPUT4 QHHS0127MATR/QHH27.DAT OUTPUT4 QHHS0128MATR/QHH28.DAT OUTPUT4 QHHS0129MATR/QHH29.DAT OUTPUT4 QHHS0130MATR/QHH30.DAT  $\ddot{s}$  $\varsigma$ 

ENDDATA
## Case  $1 -$  Dynresp

 $s-1-\cdots>$  --2---><--3---><--4---><--5---><--6---><--7---><--8---><--9---><--10--> SOURCE ZAERO AERDATA aerocards.dat STRMOD struct.dat CSDATA pro-assureguy\_fullplane2\_v35-005.f06 **ENDINMAT** TITLE OSU ASSURE FullSpan SUBCASE 1 TIMESET 1 STABLE 1 DAMPTNG 20 AEROSET 1  $FCS$  $\overline{1}$ **OUTRES FORMAT**  $+$ FORM  $+$  FORM FORMAT BEGIN BULK \$ For smaller steps: % For smaller steps:<br>
MARGIN 1 FLUTTER 100 ALT 80<br>
+ 18 19 20 21 21.5 22 22.5 23<br>
+ 23.5 24 24.2 24.4 24.6 24.8 25 25.2<br>
+ 25.4 25.6 25.8 26 26.2 26.4 26.6 26.8<br>
+ 27.2 27.4 27.6 27.8 28 28.2 28.4<br>
+ 28.6 28.8 29 29.2 29.4  $^{+}$  $^{+}$  $+$  $^{+}$  $\overline{+}$ 31.0 32 32.2 32.4 32.6<br>33.4 33.6 33.8 34 34.2<br>35 35.5 36 36.5 37<br>41 42 43 45 48 34.2 34.4 34.6 34.<br>37 38 39 40<br>48 50 51 55  $34.8$ <br> $40$  $\ddot{}$  $+$  $\begin{array}{c} 35 \\ 41 \end{array}$  $\ddot{+}$  $\overline{1}$  $+$  $$--1-->&--2-->&--3---<&--4---<&--5---<&--6--->&--7---<&--8---<&--9---<&--10-->$  $+MK1$  $+MK2$  $+MK3$  $$2.5$  $3.0$  $4.0$  $5.0$  $10.0$ TIMEF1 1  $200$  $3.$ .05  $s-1-\cdots>=-2-\cdots>=-3-\cdots>=-4-\cdots>=-5--->-<-6--->-<-7--->-<-8----8----9--->-<-10->$ TARDMP 20  $\begin{array}{cccccccccccc} + & & 0.00 & & 0.00 & & 0.99 & & 0.00 & & 1.00 & & 0.02 & & 50.0 & & 0.02 \\ \xi + & & 0.00 & & 0.00 & & 0.99 & & 0.00 & & 1.00 & & 0.00 & & 50.0 & & 0.00 \end{array}$  $S+$ ASECONT 1 180  $910$ SENSET 180 102 \$ Acceleration at added mass point ASESNSR 102 2 1547<br>GAINSET 910 31  $\mathcal{R}$ \$ Zero gain to define the Pf connections ASEGAIN 31 102 1 301 1  $0.0$ \$ selected gain that reflect added m of 0.7Kg GAINSET 100 33<br>ASEGAIN 33 102 ASEGAIN 33  $\overline{1}$ 301  $1$  $0.7$ \$ Unit excitation force CFORCE 301 1547 3  $1.0$  $$--1-->>-2-->>-3-->>-4-->>-5-->>-6--->>-7-->>-8--->>-9--->>-9--->>-10-->$ 

**ENDDATA** 

# Case 2- Dynresp

 $s-1-\rightarrow<-2-\rightarrow>-3-\rightarrow>-+4-\rightarrow>-+6-\rightarrow>-+8-\rightarrow>-+6$ SOURCE ZAERO AERDATA aerocards.dat STRMOD struct.dat CSDATA pro-assureguy\_fullplane2\_v37-003.f06 **ENDINMAT** TITLE OSU ASSURE FullSpan

 $S-1-\rightarrow<-2-\rightarrow<-3-\rightarrow<-4-\rightarrow<-4-\rightarrow<-5-\rightarrow><-6-\rightarrow><-7-\rightarrow><-8-\rightarrow><-9-\rightarrow><-10-\rightarrow$ SURCASE 1 TIMESET 1 **STABLE**  $\overline{1}$ DAMPING 20 AEROSET 1  $FCS$  $\overline{1}$ OUTRES FORMAT  $+$ FORM  $+{\rm FORM}$ FORMAT BEGIN BULK \$ For smaller steps: \$ For smaller steps:<br>
MARGIN 1 FLUTTER 100 ALT 80<br>
+ 18 19 20 21 21.5 22 22.5 23<br>
+ 23.5 24 24.2 24.4 24.6 24.8 25 25.2<br>
+ 25.4 25.6 25.8 26 26.2 26.4 26.6 26.8<br>
+ 27 27.2 27.4 27.6 27.8 28 28.2 28.4<br>
+ 28.6 28.8 29 29.2 2  $+$  $\frac{25}{2}$ .2  $\overline{+}$  $^{+}$  $\overline{+}$  $33.2$  $\overline{+}$  $\begin{array}{ccccccccc} 33.4 & & 33.6 & & 33.8 & & 34 & & 34.2 & & 34.4 \\ 35 & & 35.5 & & 36 & & 36.5 & & 37 & & 38 \\ 41 & & 42 & & 43 & & 45 & & 48 & & 50 \end{array}$ 34.4 34.6 34.8<br>38 39 40<br>50 51 55  $\ddot{}$  $^{+}$  $+$  $+$ 41  $$--1-->><-2--->><-3--->>-4--->>-5--->>--6--->><-7--->><-8--->><-9--->><-10--->$ AERO 1 30. 1.225 L 1000<br>MKAEROZ 1000 0.15 0.3<br>+MK1 0.00 0.02 0.03 0.04 0.05  $+MK1$  $0.06$   $0.07$   $0.1$  $+MK2$ 0.12 0.125 0.13 0.14 0.15 0.2 0.25 0.3  $+MK3$  $+MK2$  $+MK3$  $0.4$  $0.5$  $0.6$  $0.7$  $0.8$  $0.9$  $1.0$ 1.5 200  $3.$ TIMEF1 1  $.05$  $s-1-\cdots>=-2-\cdots>=-3-\cdots>=-4-\cdots>=-5--->-<-6--->-<-7--->-<-8----8----9--->-<-10->$ TABDMP 20  $0.00$  $0.00$   $0.99$   $0.00$   $1.00$   $0.02$   $50.0$   $0.02$ \$--1---><--2---><--3---><--4---><--5---><--6---><--7---><--8---><--9---><--10--> 180 910 ASECONT 1 SENSET 180 102 \$ Acceleration at added mass point ASESNSR 102  $\begin{array}{c} 2 \\ 31 \end{array}$ 1547  $\mathbf{3}$ GAINSET 910 \$ Zero gain to define the Pf connections ASEGAIN 31 102 1 301  $0.0$  $\overline{1}$ \$ selected gain that reflect added m of 0.7Kg GAINSET 100 33<br>ASEGAIN 33 102  $\overline{1}$  $\overline{1}$ 301  $0.7$ \$ Unit excitation force CFORCE 301 1547 3  $1 \Omega$ 

**ENDDATA** 

# Case  $3 -$  Dynresp

 $s-1-\cdots>$  --2 ---><--3 ---><--4 ---><--5 ---><--6 ---><--7 ---><--8 ---><--9 ---><--10 --> SOURCE ZAERO AERDATA aerocards.dat STRMOD struct.dat CSDATA pro-assureguy\_fullplane2\_v37-002.f06 **ENDINMAT** TITLE OSU ASSURE FullSpan  $S-1-\rightarrow<-2-\rightarrow<-3-\rightarrow<-4-\rightarrow<-4-\rightarrow<-5-\rightarrow><-6-\rightarrow><-7-\rightarrow><-8-\rightarrow><-9-\rightarrow><-10-\rightarrow$ SURCASE 1 TIMESET 1 **STABLE** DAMPING 20 AEROSET 1  $FCS$  $\overline{1}$ OUTRES FORMAT  $+$ FORM  $+{\rm FORM}$ FORMAT BEGIN BULK \$ For smaller steps: 9 FOR SMARGIN 1 FLUTTER 100 ALT 80<br>
+ 18 19 20 21 21.5 22 22.5 23<br>
+ 23.5 24 24.2 24.4 24.6 24.8 25 25.2<br>
+ 25.4 25.6 25.8 26 26.2 26.4 26.6 26.6<br>
+ 27 27.2 27.4 27.6 27.8 28 28.2 28.4<br>
+ 28.6 28.8 29 29.2 29.4 29.6 29.8 3  $+$  $25.2$  $\overline{+}$  $26.8$ 28.4  $30<sup>7</sup>$  $+$ 31.6  $\overline{+}$  $32.2$   $32.4$   $32.6$   $32.8$   $33$  $31.8$   $32$  $33.2$  $\overline{+}$  $32...$ <br>34.4  $34.2$  $\begin{array}{ccccccccc} 33.4 & & 33.6 & & 33.8 & & 34 & & 34.2 & & 34.4 \\ 35 & & 35.5 & & 36 & & 36.5 & & 37 & & 38 \\ 41 & & 42 & & 43 & & 45 & & 48 & & 50 \end{array}$  $\ddot{}$ 34.6 34.8  $^{+}$  $\frac{6}{40}$  $+$  $\frac{38}{1}$ 39 42  $51$  $+$  $41$ 55  $$--1-->><-2--->><-3--->>-4--->>-5--->>--6--->><-7--->><-8--->><-9--->><-10--->$ AERO 1 30. 1.225 L<br>MKAEROZ 1000 0.15 0.3<br>+MK1 0.00 0.02 0.03 0.0 1000  $+MK1$  $0.06$   $0.07$   $0.1$  $0.04 0.05$  $+MK2$  $0.00$   $0.02$   $0.03$   $0.04$   $0.125$   $0.13$   $0.14$   $0.15$   $0.2$ <br>  $0.4$   $0.5$   $0.6$   $0.7$   $0.8$   $0.9$ <br>  $1$  200 3.  $.05$  $+MK2$  $0.25$   $0.3$  $+MK3$  $+MK3$  $1.0$ 1.5 TIMEF1 1 TABDMP 20  $0.00$   $0.00$   $0.99$   $0.00$   $1.00$   $0.02$   $50.0$   $0.02$  $$--1-->>-2-->>-3-->>-4-->>-5-->>-6-->>-7-->>-8-->>-9--->>-10-->$ ASECONT 1 180 910 102 SENSET 180 \$ Acceleration at added mass point ASESNSR 102 2<br>GAINSET 910 31 1547 \$ Zero gain to define the Pf connections ASEGAIN 31 102 1 301  $-1$  $\cap$   $\cap$ \$ selected gain that reflect added m of 0.7Kg GAINSET 100 33 102  $\overline{1}$ 301  $0.7$ ASEGAIN 33  $\overline{1}$ \$ Unit excitation force CFORCE 301 1547 3  $1.0$ 

 $$--1-->&--2-->&--3-->&--4-->&--5-->&--6--->&--7--->&--8--->&--9--->&--10-->$ 

**ENDDATA** 

# F58 Plotter Code - Matlab

```
clear variables
clc
set(groot,'defaulttextinterpreter','latex');
set(groot, 'defaultAxesTickLabelInterpreter','latex');
```
#### parameters

```
path = '.\'; % path of the .out file
n_cases = 1; % please limit number of cases to run together to 1 right now
if_compare = 0; % if you also want to compare .f58 results with .out results
if_add_f58 = 1; % if you also want to add gust and stability output responses
max_freq = 300; % max number of frequecnies that can be expected in any .f58 file
max_vel = 40; % max number of velocities that the user will provide in the inout file
n_maxbranches = 200; % max number of branches, I don't expect more cross-overs even for 
significant fluctuations
```
#### loop over multiple cases

```
for case id = 1:n cases % this option cannot be used right now
case_id = 1; % this is fixed unitl further update is made
% if(if_add_f58 == 1)
% analysis_type = ["STABLE";"GUST"];
% filenames = [strcat(path,"flutterv4_sym_Pfp3_1.f58");
% strcat(path,"flutterv4_sym_gust_1.f58")];
 if(if_add_f58 == 1)
 analysis_type = "STABLE";
 filenames = strcat(path,"Assure_FullSpan_Gen2_Dynresp_case1_v3_1.f58");
  elseif(if_compare == 1)
 analysis_type = "STABLE"; % add the analysis types of the matrix
 filenames = strcat(path,"Assure_FullSpan_Gen2_Dynresp_case1_v3_1.f58");
     else
         analysis_type = ["STABLE";"STABLE"]; % add the analysis types of the matrix
 filenames = 
[strcat(path,"flutqterv4_sym_Pfp3_1.f58");strcat(path,"fluttaerv4_sym_case1_1.f58")];
 end
 if(if_compare == 1)
 filenameout = strcat(path,"Assure_FullSpan_Gen2_Dynresp_case1_v3.out");
 % calling function to read dynresp .out file
 [DELTAm,PCOf,VEL,PF,n_subcases,pos_subcase_change] = dynresp_output_read(filenameout);
     else
 n_subcases = length(filenames);
if(if\_add_f58 == 1) PF = 0.7*ones(n_subcases,1); % or provide actual PF vector
         else
            PF = [0.7;0.7];
        end
 end
 V58 = zeros(max_vel,n_subcases);
 Freq = zeros(max_freq,n_subcases);
 Y = zeros(max_freq,max_vel,n_subcases);
    for isc = 1:n subcases
         if(analysis_type(isc) == "STABLE")
           f58_plot_ind = [1;1;1;1]; % non-zero entry means plot is desired
         else
           f58\_plot\_ind = [0;0;1;1];end and the end
 filenamef58 = filenames(isc);
 [Vtemp,Ftemp,Ytemp] = dynresp_output_read_f58(filenamef58,analysis_type(isc));
 V58(1:length(Vtemp),isc) = Vtemp;
 Freq(1:length(Ftemp),isc) = Ftemp;
 Y(1:size(Ytemp,1),1:size(Ytemp,2),isc) = Ytemp;
G = abs(Ytemp); Phi = atan(imag(Ytemp)./real(Ytemp))*180/pi;
 PCOf58 = -999*ones(length(Vtemp),n_maxbranches);
 DeltaPF58 = 999*ones(length(Vtemp),n_maxbranches);
 ypco = zeros(length(Vtemp),n_maxbranches);
 % modifying phases with incorrect quadrants
 for j=1:length(Vtemp)
 for i=1:length(Ftemp)-1
 if (Phi(i,j)<0)
 if (imag(Ytemp(i,j))/G(i,j)>0)
{\sf Phi(i,j)} = {\sf Phi(i,j)} + 180;
end and the control of the second second
                else
 if (imag(Ytemp(i,j))/G(i,j)<0)
{\sf Phi(i,j)} = {\sf Phi(i,j)} - 180; end
                end
            end
         end
         for j=1:length(Vtemp)
```

```
count = 0;<br>for i=1:length(Ftemp)-1
 for i=1:length(Ftemp)-1
 if( (sign(Phi(i,j))~=sign(Phi(i+1,j))) )
\text{count} = \text{count} + 1;\text{ypco}(j,\text{count}) = \text{real}(\text{Ytemp}(i,j)) + \ldots (real(Ytemp(i+1,j))-
real(Ytemp(i,j)))*abs(Phi(i,j))/(abs(Phi(i,j))+abs(Phi(i+1,j)));
\texttt{DeltaPFS8}(j,\texttt{count}) = \texttt{PF}(isc) - \dots1/\textsf{ypo}(\texttt{j},\textsf{count});PCOf58(j,count) = Ftemp(i) + (Ftemp(i+1) -Ftemp(i))*abs(Phi(i,j))/(abs(Phi(i,j))+abs(Phi(i+1,j)));
end and the state of the state and
          end<br>end
        end
ypco = ypco(:,1:count);DeltaPF58 = DeltaPF58(:,1:count); PCOf58 = PCOf58(:,1:count);
 fig_id = case_id*10000 + isc*100;
 if (isc~=n_subcases) % this part is used for 1st to n-1th subcases if n_subcases>1
 plot_f58_results(Vtemp,DeltaPF58,PCOf58,G,Phi,Ftemp,PF(isc),fig_id,f58_plot_ind) % 
plotting .f58 figures
if(if\_compare == 1) plot_comparison(VEL(pos_subcase_change(isc):pos_subcase_change(isc+1)-1),...
                  DELTAM(pos_subcase_change(isc):pos_subcase_Change(isc+1)-1, :),... PCOf(pos_subcase_change(isc):pos_subcase_change(isc+1)-1,:),...
 Vtemp,DeltaPF58,PCOf58,PF(isc),fig_id) % plotting comparison
            end
 else % this part is used for the n-th subcase if n_subcases>1, or if n_subcases=1
 plot_f58_results(Vtemp,DeltaPF58,PCOf58,G,Phi,Ftemp,PF(isc),fig_id,f58_plot_ind) % 
plotting figures<br>if(if_
                _{\text{compare}} = 1 plot_comparison(VEL(pos_subcase_change(isc):end),...
 DELTAm(pos_subcase_change(isc):end,:),...
                  PCOf(pos_subcase_change(isc):end,:),Vtemp,DeltaPF58,PCOf58,PF(isc),fig_id) % 
plotting comparison
            end
        end
    end
```
## Analyzing the modified solution

```
if(if\_add_f58 == 1)V_{\text{odd}} = 30; \frac{1}{2} in case of adding gust responses to unit sinsuidoal response, what velocity
you want to use
 fstart = 3.0; % starting frequency
 fend = 12.8; % ending frequency
 DF = 0.05; % frequency step size
 norm_fact = 0.1; % normalization factor for any gust response
Vind = find(V58(:,1) == V\_add);{\sf fstartind} = {\sf find}({\sf Freq}(:,1) == {\sf fstart});fendind = find(Freq(:, 1) == fend); Fmod = Freq(fstartind:fendind,1);
 Ymod = Y(fstartind:fendind,Vind,1) + norm_fact*Y((fstart-(Freq(1,2)))/DF+1:(fend-
(Freq(1, 2)))/DF+1, 1, 2);G = abs(Ymod); Phi = atan(imag(Ymod)./real(Ymod))*180/pi;
PCOf58 = -999*ones(1, n_max branches); DeltaPF58 = 999*ones(1,n_maxbranches);
 ypco = zeros(1,n_maxbranches);
 % modifying phases with incorrect quadrants
 j = 1; % length of velocity vector is 1, it is just the velocity V_add
for i=1:length(Fmod)-1i if (Phi(i,j)<0)
if (imag(Ymod(i,j))/G(i,j)>0)Phi(i,j) = Phi(i,j) + 180;end and the state of the state and
           else
if (imag(Ymod(i,j))/G(i,j)<0){\sf Phi(i,j)} = {\sf Phi(i,j)} - 180; end
           end
       end
       count = 0;<br>
for i=1:length(Fmod)-1for i=1:length(Fmod)-1if( (sign(Phi(i,j))~=sign(Phi(i+1,j))) )
\text{count} = \text{count} + 1;ypco(j,count) = real(Ymod(i,j)) + (real(Ymod(i+1,j))-
real(Ymod(i,j)))*abs(Phi(i,j))/(abs(Phi(i,j))+abs(Phi(i+1,j)));
DeltaPF58(j, count) = PF(1) - ... 1/ypco(j,count);
PCOf58(j,count) = Freq(i) + (Freq(i+1) -Freq(i))*abs(Phi(i,j))/(abs(Phi(i,j))+abs(Phi(i+1,j)));
end and the send
        end
 ypco = ypco(:,1:count);
 DeltaPF58 = DeltaPF58(:,1:count);
 PCOf58 = PCOf58(:,1:count);
f58\_plot\_ind = [0;0;1;1];
```

```
fig_id = 20000; plot_f58_results(V_add,DeltaPF58,PCOf58,G,Phi,Fmod,PF(1),fig_id,f58_plot_ind)
     end
% end
```

```
function [V,Freq,Y] = dynresp_output_read_f58(filename,analysis_type)
fid = fopen(filename,'r');
A=fscanf(fid,'%c');
fclose(fid);
```
#### parameters

```
if(analysis_type=="STABLE")
 str1 = 'NDF0_VRQ1P,5E16.9';
else
   str1 = '4NP\_DF 1P, 5E16.9';end
str2 = 'SENSORW 1P,5E16.9';
```
#### extracting the required data

```
id_str1_strt = strfind(A,str1);
id_str2_strt = strfind(A,str2);
NF = str2double(A(id_str1_strt(1) + length(str1) + 3*8 + 4:id_str1_strt(1) + length(str1) + 3*8 + 
19));
DF = str2double(A(id_str1_strt(1) + length(str1) + 3*8 + 20:id_str1_strt(1) + length(str1) + 3*8 
+ 35));
V = zeros(size(id_str1_strt,1),1);
Y = zeros(NF,size(id_str1_strt,1));
Freq = zeros(NF, 1);if(analysis_type=="STABLE")
   freq1 = str2double(A(id_str1_strt(1) + length(str1) + 2*(3*8 + 2) + 34 + 2:id_str1_strt(1) + 
length(str1) + 2*(3*8 + 2) + 34 + 17else
   freq1 = 0.0;end
for i=1:length(id_str1_strt)
 if(analysis_type=="STABLE")
V(i) = str2double(A(id\_str1\_strt(i) + length(str1) + 3*(3*8 + 2) + 34*2 + 2:... id_str1_strt(i) + length(str1) + 3*(3*8 + 2) + 34*2 + 17));
 end
 for j=1:NF
 Y(j,i) = str2double(A(id_str2_strt(i) + length(str2) + j*(3*8 + 2) + (j-1)*34 + 2:...
 id_str2_strt(i) + length(str2) + j*(3*8 + 2) + (j-1)*34 + 17)) + ...
 1i*str2double(A(id_str2_strt(i) + length(str2) + j*(3*8 + 2) + (j-1)*34 + 18:...
 id_str2_strt(i) + length(str2) + j*(3*8 + 2) + (j-1)*34 + 33));
    end
end
for j=1:NF
   Freq(j) = freq1 + (j-1)*DF;end
end
```

```
Published with MATLAB® R2020b
```

```
function [DELTAm,PCOf,VEL,PF,n_subcases,pos_subcase_change] = dynresp_output_read(filename)
fid = fopen(filename,'r');
A=fscanf(fid,'%c');
fclose(fid);
```
Not enough input arguments.

Error in dynresp\_output\_read (line 3) fid = fopen(filename,'r');

parameters

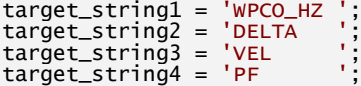

target\_string5 = 'SUBCASE ';  $tab$  size =  $8$ ;

### gathering ID and no. of branches information

```
id_WPCO_HZ = strfind(A,target_string1)';
id_DELTA = strfind(A,target_string2)';
id_VEL = strfind(A,target_string3)';
id_PF = strfind(A,target_string4)';
id_SUBCASE = strfind(A,target_string5)';
n_subcases = length(id_SUBCASE);
n_branches = round((id_DELTA - id_WPCO_HZ)/2/tab_size - 1);
```
### storing PCOf, DELTAm, relevant VEL values, etc.

```
PCOf = -999*ones(length(id_WPCO_HZ),max(n_branches))
DELTAm = 999*ones(length(id_wPCO_HZ), max(n_branches));
VEL = zeros(length(id_WPCO_HZ),1);
PF = zeros(n\_subcases, 1);pos_subcase_change = zeros(n_subcases,1);
for i=1:length(id_WPCO_HZ)
 for j=1:n_branches(i)
 PCOf(i,j) = str2double(A(id_WPCO_HZ(i)+tab_size+(j-
1)*tab_size:id_WPCO_HZ(i)+tab_size+j*tab_size-1));
 temp = A(id_DELTA(i)+tab_size+(j-1)*tab_size:id_DELTA(i)+tab_size+j*tab_size-1);
 if(contains(temp(2:end),'-'))
pos = \text{strfind}(\text{temp}(2:\text{end}), \text{'-'}); DELTAm(i,j) = str2double(strcat(temp(1:pos),'e',temp(pos+1:end)));
 elseif(contains(temp(2:end),'+'))
             pos = strfind(temp(2:end),'+');<br>pos = strfind(temp(2:end),'+');<br>DELTAm(i.i) = straic:end),'+');
             DELTAm(i,j) = str2double(strcat(temp(1:pos),'e',temp(pos+1:end)));
          else
             DELTAM(i,j) = str2double(temp); end
     end
     temp = A(id_VEL(i+length(id_VEL)-length(id_WPCO_HZ))+tab_size:id_VEL(i+length(id_VEL)-
length(id_WPCO_HZ))+2*tab_size-1);
pos = strfind(temp, ' '); if(isempty(pos))
        VEL(i) = str2double(temp); else
        VEL(i) = str2double(temp(1:pos(1)-1)); end
end
diff = id_{WPCO_{HZ}(1) - id_{SUBCASE}(1);for subcase_i = 1:n_subcases
 temp = A(id_PF(length(id_PF)/n_subcases*(subcase_i - 1) + 1)+tab_size:...
 id_PF(length(id_PF)/n_subcases*(subcase_i - 1) + 1)+2*tab_size-1);
 pos = strfind(temp,' ');
    pos = \overline{string(temp, \textit{i}f(\textit{isempty}(pos)))} PF(subcase_i) = str2double(temp);
     else
        PF(subcase_i) = str2double(temp(1:pos(1)-1)); end
     pos_subcase_change(subcase_i) = find(id_WPCO_HZ-id_SUBCASE(subcase_i)==diff);
end
end
```
*[Published with MATLAB® R2020b](https://www.mathworks.com/products/matlab)*

```
function plot comparison(V.DELTAm,PCOf,V58.DeltaPF58.PCOf58.PF,fig_id)
figure(fig_id+8)
hold on
grid on
xlabel('$V$(m/s)','FontName','Arial','FontSize',20)
ylabel('$\Delta m$ (Kg.)','FontName','Arial','FontSize',20)
plot1 = plot(V,DELTAm,'^','LineWidth',1);
for i=1:size(PCOf,2)
 set(plot1(i),'DisplayName',strcat('Branch',num2str(i)));
end
plot(V58,DeltaPF58(:,1:size(DELTAm,2)),'o','LineWidth',1);
yticks(PF*floor(min(min(DELTAm))/PF):PF/2:3*PF)
ylim([PF*floor(min(min(DELTAm))/PF) 3*PF])
hleg1 = legend('show','Location','northwest');
set(hleg1,'FontName','Arial','FontSize',8,'Interpreter','latex')
ax = qcaax.FontSize = 16;
hold off
figure(fig_id+9)
hold on<br>grid on
xlabel('$V$(m/s)','FontName','Arial','FontSize',20)
```

```
ylabel('f(Hz.)','FontName','Arial','FontSize',20)
plot1 = plot(V,PCOf,'^','LineWidth',1);
for i=1:size(PCOf,2)
 set(plot1(i),'DisplayName',strcat('Branch',num2str(i)));
end
yticks(floor(min(min(abs(PCOf)))):round((ceil(1.5*max(max(PCOf))) -
floor(min(min(abs(PCOf)))))/6):ceil(1.5*max(max(PCOf))))
ylim([floor(min(min(abs(PCOf)))) ceil(1.5*max(max(PCOf)))])
plot(V58,PCOf58(:,1:size(PCOf,2)),'o','LineWidth',1);
hleg1 = legend('show');set(hleg1,'FontName','Arial','FontSize',8,'Interpreter','latex','Location','northwest')
ax = gca;ax.FontSize = 16;
hold off
end
```
*[Published with MATLAB® R2020b](https://www.mathworks.com/products/matlab)*

```
function plot_f58_results(V58, DeltaPF58, PCOf58, G, Phi, Freq, PF, fig_id, f58_plot_ind)
if(f58_plot_id(1) \sim=0)figure(fig_id+3)
hold on
grid on
xlabel('$V$(m/s)','FontName','Arial','FontSize',20)
ylabel('$\Delta m$ (Kg.)','FontName','Arial','FontSize',20)
plot1 = plot(V58,DeltaPF58,'o','LineWidth',1);
for i=1:size(DeltaPF58,2)
    set(plot1(i),'DisplayName',strcat('Branch',num2str(i)));
end
yticks(PF*floor(min(min(DeltaPF58))/PF):PF/2:2*PF)
ylim([PF*floor(min(min(DeltaPF58))/PF) 2*PF])
hleg1 = legend('show','Location','northwest');
set(hleg1,'FontName','Arial','FontSize',8,'Interpreter','latex')
ax = ac\overline{a};
ax.FontSize = 16;
hold off
end
if(f58_plot_ind(2) \sim = 0)figure(fig_id+4)
hold on<br>grid on
grid on
xlabel('$V$(m/s)','FontName','Arial','FontSize',20)
ylabel('f(Hz.)','FontName','Arial','FontSize',20)
yticks(floor(min(min(abs(PCOf58)))):round((ceil(1.2*max(max(PCOf58))) -
floor(min(min(abs(PCOf58)))))/6):ceil(1.2*max(max(PCOf58))))
ylim([floor(min(min(abs(PCOf58)))) ceil(1.2*max(max(PCOf58)))])
plot1 = plot(V58,PCOf58,'o','LineWidth',1);
for i=1:size(DeltaPF58,2)
     set(plot1(i),'DisplayName',strcat('Branch',num2str(i)));
end
hleg1 = legend('show');
set(hleg1,'FontName','Arial','FontSize',8,'Interpreter','latex','Location','northwest')
ax = acaax.FontSize = 16;
hold off
end
if(f58_plot_ind(3) \sim = 0)figure(fig_id+5)
hold on
grid on
xlabel('Freq. (Hz.)','FontName','Arial','FontSize',20)
ylabel('$|G| (m/s^2)$','FontName','Arial','FontSize',20)
% yticks(floor(min(min(abs(PCOf)))):round((ceil(1.2*max(max(PCOf))) -
floor(min(min(abs(PCOf)))))/6):ceil(1.2*max(max(PCOf))))
% ylim([floor(min(min(abs(PCOf)))) ceil(1.2*max(max(PCOf)))])
plot(Freq,G,'o','LineWidth',1,'MarkerSize',4);
hleg1 = legend('Gust');
setimaline in Contain (above)<br>plot(Freq,G,'o','LineWidth',1,'MarkerSize',4);<br>hleg1 = legend('Gust');<br>set(hleg1,'FontName','Arial','FontSize',8,'Interpreter','latex','Location','northwest')
ax = gca;ax.FontSize = 16;
hold off
end
if(f58_plot_ind(4) \sim = 0)figure(fig_id+6)hold on
grid on
xlabel('Freq. (Hz.)','FontName','Arial','FontSize',20)
ylabel('$\Phi$ (degrees)','FontName','Arial','FontSize',20)
% yticks(floor(min(min(abs(PCOf)))):round((ceil(1.2*max(max(PCOf))) -
floor(min(min(abs(PCOf)))))/6):ceil(1.2*max(max(PCOf))))
ylim([-180 180])
plot(Freq,Phi,'o','LineWidth',1,'MarkerSize',4);
```

```
% hleg1 = legend('show');
hleg1 = legend('Gust');
set(hleg1,'FontName','Arial','FontSize',8,'Interpreter','latex','Location','northwest')
ax = gca;ax.FontSize = 16;
hold off
end
end
```
*[Published with MATLAB® R2020b](https://www.mathworks.com/products/matlab)*